# DEPARTAMENTO DE ENGENHARIA DE PRODUÇÃO E<br>TRANSPORTES LABORATÓRIO DE SISTEMAS DE TRANSPORTES

# PROJETO PONTO

PARTE I

EDIÇÃO UFRGS 2022/2

Daniel Sergio Presta García Laura Beatriz Silva Rössler **Emanuel Salvador Caldeira** 

DEPARTAMENTO DE ENGENHARIA DE PRODUÇÃO E TRANSPORTES LABORATÓRIO DE SISTEMA DE TRANSPORTES

# PROJETO PONTIO DE PARTIDA

EDIÇÃO UFRGS 2022/2

**PORTO ALEGRE** 

UNIVERSIDADE FEDERAL DO RIO GRANDE DO SUL

2023

Ficha Catalográfica

Projeto Ponto de Partida [recurso eletrônico] : edição UFRGS 2022-2/ Daniel Sergio Presta García ... [et al.] organizadores. - Porto Alegre : Universidade Federal do Rio Grande do Sul, Laboratório de Sistemas de Transportes, 2023. 2 v. : pdf. ISBN 978-65-5973-305-7 (v. 1) 978-65-5973-308-8 (v. 2) P964

> 1. Rodovias. 2. Ensino superior. 3. Ensino e aprendizagem. I. Presta García, Daniel Sergio II. Rössler, Laura Beatriz Silva III. Caldeira, Emanuel Salvador IV. Universidade Federal do Rio Grande do Sul. Laboratório de Sistemas de Transportes.

> > CDU: 625.7

# **CAPÍTULO IV**

# Mov Engenharid

Michéli Beatriz Lenz Verenice de Oliveira Abbadie

> Alejandro Ruiz Padillo **Christine Tessele Nodari**

#### REPÚBLICA FEDERATIVA DO BRASIL UNIVERSIDADE FEDERAL DE SANTA MARIA - UFSM **CENTRO DE TECNOLOGIA - CT**

#### **CURSO DE ENGENHARIA CIVIL**

LABORATÓRIO DE MOBILIDADE E LOGÍSTICA - PROJECT-BASED LEARNING - PROJETO PONTO DE PARTIDA

#### PROJETO BÁSICO PARA IMPLANTAÇÃO DE TRECHO RODOVIÁRIO **ENTRE ROCA SALES E CORONEL PILAR/RS**

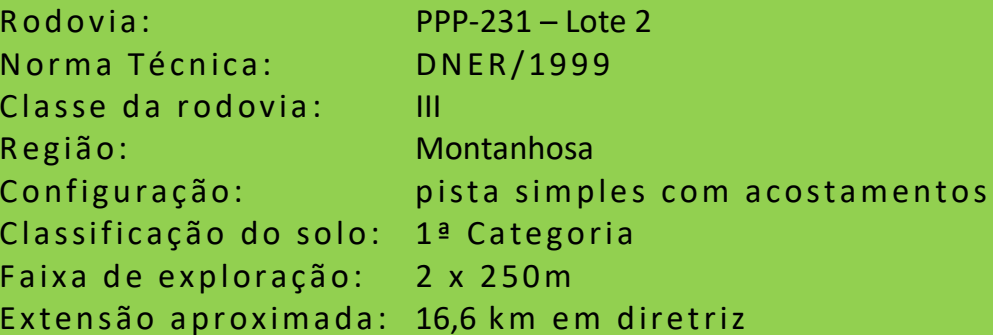

VOLUME 1 - RELATÓRIO DO PROJETO

GRUPO 23113 - MOV Engenharia AGOSTO/2023

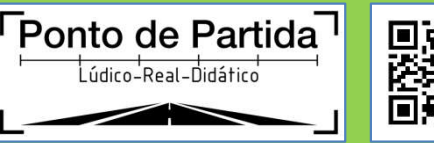

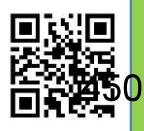

#### DADOS DE IDENTIFICAÇÃO

Instituição: Universidade Federal de Santa Maria - UFSM

Unidade: Centro de Tecnologia - CT

Curso: Engenharia Civil - EC

Laboratório: Laboratório de Mobilidade e Logística - LAMOT

Projeto: Aplicação de metodologias ativas e experiências inovadoras de ensino-aprendizagem tecnológico (Projeto Ponto de Partida)

Edição: 2023/1 Ano: 2023

Semestre: 1

Disciplina: Rodovias I

Turma: 11

Número da Equipe: 23113

Nome: MOV Engenharia

Integrantes do grupo:

Michéli Beatriz Dens

Michéli Beatriz Lenz

Verenice de Olivina Abbadie

Verenice de Oliveira Abbadie

### **SUMÁRIO**

#### **SUMÁRIO**

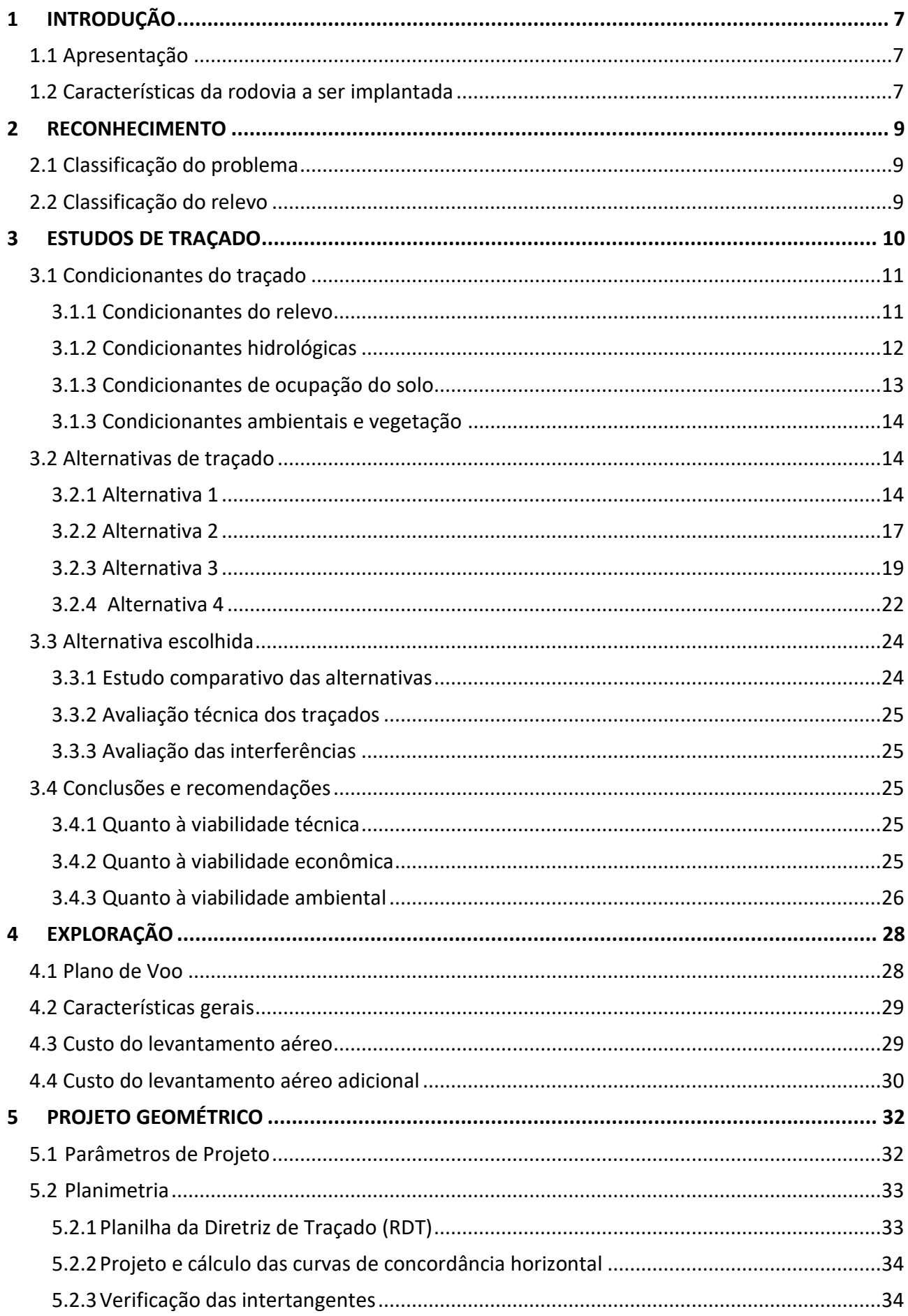

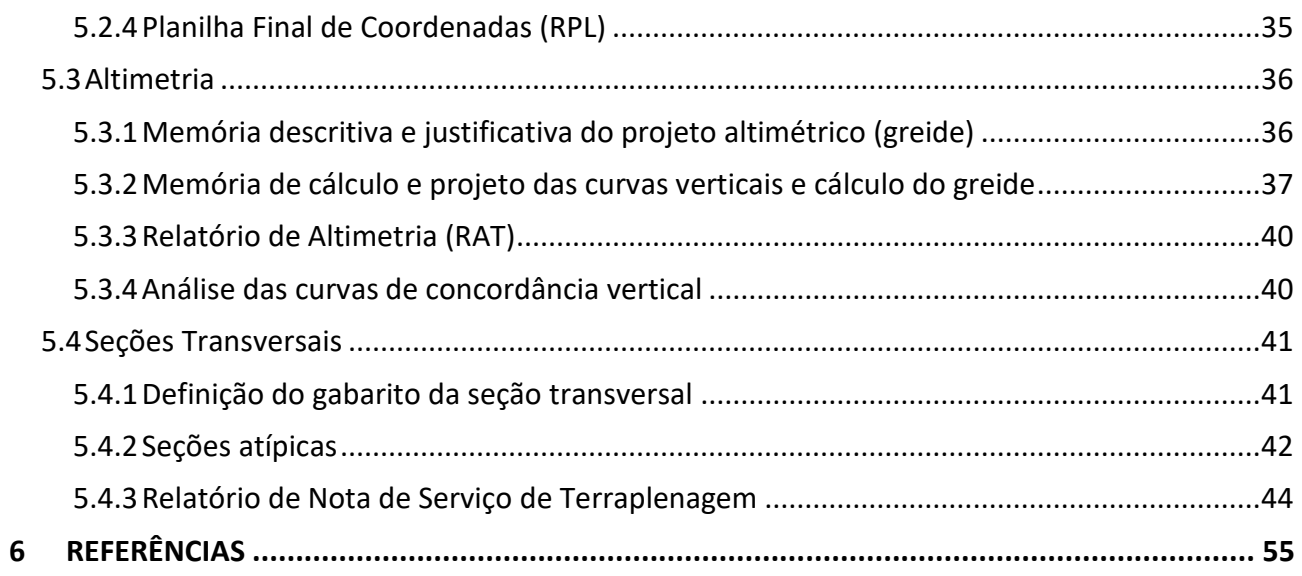

# INTRODUÇÃO

#### 1 INTRODUÇÃO

#### 1.1 Apresentação

Neste relatório será abordado um estudo em torno da viabilidade técnica, econômica e ambiental (EVTEA) da implantação de um trecho rodoviário entre os municípios de Roca Sales e Coronel Pilar, situados no estado do Rio Grande do Sul.

Deste modo, ao analisar que a cidade de Roca Sales possui em torno de 11.556 habitantes (IBGE, 2021) e área de 208,108 km² e a cidade de Coronel Pilar, cidade do final do traçado possui aproximadamente 1.602 habitantes (IBGE, 2021) e área de 105,668 km², assim, conclui-se que o trecho rodoviário a ser implementado será utilizado principalmente para fins de passagem, não tendo como finalidade atrair turistas nem transporte de cargas pesadas para nenhum dos municípios. Assim, ambos municípios situados no traçado escolhido, possuem as características de poucos habitantes e fluxo baixo de veículos.

#### 1.2 Características da rodovia a ser implantada

O trecho apresentado neste estudo compreende uma extensão de aproximadamente 16,6 km de diretriz que interliga o ponto de partida (PP), que inicia na rua Aleandro Giongo, em Roca Sales/RS (coordenadas Lat/Long 29°17'02.26"S 51°51'42.20"W, e coordenadas UTM-z22 416.296,9513 m E, 6.760.245,2069 m N) e o ponto final (PF) do projeto, com início na interseção da estrada para Roca Sales com estrada local, no município de Coronel Pilar/RS (coordenadas Lat/Long 29°16'30.75''S 51°41'27.15''W e coordenadas UTM-z22 432.887,0662 m E, 6.761.325,2008 m N). O projeto segue de acordo com as normas técnicas do Departamento Nacional de Estradas de Rodagem DNER/1999.

O trecho se desenvolve apenas entre Roca Sales e Coronel Pilar, ambos localizados na Serra Gaúcha, região com relevo montanhoso que possui uma declividade acentuada, com altitudes variando mais de 700 metros. A rodovia foi definida como Classe III, a qual abrangerá um volume esperado de 400 veículos por dia, sendo formada por uma pista simples com acostamentos.

### **RECONHECIMENTO**

#### 2 RECONHECIMENTO

#### 2.1 Classificação do problema

A região onde está prevista a rodovia tem início na cidade de Roca Sales, no Rio Grande do Sul, que fica situada a cerca de 141,1 km da capital Porto Alegre, tendo seu término na localidade de Coronel Pilar, município que fica 27 km de distância, ao oeste de Garibaldi. A rodovia visa atender condicionantes orçamentárias, segurança para os motoristas, sustentabilidade, agilidade no tráfego, desenvolvimento econômico na região.

Com cotas altimétricas variando de 0 a 725 metros, a região possui um relevo bastante acidentado e complexo, com grande variabilidade de solo. A hidrografia singela tem como principal curso d'água o rio Taquari, que passa ao norte do projeto, sendo entrecortado vários riachos, nascentes, cascatas e córregos. Este, por sua vez, pertence à bacia do Guaíba, que corresponde a 30% da área do estado, sendo a mais densamente povoada.

Além disso, a região possui uma vegetação ainda densa de araucárias, campos e outras árvores nativas da Mata Atlântica. A região rural está ocupada, principalmente, por pequenas propriedades dedicadas a atividades agropastoris de característica rudimentar. O grau de urbanização das principais cidades, Coronel Pilar e Roca Sales, são, respectivamente: 70% e 90%. Os dados populacionais e área territorial, segundo dados do IBGE (2021/2022) estão descritos na Tabela 1.

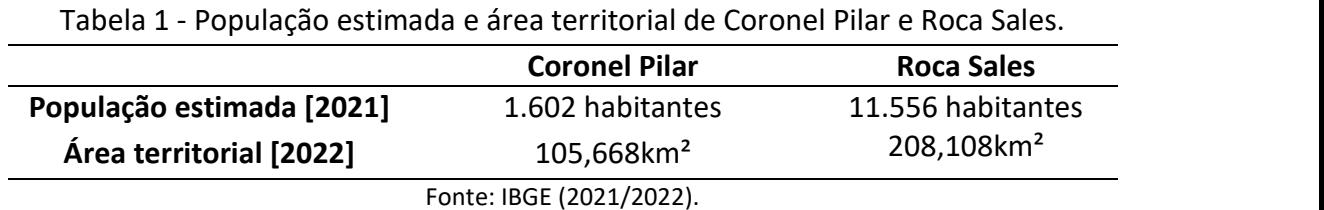

#### 2.2 Classificação do relevo

A região por onde passará a maior parte da rodovia foi categorizada como montanhosa segundo a classificação de relevo do Professor Albano, já que a Reta de Maior Declive (RMD) possui valor superior a 20%. Ou seja, a área possui mudanças abruptas, tanto longitudinais, como transversais, entre o terreno natural e o greide do projeto. As encostas são bastante rochosas, formadas na era mesozoica por intensa atividade vulcânica fissural. Além disso, sofrem com problemas de escorregamento, principalmente em períodos de grande intensidade de chuvas.

No projeto, para calcularmos o relevo da região, utilizamos o software QGIS com o auxílio do mapa de inclinação da região da rodovia, sendo obtido os dados da declividade da localidade em questão, conforme a Tabela 2. Observa-se que o valor médio, em percentual, é de 28,380447491372 e o mesmo representa a reta de maior declive (RMD). Como este valor é superior a 20%, é possível verificar que o relevo da região estudada é montanhoso. Ademais, com este dado somado a classe da rodovia, que é a classe III, é possível verificar que a rampa máxima é de 8%, segundo os parâmetros máximos e mínimos por classe de projeto.

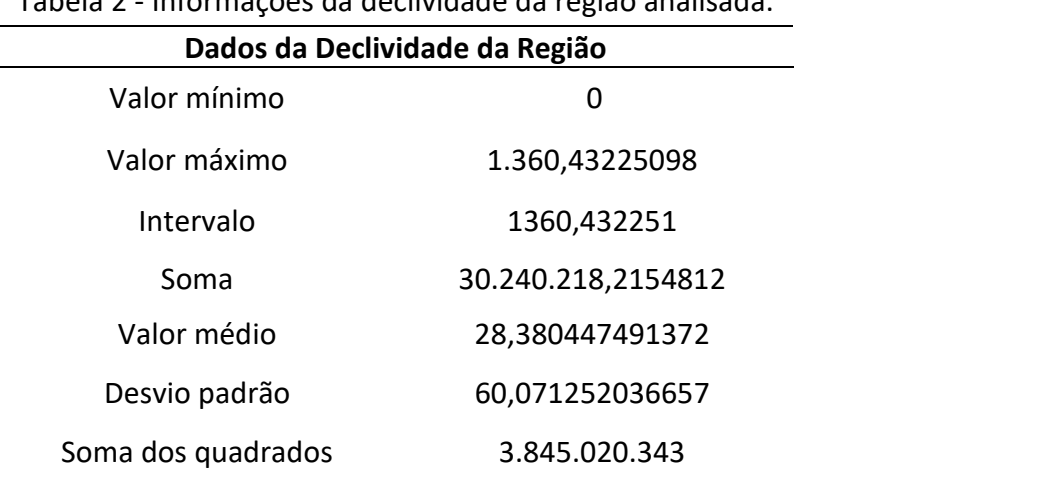

Tabela 2 - Informações da declividade da região analisada.

Fonte: Software QGIS.

#### 3 ESTUDOS DE TRAÇADO

Após o reconhecimento do relevo e interferências do local foram estudadas diversas alternativas de traçado, todas em função da reta diretriz, ou seja, a reta de menor distância entre o ponto inicial e final do trajeto. O estudo de traçado visa minimizar problemas de projeto em diversas áreas (geométrico, terraplenagem, interseções, drenagem, pavimentação, etc.)

Excluindo as alternativas semelhantes ou com fatores de desempenho indesejáveis, foram classificadas as quatro melhores para compor esse relatório. A alternativa 1 passa mais ao norte da diretriz enquanto as alternativas 2, 3 e 4 passam mais ao sul. Destaca-se que a região sul foi mais explorada, buscando alternativas para contornar morros, já a norte isto não foi possível. A seleção destas alternativas obedeceu a critérios relativos aos próximos estudos de traçado a serem apresentados:

ET1 - Estudo de traçado sobre acréscimo sobre a diretriz: tradicional indicador planimétrico relativo do projeto geométrico. É calculado dividindo-se a distância percorrida ao longo do trecho pela distância em linha reta (diretriz). Como o indicador refere-se a acréscimo, deve ser subtraído o valor 1 da divisão (equação 1). É apresentado em porcentagem e seu sentido indica: quanto menor melhor. O valor 0% é o menor possível, não existindo um limite superior. Traçados em regiões montanhosas, geralmente, apresentam índices superiores aos das regiões onduladas e estes aos dos traçados em regiões planas;

$$
ET1 = \left(\frac{E}{D} - 1\right) \times 100\tag{1}
$$

Onde:

ET1 = acréscimo sobre a diretriz (%) E = extensão do trecho (m) D = distância em diretriz (m)

ET2 - Estudo de traçado referente às porcentagens de declividades anômalas: indicador altimétrico relativo, que avalia a proporção de trechos do perfil longitudinal do terreno em aclives e declives, com declividade superior à estabelecida para o projeto por norma, sobre a extensão total do trecho (equação 2). O sentido do indicador é: quanto menor melhor. O indicador pode variar entre 0% e 100%;

$$
ET2 = \left(\frac{\Sigma E_A + \Sigma E_D}{E}\right) \times 100 \tag{2}
$$

Onde:

ET2 é a porcentagem de declividades anômalas (%)

E = extensão do trecho (m)

EA e ED = extensões em aclives ou declives com declividade superior à de norma (m)

ET3 - Estudo de traçado em torno das interferências por quilômetro: indicador relativo de registro de situações adversas pontuais (corpos d'água, edificações, redes de alta tensão, árvores centenárias, etc). O indicador resulta da divisão das ocorrências pela extensão do trecho (equação 03). O valor 0,0 un/km é o menor possível, não existindo limite superior. O sentido da escala é: quanto menor melhor. Em caso de situações com interferências não pontuais (mata nativa, área inundável e incorporação de vias existentes) deve-se determinar uma extensão com equivalência a uma unidade. Para o projeto apresentado, a unidade do indicador é definida para extensões de interferências contínuas de 100 metros. Por exemplo, um segmento de 160 metros do traçado, sobre área inundável, contribuirá com duas interferências para o indicador;

$$
ET3 = \frac{\Sigma 1}{E} \tag{3}
$$

Onde:

ET3 = indicador de interferências por quilômetro (un/km)

E = extensão do trecho (km)

I = número de interferências (un)

O custo também foi usado como critério de avaliação procurou-se um traçado com menor número de desapropriações, corpos d'água e pontos de inflexão que consequentemente aumentaria o orçamento com o plano de voo, bueiros, etc.

#### 3.1 Condicionantes do traçado

#### 3.1.1 Condicionantes do relevo

De acordo com a reta de maior declividade o relevo é classificado como montanhoso, sendo relativamente plano ao início do projeto, mas ao longo do trajeto pode haver muitas variações de cotas e na parte final da rodovia muitas serras. Pode ser visto de uma forma geral na Figura 1.

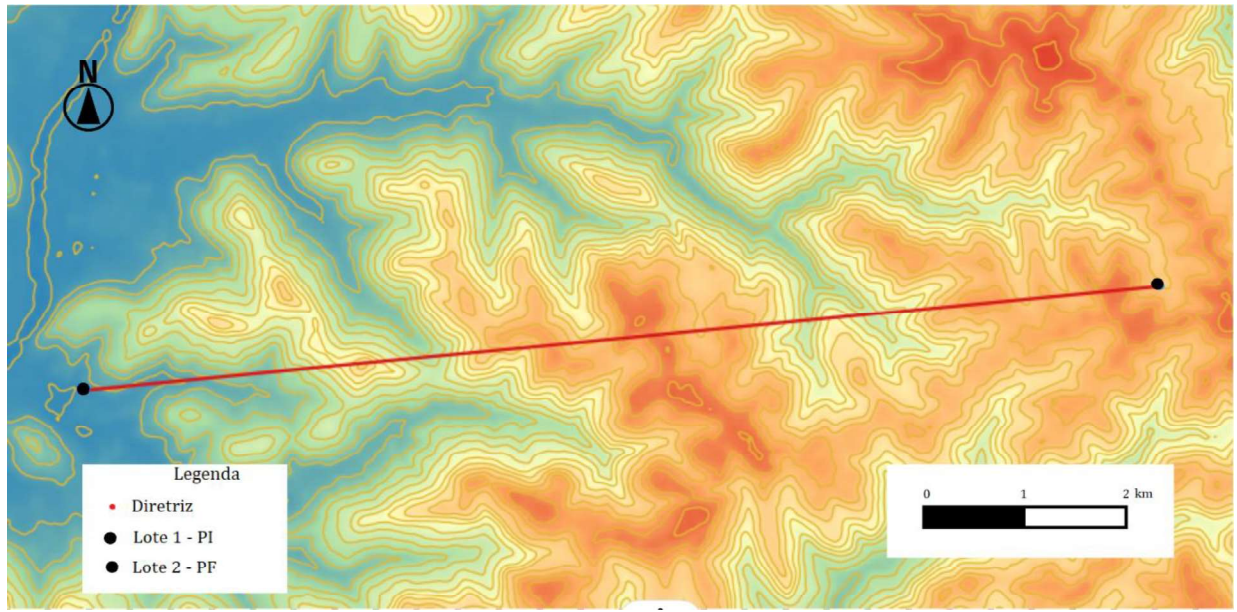

Fonte: Software QGIS.

#### 3.1.2 Condicionantes hidrológicas

A Bacia Hidrográfica Taquari-Antas, localizada na Região Hidrográfica da Bacia do Guaíba, possui área de 26.430 km² e população estimada de 1.383.442 habitantes (2020), sendo 1.081.261 habitantes em áreas urbanas e 302.181 habitantes em áreas rurais. Os principais usos da água nesta bacia se destinam a irrigação, uso industrial e abastecimento público.

A exploração agrícola intensa e o desmatamento das encostas declivosas e a poluição hídrica no curso médio e inferior são os maiores problemas enfrentados nesta bacia (FEPAM). A diretriz não passa pelo rio Taquari e demais corpos d'água menores. Contudo, as condições do relevo da região dispõem diversas nascentes e córregos em toda área situada entre os dois municípios.

Os municípios de Roca Sales e Coronel Pilar situado no Rio Grande do Sul, possuem diversos corpos da água, dentre eles rios, açudes e córregos. Conforme o Plano de Bacia do Rio Taquari Antas e o Plano do Rio Caí, a maioria dos rios apresentam uma boa disponibilidade hídrica, com comprometimento muito baixo no período mais crítico do ano. Entretanto, sub-bacias como as do Rio Carreiro, Marrecão, Tega, Biazus e Piaí merecem atenção quanto ao balanço entre oferta de água e demanda, para os períodos de menor disponibilidade hídrica, que ocorre no período de dezembro a março. Apesar da regularidade mensal das chuvas, sendo estas bem distribuídas ao longo do ano, já ocorreram vários eventos de estiagem e seca nos diferentes municípios, provocando problemas de estiagem que podem comprometer o abastecimento público dos municípios e as atividades agropecuárias.

Como demonstrado na Figura 2 a malha hídrica é densa, com diversos cursos de água de importância, como os rios Turvo, Prata, Carreiro e Guaporé, que deságuam no rio Taquari-Antas e os rios Pinhal, Belo e Piaí, que deságuam no rio Caí, entre outros.

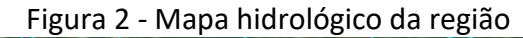

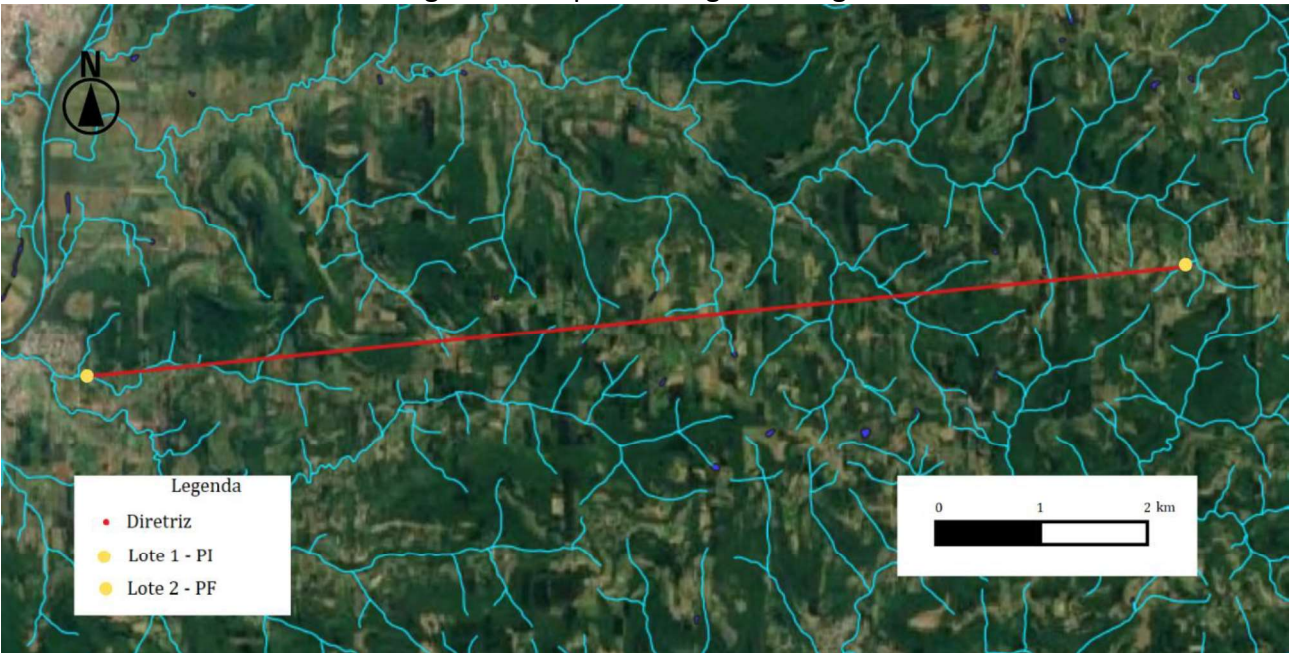

Fonte: Software Qgis com dados da FEPAM.

#### 3.1.3 Condicionantes de ocupação do solo

Na Tabela 3 de Classes de Pedológicas podemos observar as por áreas e alusiva porcentagem. A região é caracterizada por 4 tipos de solos: Cambissolos, Latossolos Vermelhos, Neossolo. Demasiadamente intervindo na origem, tologias do tipo riolitos, riodacitos, basaltos e andes basaltos; condições climáticas, temperaturas anuais médias baixas e elevada pluviosidade; e características do relevo, além do tempo e das ações biogênicas.

Tabela 3 Classes Pedológicas.

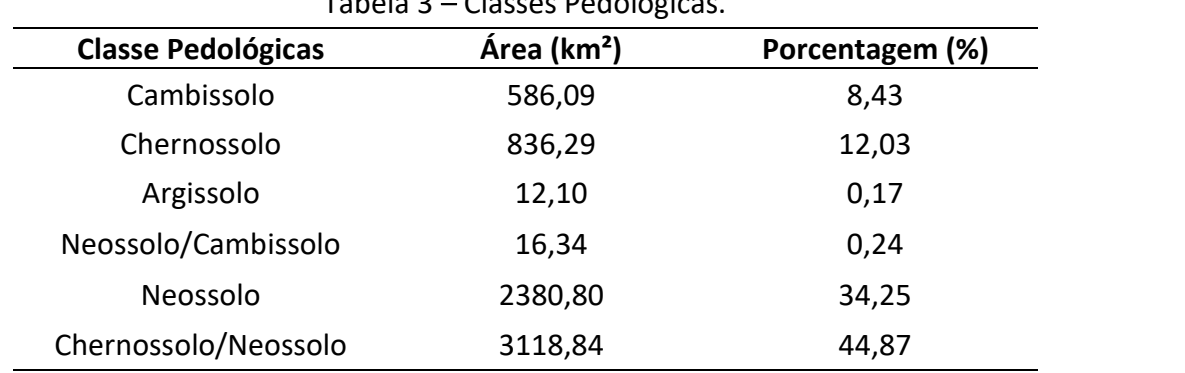

Fonte: Elaborado pelo Instituto de Saneamento Ambiental (ISAM).

 Ao analisar os dados da Tabela 4 da Área do Uso e Ocupação do Solo, nota-se que áreas de uso antrópico (agricultura, solo exposto, mata exótica e área urbana) somam 45,26%, e o que apresenta 50% da cobertura vegetal nativa que caracterizam aproximadamente de 3,143km².

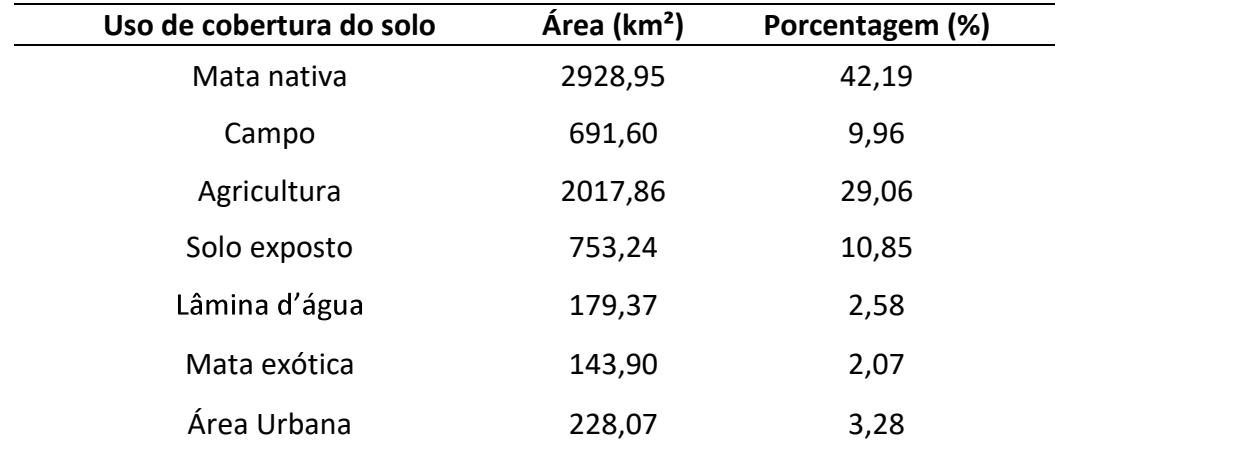

Fonte: Elaborado pelo Instituto de Saneamento Ambiental (ISAM).

#### 3.1.3 Condicionantes ambientais e vegetação

A área de estudo compreende um território predominante rural, com grandes extensões de mata nativa, campos abertos destinados ao plantio. Ainda conforme a Tabela 4, verifica-se que a mata nativa possui área de 2928,95 Km<sup>2</sup> e um percentual de 42,19%. Na área de campo apresentando 691,60 Km2 e com uma porcentagem de 9,96%. Já na área de agricultura com 2017,86 Km2 e com uma alíquota de 29,06%.

Muitos municípios desconhecem a Bacia Hidrográfica sob a qual estão inseridos. Em relação a implantação da Agenda 21, nenhum município do Corede Serra possui a mesma implantada ou em fase de implantação a partir de iniciativas da gestão municipal, devendo esta ser uma responsabilidade dos órgãos públicos.

A diretriz estratégica da Dimensão Ambiental tem por objetivo promover a preservação do meio ambiente e incentivar a instalação de estruturas de saneamento básico, visando à sustentabilidade ambiental e econômica, alguns dos objetivos específicos são:

- Promover atividades de capacitação e sensibilização dos gestores e da população com vistas a formar cidadãos mais conscientes que possam promover a transformação na sociedade a partir da adoção de novas atitudes;
- Preservar os recursos hídricos visando a sua qualidade e quantidade para a manutenção da fauna e flora aquáticos, bem como seus usos consuntivos e não-consuntivos a jusante;
- Preservar os recursos naturais, a biodiversidade e a paisagem com vistas à sustentabilidade das atividades econômicas e promoção da qualidade de vida, entre outros.

#### 3.2 Alternativas de traçado

#### 3.2.1 Alternativa 1

A Alternativa 1 tem foco na região situada acima da diretriz, que apresenta grandes declividades. O traçado foi cuidadosamente projetado para acompanhar as curvas de nível da área, resultando em um percurso de 23,0254 km de extensão. Utilizando a Equação 2, foi obtido o

Indicador de Acréscimo sobre a diretriz (ET1), cujo valor foi 38,4965%. A alternativa 1 pode ser visualizada na Figura 3.

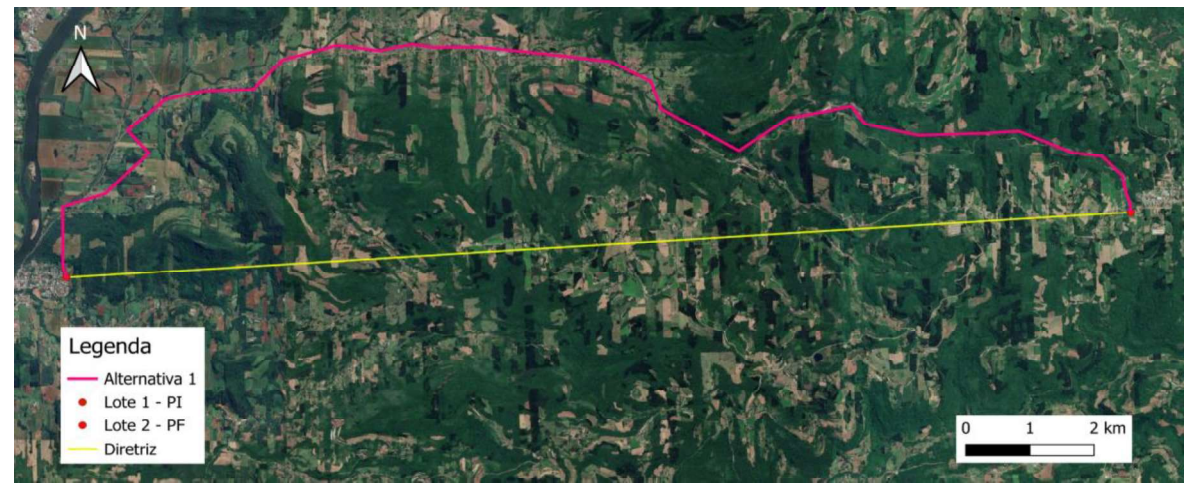

Figura 3 - Alternativa 1 de traçado.

Fonte: Software QGIS.

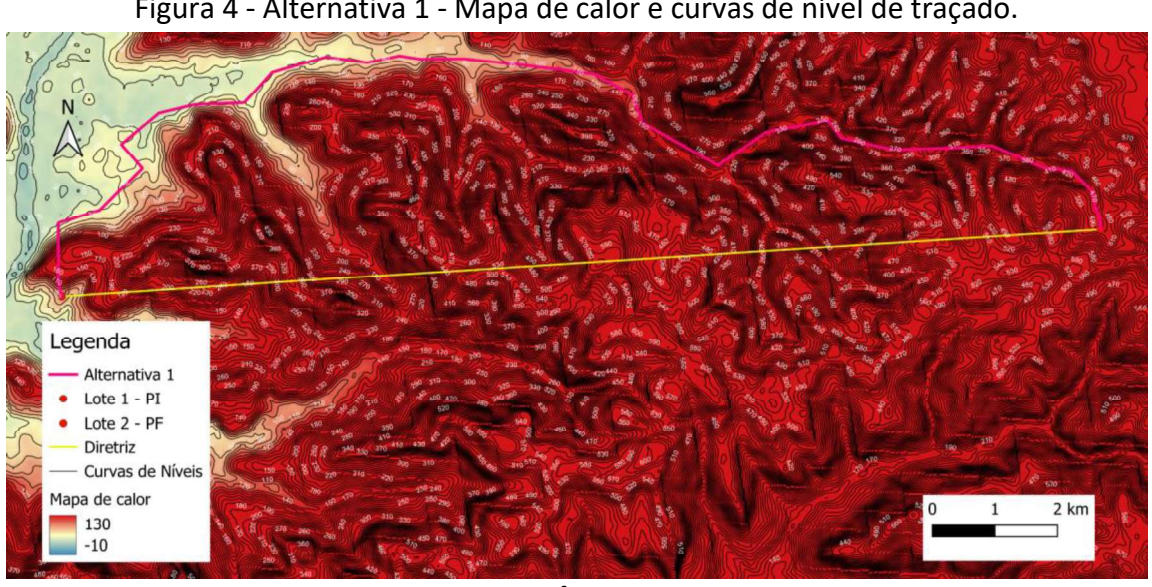

Figura 4 - Alternativa 1 - Mapa de calor e curvas de nível de traçado.

Fonte: Software QGIS.

Considerando a altimetria do traçado, o trecho acima da diretriz apresenta uma elevada quantidade de elevações, resultando em uma variação altimétrica alta, conforme ilustrado na Figura 5. De acordo com a Equação 2 e os dados coletados através do Software QGIS, foi obtido um índice ET2 elevado, atingindo 60,1496%. Considerando o elevado valor percentual de ET2 obtido, essa alternativa não deve ser considerada como viável.

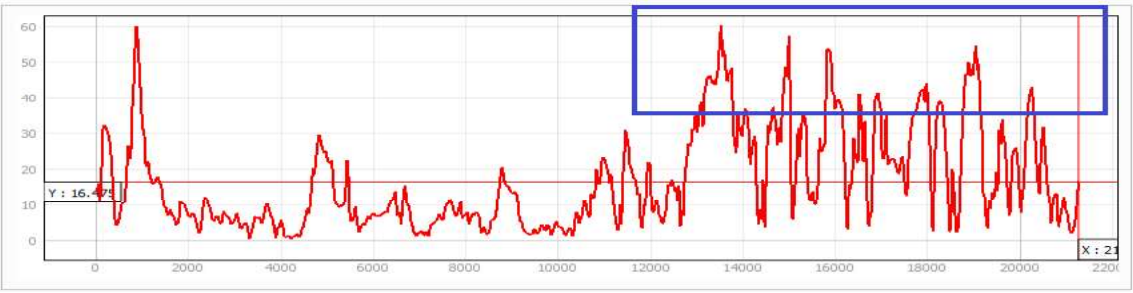

Fonte: Software QGIS.

Ao analisar o indicador ET3, que se refere ao número de interferências no traçado, foi constatado que a relação é de 7,6427 km/un, ou seja, cerca de uma interferência a cada quilômetro percorrido.

A presença de mata nativa na região, bem como o elevado número de corpos d'água e nascentes, além das estradas que atravessam o traçado para manter as curvas de nível constantes, são alguns dos fatores que contribuem para essa elevada quantidade de interferências. A Figura 6 ilustra como o traçado atravessa a mata nativa e os corpos de água, enquanto a Figura 7 mostra que o traçado atinge algumas edificações já existentes.

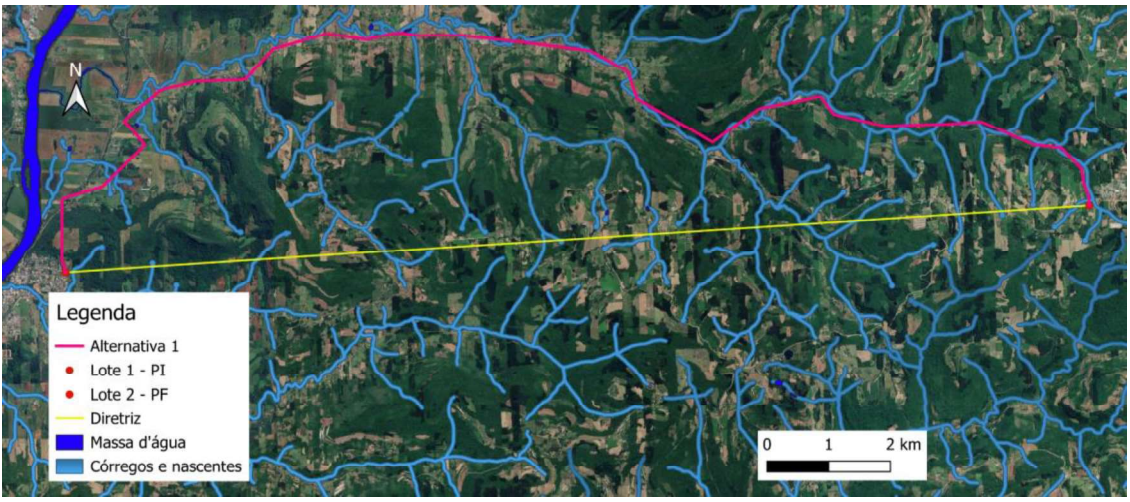

Figura 6 - Interferências hidrológicas e da mata nativa.

Fonte: Software QGIS.

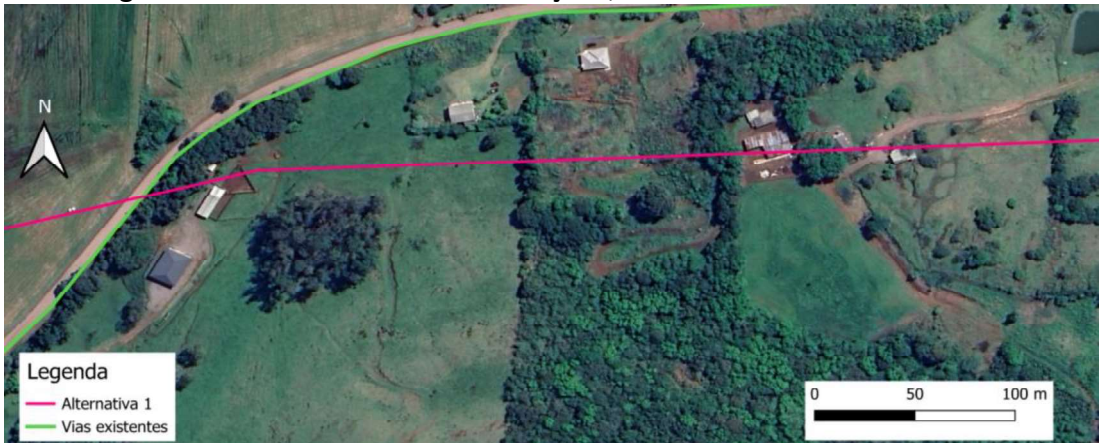

Figura 7 - Interferência com edificações, mata nativa e vias existentes.

Fonte: Software Qgis.

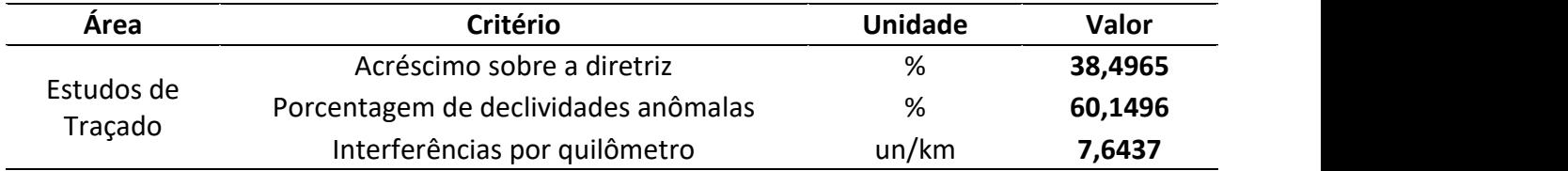

#### Tabela 5 - Indicadores de Desempenho da Alternativa 1.

#### 3.2.2 Alternativa 2

A Alternativa 2 foi projetada abaixo da diretriz. Tendo o seu trajeto próximo ao PF, avançado um pouco acima do mesmo. Com intenção principal ter uma declividade considerável, observamos na Figura 9, a tentativa de melhor acompanhamento possível sob as curvas de nível da região. O traçado atingiu uma extensão total de 26,41802 Km, ET1 de 58,7075% e reuniu as demais características descritas e ilustradas nas Figuras.

Figura 8 - Alternativa 2 de traçado.

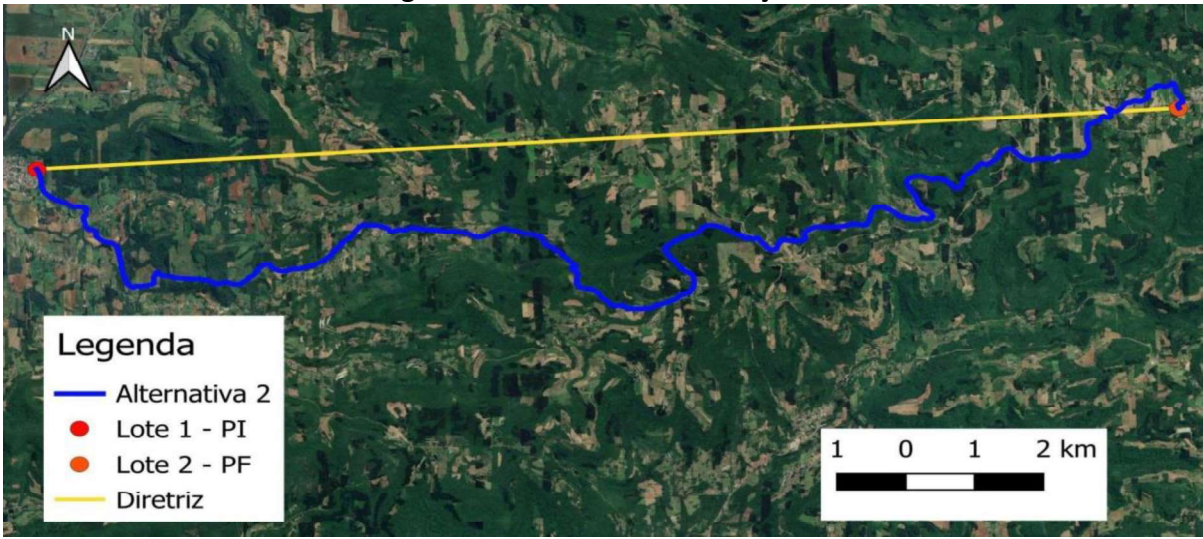

Fonte: Software Qgis.

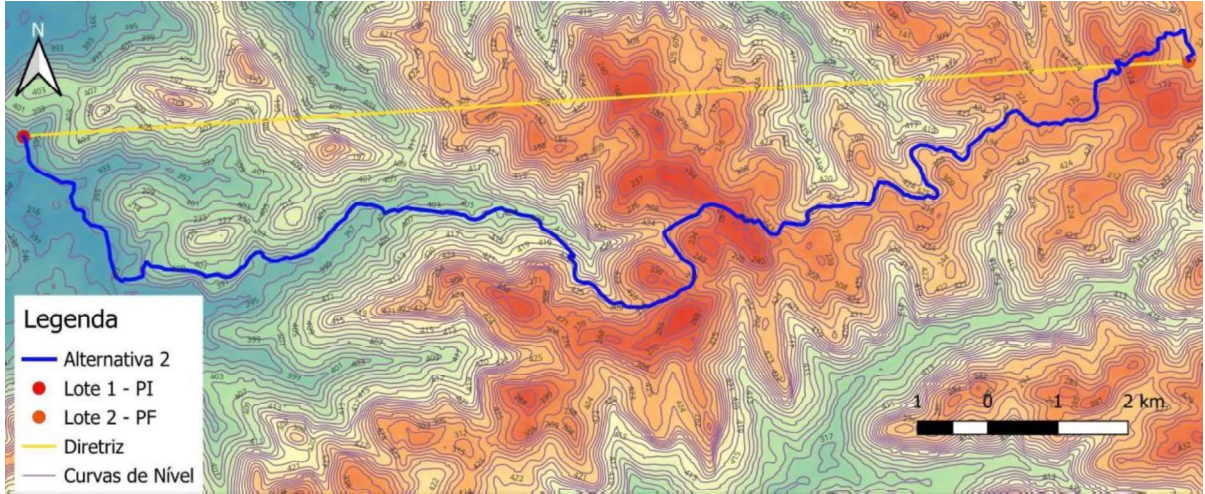

Figura 9 - Alternativa 2 analisada com o mapa de calor e curvas de nível de traçado.

Fonte: Software QGIS.

 Tendo em vista o trajeto ter passado por grande quantidade de mata nativa, houve regiões onde não foi possível evitar grandes rampas. Mesmo contando com um ET2 de 46,2844 %, a altimetria não foi considerada a melhor possível.

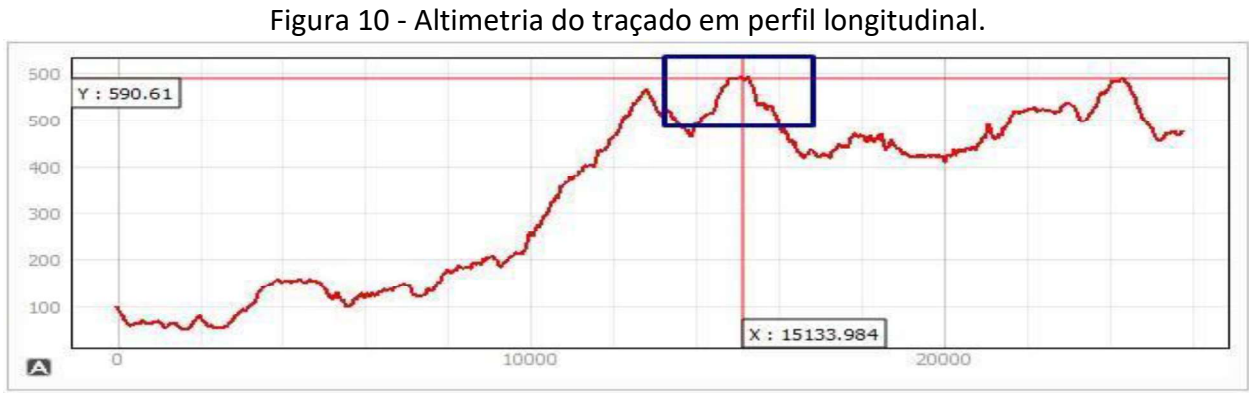

Fonte: Software QGIS.

Mantendo-se na média das demais alternativas e apresentando 7,8355 interferências por quilômetro no indicador ET3, ainda obteve uma quantidade relativamente alta. Essas interferências devem-se à vasta presença de mata nativa na região, ao alto número de corpos d'água, edificações e estradas pelas quais o traçado passa para tentar se manter em curvas de níveis constantes.

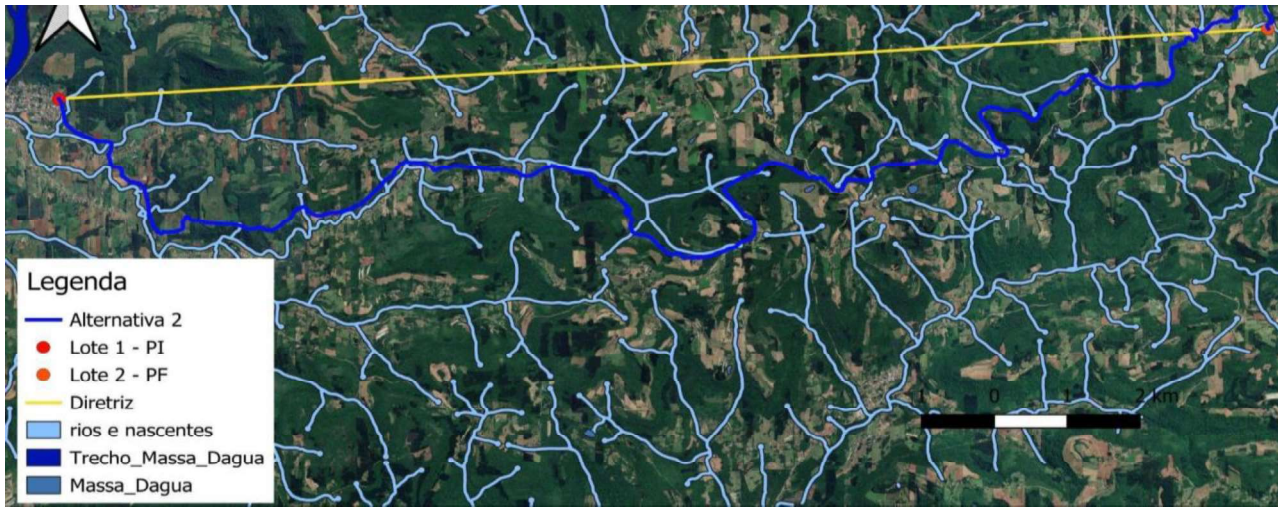

Figura 11 - Interferências hidrológicas e da mata nativa.

Fonte: Software QGIS.

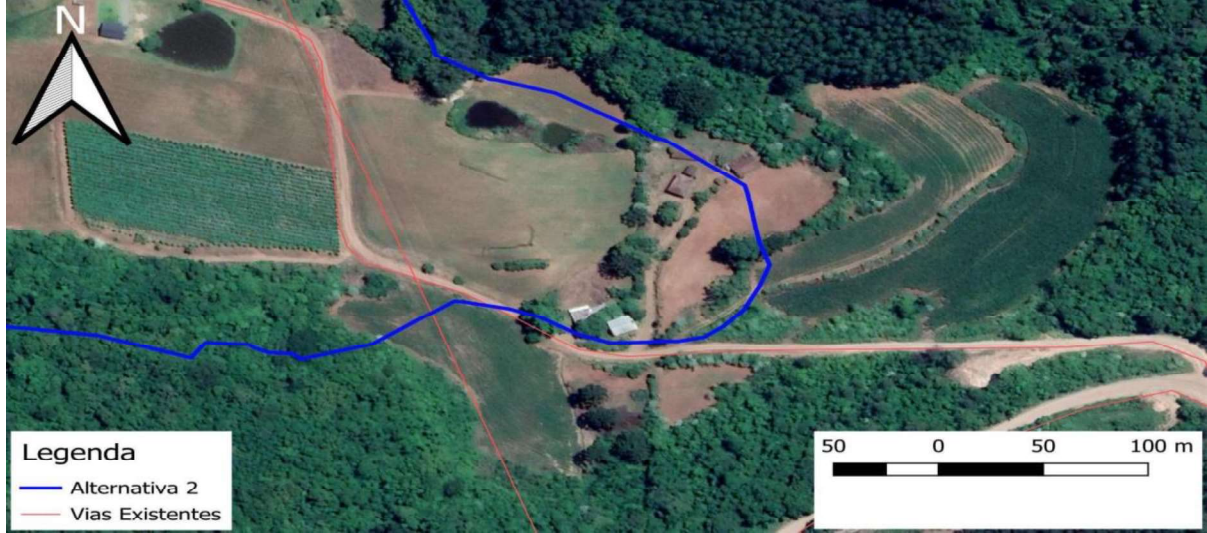

Figura 12 - Interferência com edificações, mata nativa e vias existentes.

Fonte: Software Qgis.

A Tabela 6 apresenta o valor de cada indicador no estudo deste traçado.

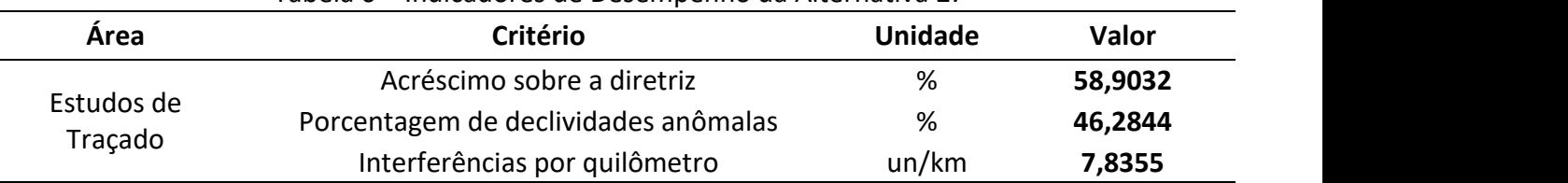

#### Tabela 6 Indicadores de Desempenho da Alternativa 2.

#### 3.2.3 Alternativa 3

Esta alternativa sondou principalmente a região abaixo da diretriz. Para evitar grandes declividades, o traçado tentou acompanhar as curvas de nível da região. A extensão deste traçado resultou em um trecho com 25,12569 Km. Logo, considerando o indicador de acréscimo sobre a diretriz (ET1), o traçado adotado obteve o valor de 51,129%. A alternativa 3 pode ser observada na Figura 13 e o traçado em relação às curvas de nível pode ser observado na Figura 14.

#### Figura 13 - Alternativa 3 de traçado.

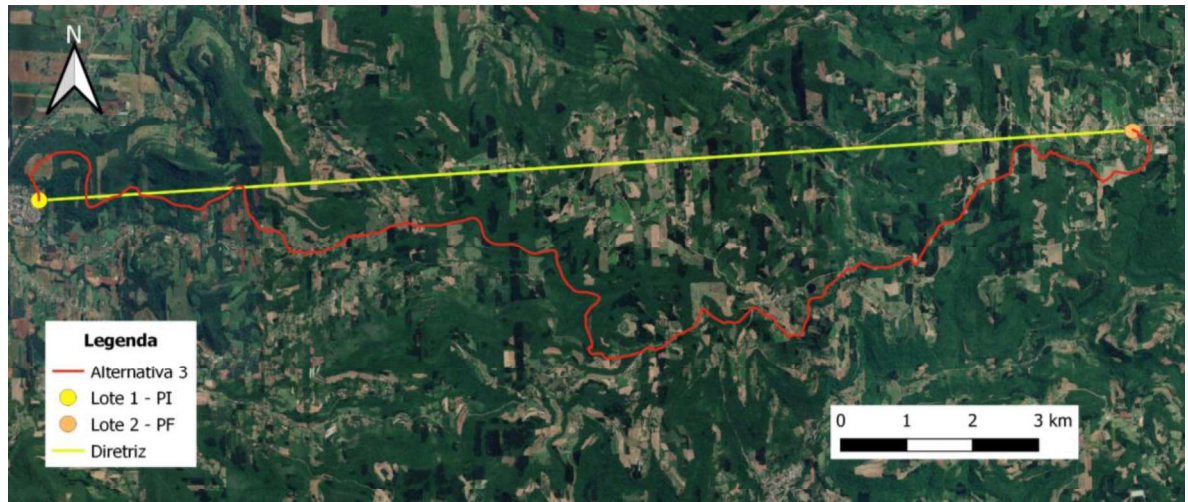

Fonte: Software Qgis.

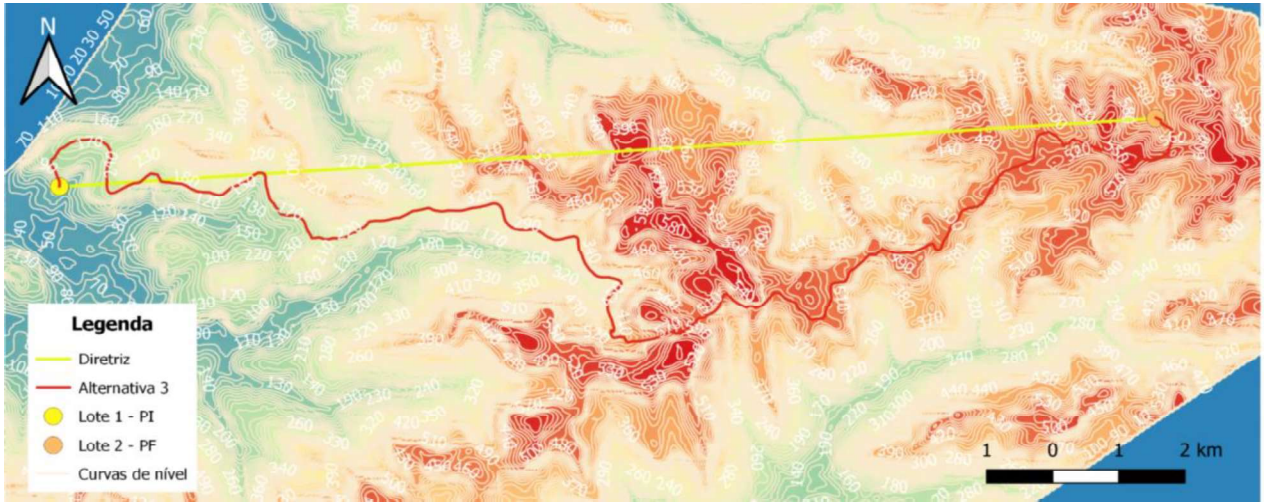

Figura 14 - Alternativa 3 analisada com o mapa de calor e curvas de nível.

Fonte: Software Qgis.

Tratando-se da altimetria do traçado, o trecho de subida íngreme da serra foi o mais crítico, criando uma grande variação altimétrica como apresentado na Figura 15. No entanto, a percentagem segundo os dados estabelecidos a partir do ET2, foram de 43,669%.

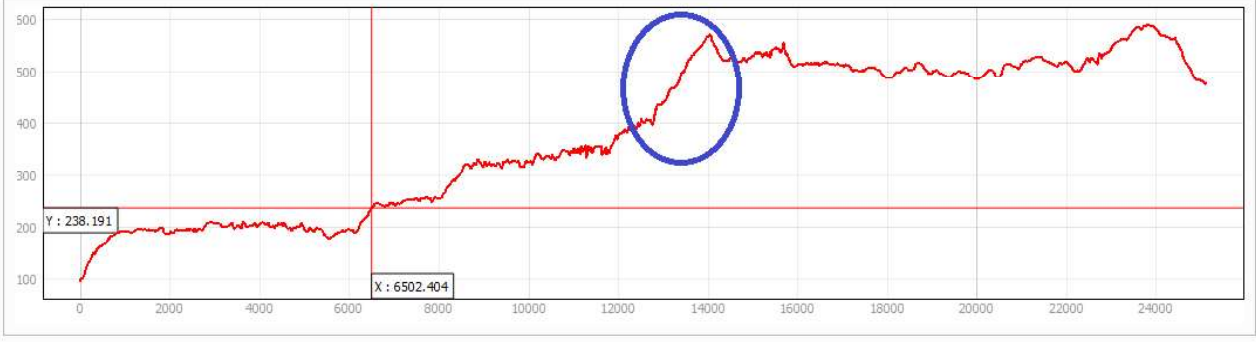

Figura 15 - Altimetria do traçado em perfil longitudinal da alternativa 3.

Fonte: Software QGIS.

O número de interferências no traçado, analisado pelo indicador ET3, resultou em 6,248 interferências por quilômetro. Grande parte dessas interposições se dá devido à presença de mata nativa na região, ao alto número de corpos d'água e nascentes, além das estradas pelas quais o traçado passa para tentar se manter em curvas de níveis constantes.

Na Figura 16 pode ser observado que o traçado atravessa mata nativa e vários corpos de água. Além disso, o traçado também atinge edificações existentes (Figura 17).

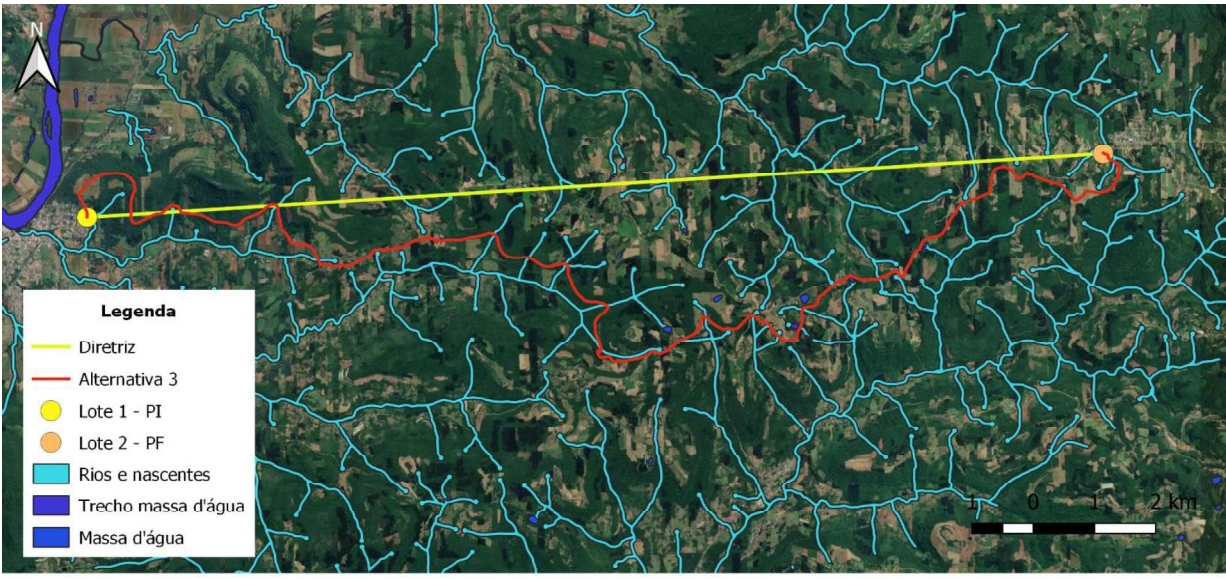

Figura 16 - Interferências hidrológicas e da mata nativa na alternativa 3.

Fonte: Software QGIS.

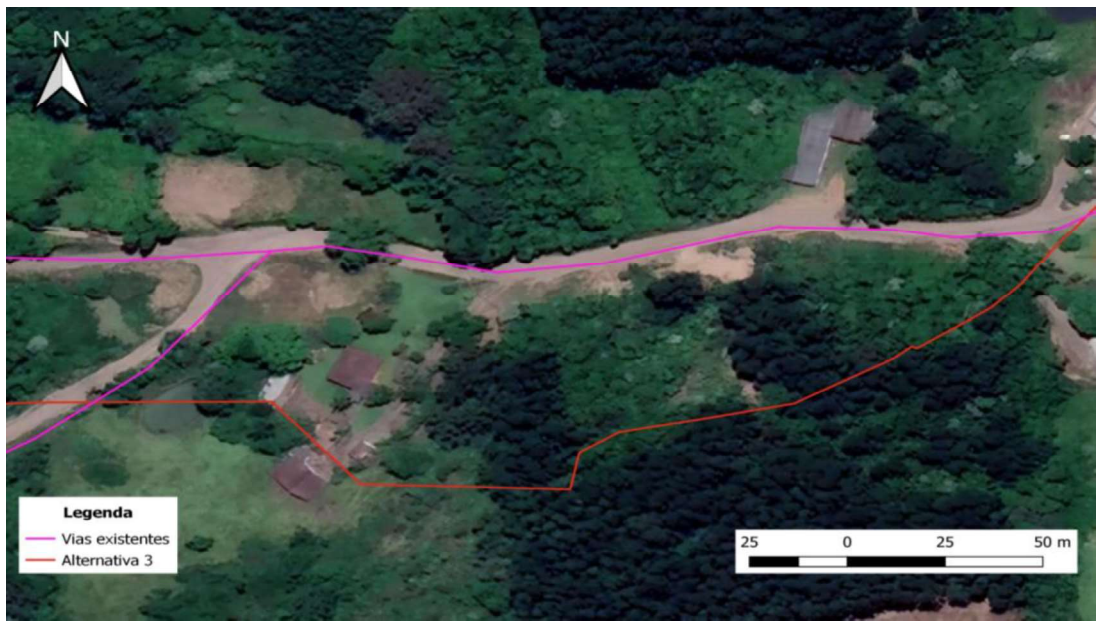

Figura 17 - Interferência com edificações, mata nativa e vias existentes.

Fonte: Software Qgis.

E por fim, na Tabela 7 constam os valores encontrados para cada indicador analisado.

| Area                  | Critério                             | <b>Unidade</b> | Valor   |
|-----------------------|--------------------------------------|----------------|---------|
| Estudos de<br>Traçado | Acréscimo sobre a diretriz           | %              | 51,1298 |
|                       | Porcentagem de declividades anômalas | %              | 43,669  |
|                       | Interferências por quilômetro        | un/km          | 6,248   |

Tabela 7 - Indicadores de Desempenho da Alternativa 3.

#### 3.2.4 Alternativa 4

 A alternativa 4 foi desenvolvida com trajeto abaixo da diretriz e um pouco acima. Com o intuito de seguir um melhor caminho entre as curvas de nível, o traçado percorre seu trajeto com uma grande parte de seu percurso abaixo da diretriz, fazendo em um determinado ponto contornos com o propósito de explorar um caminho entre as curvas de nível para fazer uma trajetória acima da diretriz antes de chegar no ponto determinado. Com uma extensão de 24,35 km o traçado acabou por ter um ET1 de 46,32%. A planimetria está representada na Figura 18 e o traçado em relação às curvas de nível pode ser observado na Figura 19.

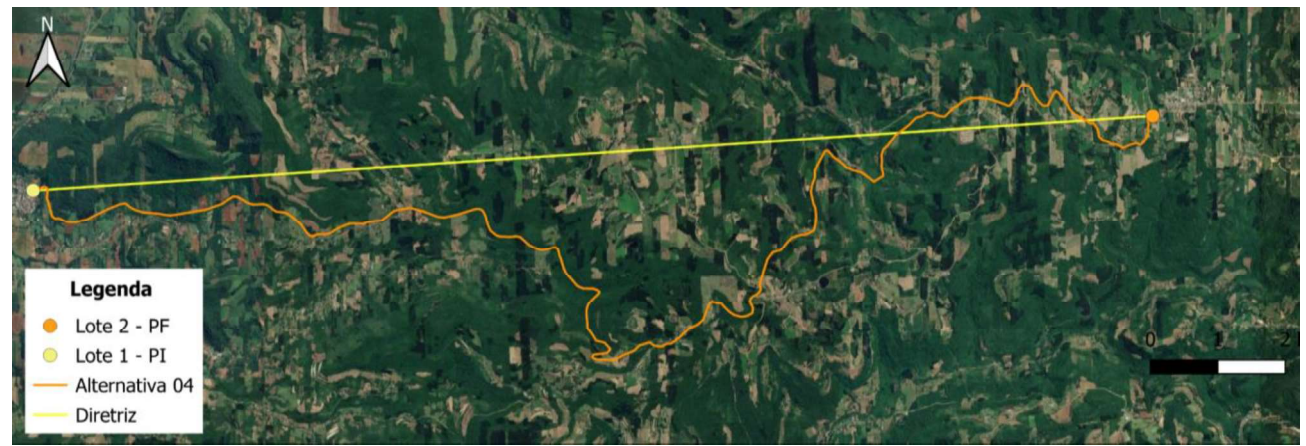

Figura 18 - Planimétrico do traçado relativo à diretriz.

Fonte: Software Qgis.

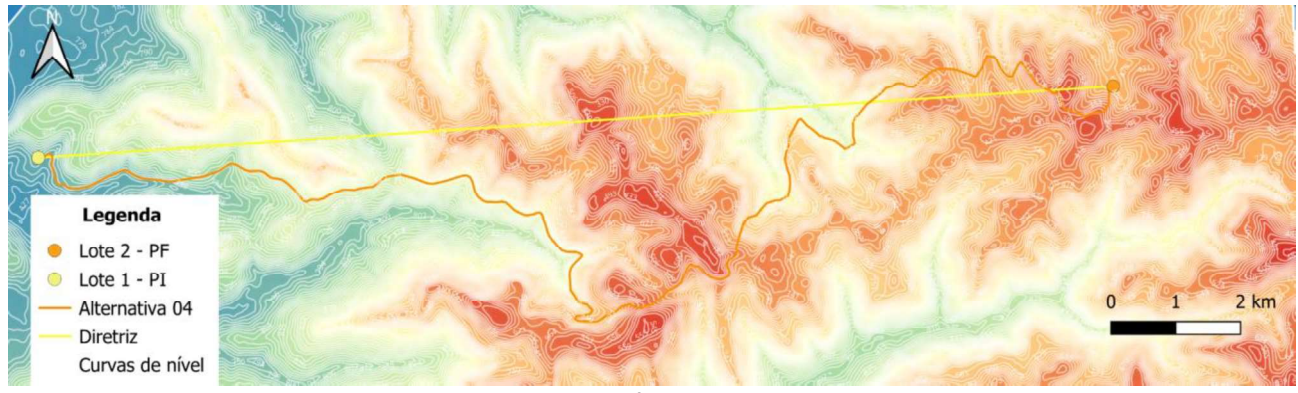

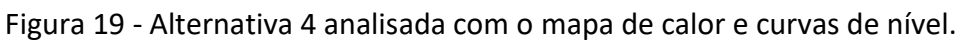

Fonte: Software QGIS.

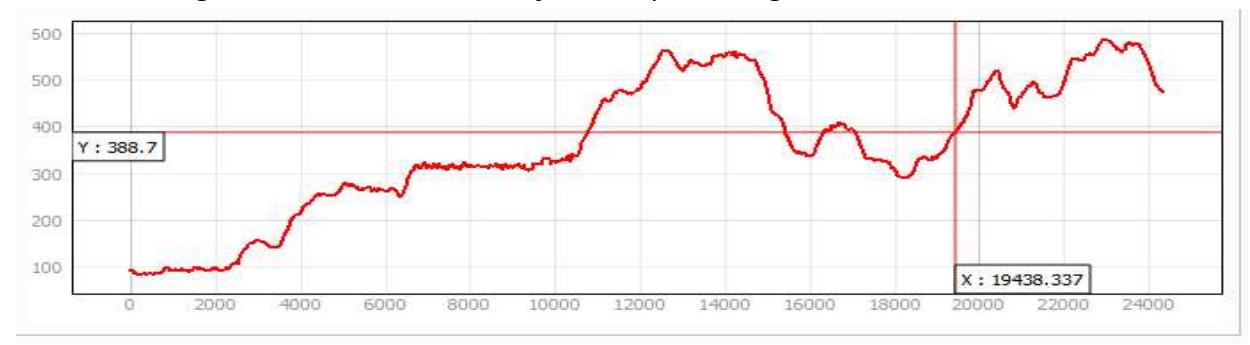

Figura 20 - Altimetria do traçado em perfil longitudinal da alternativa 4.

Fonte: Software QGIS.

O número de interferências no traçado de acordo com o ET3 foi de 8,08 interferências por quilômetros. Por conta de manter o melhor trajeto entre as curvas de nível, o traçado acabou por fazer seu percurso por diversas áreas de mata nativa da região, atravessando em determinados trechos estradas e em outros pontos passando por massas d'água e nascentes. Podendo ser melhor visualizado essas interferências na Figura 21. Em um local específico do traçado ele acaba atravessando uma determinada residência, como mostrado na Figura 22.

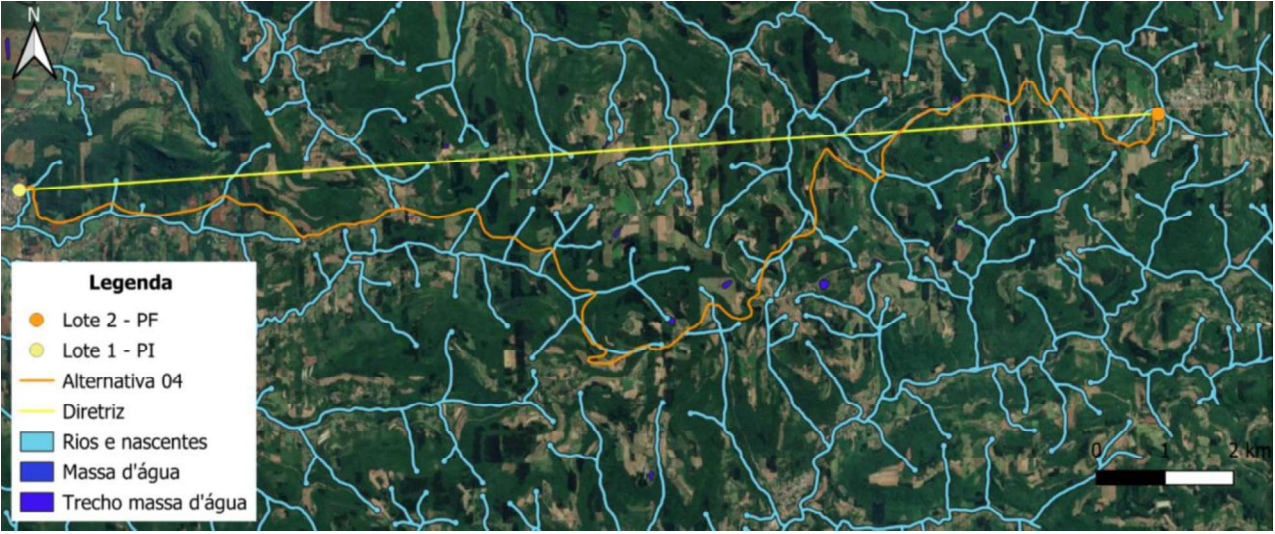

Figura 21 - Interferências hidrológicas e da mata nativa na alternativa 4.

Fonte: Software QGIS.

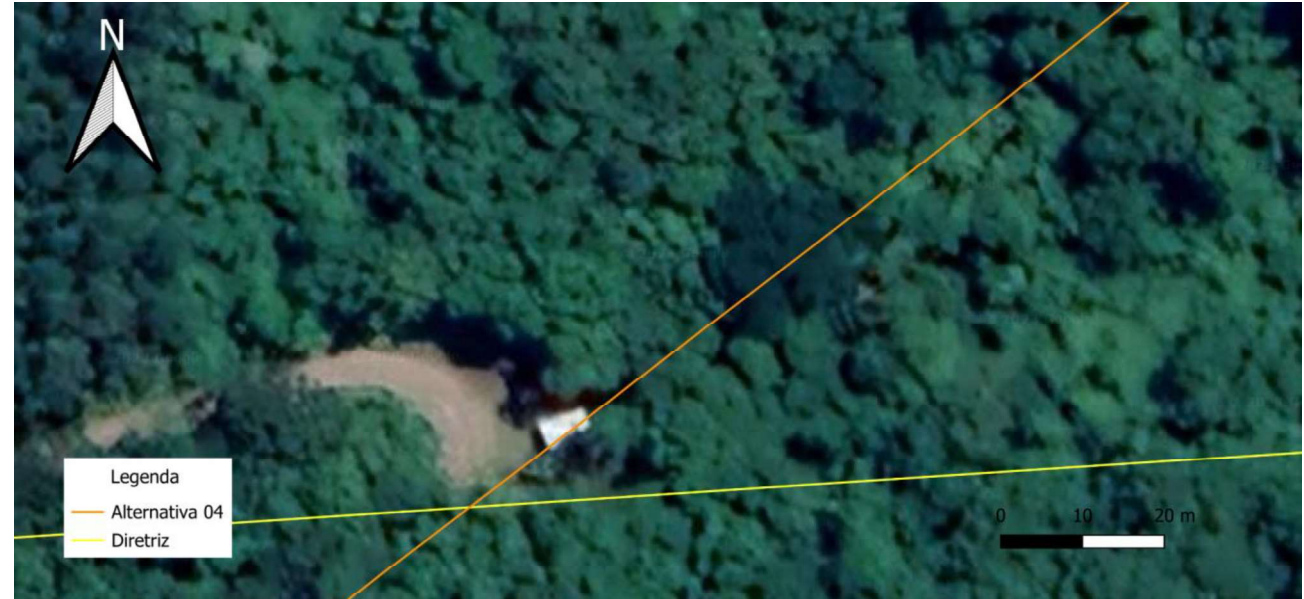

Figura 22 - Interferência com edificação e mata nativa.

Fonte: Software Qgis com imagens de satélites da base de dados do Google Satélite.

E por fim, na Tabela 8 constam os valores encontrados para cada indicador analisado.

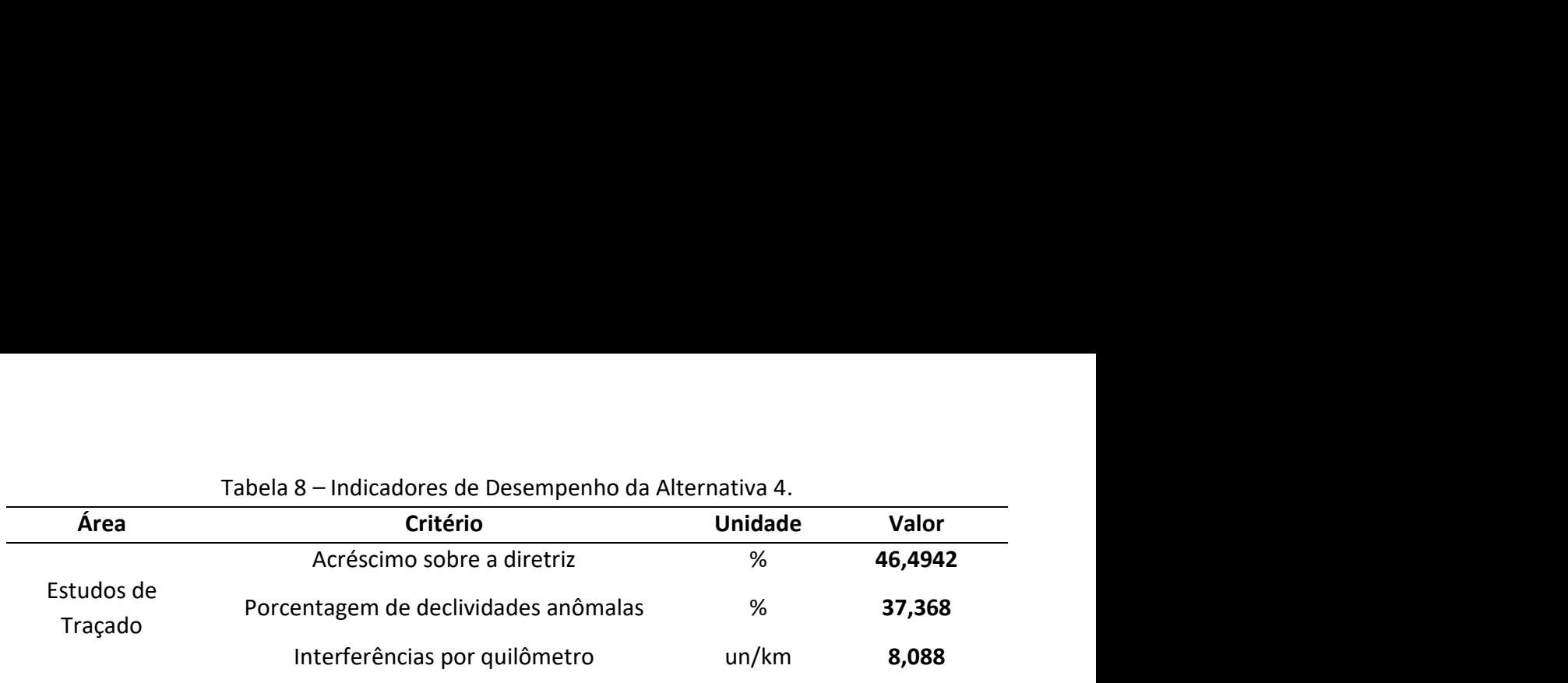

#### Tabela 8 Indicadores de Desempenho da Alternativa 4.

#### 3.3 Alternativa escolhida

Dentre as quatro alternativas analisadas, a alternativa 4 apresentou os melhores resultados para a escolha do traçado visando a construção da rodovia. Para isso, foram analisados todos os indicadores de declividade em cada ponto do traçado, acréscimo sobre a diretriz e as interferências por quilômetro. Portanto, o traçado escolhido totaliza 24,3552 km de extensão.

#### 3.3.1 Estudo comparativo das alternativas

Na Tabela 9 pode ser observado o comparativo entre as alternativas de traçado, analisando os três indicadores considerados neste estudo. Estes 4 traçados foram analisados pelo consórcio que buscou otimizar a decisão de escolha.

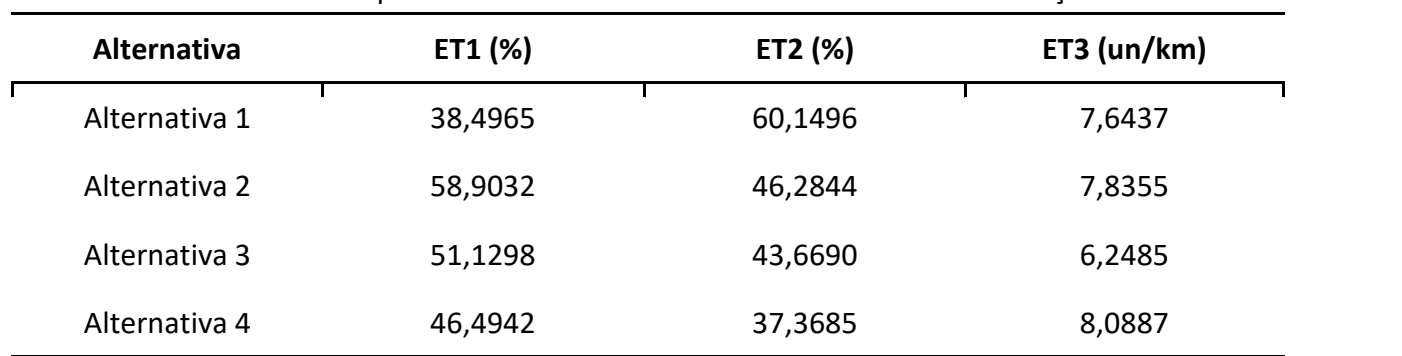

Tabela 9 - Comparativo entre os indicadores das alternativas de traçado.

Analisando os dados da Tabela acima, pode-se observar que a taxa encontrada no ET1 pertencente à alternativa 1 foi significativamente mais baixa do que as demais opções de traçado, o que poderia ser um ponto positivo para sua escolha. Todavia, o indicador das declividades anômalas (ET2) foi muito superior aos demais traçados e a altimetria apresentou pontos críticos, com grande variação de declividades no terreno.

Com relação à alternativa 2, verifica-se que possui a maior taxa encontrada no ET1, o que não é um aspecto negativo. Além disso, por possuir um número elevado de interferência por quilômetro, futuramente poderia ser prejudicial ao projeto no que diz respeito aos custos de desapropriação.

Dessa forma, restam as alternativas 3 e 4, a escolha do traçado 4 se deu por apresentar o menor ET2, visto que este indicador possui o maior peso e, portanto, é o mais levado em consideração na comparação das alternativas. Neste caso, a alternativa 4 apresenta o maior desempenho neste quesito e consequentemente, o menor índice de declividades anômalas. Além disso, nesta escolha também foi considerado o ET1 e observa-se que a taxa encontrada para a alternativa 4 (46,49%) é menor do que para a alternativa 3 (51,12%). Em outras palavras, significa dizer que o traçado 4 é menor do que o traçado 3. Apesar da alternativa 3 possuir a menor taxa para ET3, seus valores de ET1 e ET2 são maiores em relação à alternativa 4, sendo decidido por sua exclusão.

Embora, o indicador de interferência por quilômetros (ET3) da alternativa 4 tenha sido o maior (8,08 un/km), o plano de voo possibilitará que muitas que muitas das interferências desta alternativa, principalmente como estradas, residências e rios, possam ser contornadas em etapas posteriores de projeto sem afetar o fator que foi decisivo para essa escolha, a altimetria, seguido pelo acréscimo sobre a diretriz.

#### 3.3.2 Avaliação técnica dos traçados

Ao desenvolver as alternativas de traçados, buscou-se aproveitar o relevo da região da melhor maneira possível, seguindo as curvas de nível com intuito de diminuir futuros custos com terraplanagem, corte e aterros. Porém, nem sempre isso foi possível. Além disso, em alguns pontos foi necessário fazer desvios maiores para não comprometer a altimetria devido à grande variação de declividades no terreno.

#### 3.3.3 Avaliação das interferências

O indicador de interferências por quilômetro de extensão do traçado foi analisado a partir das edificações existentes ao longo deste traçado, da mata nativa do local, vias existentes e dos<br>corpos d'água presentes na área. Buscou-se, sempre que possível, desviar destas interferências para reduzir os danos ambientais e sociais.

#### 3.4 Conclusões e recomendações

#### 3.4.1 Quanto à viabilidade técnica

No que diz respeito à viabilidade técnica, o consórcio levou em consideração principalmente o relevo montanhoso do terreno e tentou suavizar o máximo possível o traçado da rodovia, a fim de reduzir custos com a preparação do terreno.

#### 3.4.2 Quanto à viabilidade econômica

No que se refere ao campo econômico, o estudo e a avaliação das diferentes possibilidades levou em conta a melhor relação entre o custo da obra e a qualidade. Com o traçado escolhido evitamos ao máximo declividades abruptas, o que geraria um elevado custo para a realização de cortes e aterros.

#### 3.4.3 Quanto à viabilidade ambiental

Embora a alternativa do traçado escolhido apresente um alto número de interferências por quilômetro, a prioridade foi de procurar manter a altimetria o mais agradável para evitar futuras intercorrências. Logo, apesar de ainda apresentar um alto número de interferências ambientais, a escolha poderá ser otimizada com a análise minuciosa do plano de voo.

## **EXPLORAÇÃO**

#### 4 EXPLORAÇÃO

#### 4.1 Plano de Voo

Visando obter maiores aspectos e dados sobre a região, o plano de voo foi definido e elaborado logo após a escolha do traçado. Com o intuito de otimizá-lo, buscou-se englobar todos os pontos de inflexão do traçado da rodovia, sem que fossem necessárias muitas inflexões e evitar maiores custos com o voo. Durante o traçado, analisou-se todas as interferências, como estradas, casas, rios e curvas de nível. Esta medida possibilita a elaboração de projetos e a implementação de recursos nestes locais, para que seja possível receber uma rodovia com rampas menos acentuadas. As Figuras 26 e 27 mostram esse traçado, da região a ser explorada.

#### Figura 26 - Plano de voo da região do traçado a ser explorada.

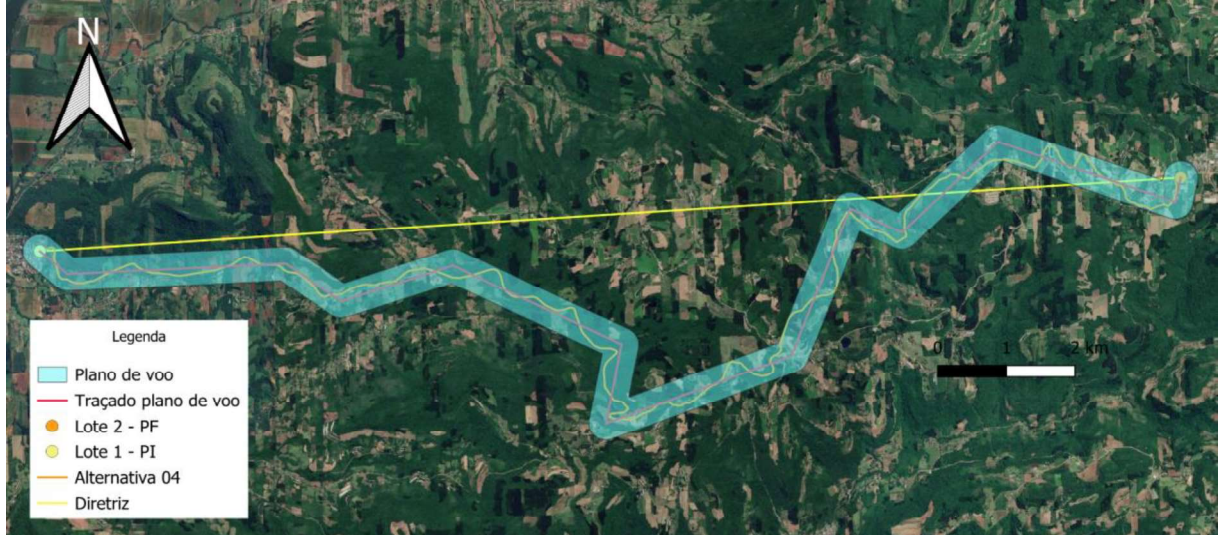

Fonte: Software QGIS e cadastros de rios da FEPAM.

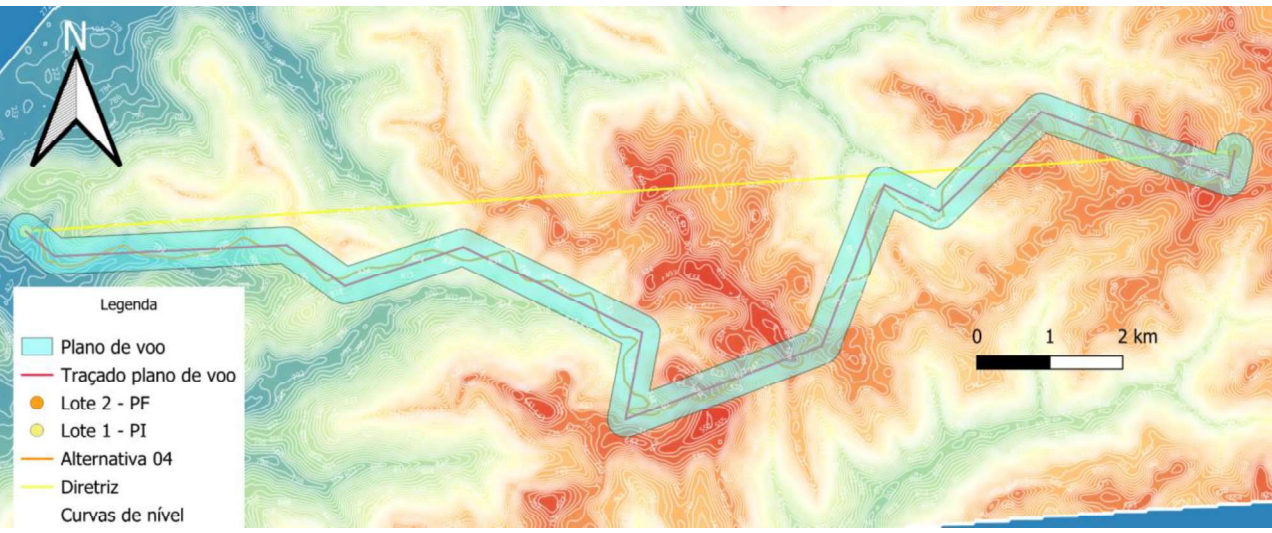

Figura 27 - Plano de voo com mapa de calor e curvas de nível.

Fonte: Software Qgis.

#### 4.2 Características gerais

O plano de voo conta com uma distância de 21,490 km e com 11 deflexões, abrangendo um buffer de 250 m para ambos. O ponto inicial deste traçado de voo, coincide com o com o do traçado da rodovia, localizado nas coordenadas de latitude 29°17'02.26"S e longitude 51°51'42.20"W, enquanto que o ponto final está situado nas coordenadas de latitude 29°16'30.75''S e longitude 51°41'27.15''W.

Com base no plano de voo, é possível observar um detalhamento maior da área o que possibilita encontrar alternativas em pontos com interferências. Na Figura x, por exemplo, nota-se que o traçado 4 passa muito próximo de uma residência. Futuramente, esta interferência poderá ser contornada mais à esquerda.

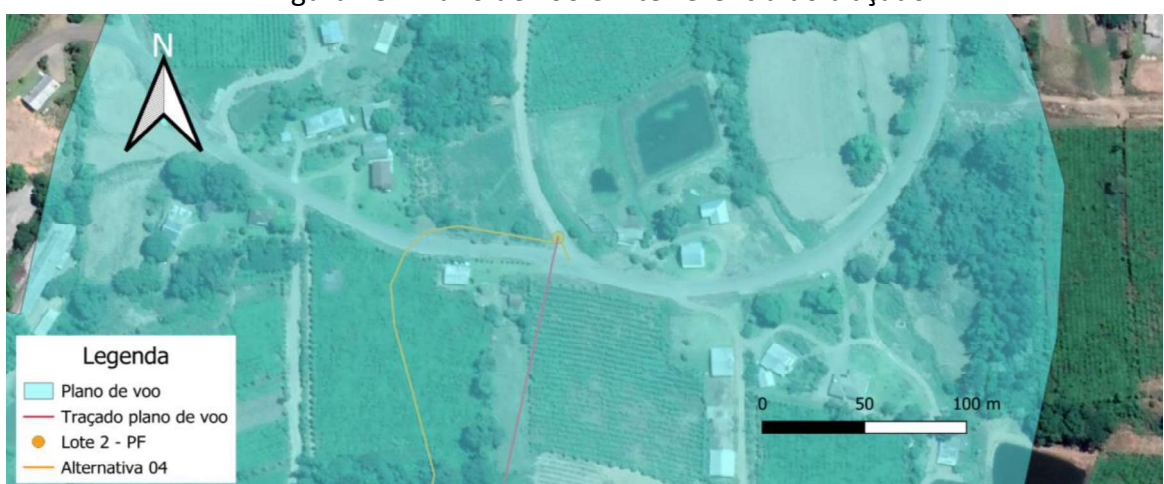

Figura 28 - Plano de voo e interferência do traçado.

Fonte: Software Qgis.

#### 4.3 Custo do levantamento aéreo

Para calcular o custo do Levantamento Aéreo, foi necessário consultar o Termo de Referência do projeto, onde constam as seguintes informações:

- Custo para mobilização da equipe: R\$ 20.000,00
- Custo por quilômetro percorrido: R\$ 4.000,00
- Custo por cada deflexão do avião: R\$ 1.000,00

A distância total do plano de voo resultou em um trajeto de 21,4900 Km com 11 deflexões. Logo, o custo total do levantamento aéreo será de R\$116.960,00, conforme pode ser observado na Tabela 10.

| <b>Servico</b>        | Valor unitário | Quantidade | Gasto com serviço |  |  |  |
|-----------------------|----------------|------------|-------------------|--|--|--|
| Mobilização da equipe | R\$ 20.000,00  |            | R\$ 20.000,00     |  |  |  |
| Distância percorrida  | R\$4.000,00    | 21,490 km  | R\$ 85.960,00     |  |  |  |
| Deflexão              | R\$ 1.000,00   | 11         | R\$ 11.000,00     |  |  |  |
|                       | <b>Total</b>   |            | R\$ 116.960,00    |  |  |  |
|                       |                |            |                   |  |  |  |

Tabela 10 - Detalhamento do custo do levantamento aéreo.

O custo final de R\$ 116.960,00, ficou acordado entre ambas as partes do consórcio pela divisão do mesmo, sendo assim, cada equipe deverá arcar com 50% dos custos da primeira parte do projeto, sendo R\$58.480,00 para a empresa MOV Engenharia e R\$58.480,00 para a empresa SulVias.

Na sequência, cada empresa prosseguirá com a construção da rodovia no seu respectivo lote. Conforme sorteio realizado no dia 26 de abril de 2020, a MOV Engenharia ficou encarregada da construção do lote 2 da rodovia, cujo ponto de partida fica no início na interseção da estrada para Roca Sales com estrada local, no município de Coronel Pilar/RS (coordenadas Lat/Long 29°16'30.75''S 51°41'27.15''W e coordenadas UTM-z22 432.887,0662 m E, 6.761.325,2008 m N).

#### 4.4 Custo do levantamento aéreo adicional

Ao longo do desenvolvimento da rodovia, a MOV Engenharia percebeu que a alternativa escolhida não corresponderia ao melhor traçado possível em certas partes do seu lote. Portanto, foi definido um novo plano de voo, dessa vez arcado completamente pela MOV Engenharia, para que a rodovia pudesse tomar melhores rumos. Os custos desse voo também usam os mesmos valores unitários disponíveis no Termo de Referência. A nova rota do avião possui uma distância de 9,38045 km, sendo necessário que o piloto efetue 5 deflexões. Portanto, como apresentado na Tabela 11, o custo total será de R\$ 62.521,80.

| <b>Servico</b>        | Valor unitário | Quantidade | Gasto com serviço |  |
|-----------------------|----------------|------------|-------------------|--|
| Mobilização da equipe | R\$ 20.000,00  |            | R\$ 20.000,00     |  |
| Distância percorrida  | R\$4.000,00    | 9,38045 km | R\$ 37.521,80     |  |
| Deflexão              | R\$ 1.000,00   |            | R\$ 5.000,00      |  |
|                       | Total          |            | R\$ 62.521,80     |  |

Tabela 11 - Detalhamento do custo do levantamento aéreo.

#### 5 PROJETO GEOMÉTRICO

Nas próximas seções serão apresentadas as características geométricas mais relevantes que devem ser consideradas na construção da rodovia, para que atenda aos parâmetros definidos em norma.

#### 5.1 Parâmetros de Projeto

A rodovia PPP-231 é de classe III, conforme consta no Termo de Referência, e o relevo da região é montanhoso, sendo que a velocidade diretriz mínima na qual a rodovia deve ser projetada é de 40 km/h. A partir dela deriva-se alguns outros parâmetros, também listados na norma, que podem ser observados no Quadro 1. Para este projeto foram adotados todos os parâmetros dentro dos especificados na norma do DAER (1999), identificados no Quadro 1.

| <b>Características</b>                                 | <b>Unidade</b> | <b>NORMA</b> |
|--------------------------------------------------------|----------------|--------------|
| Velocidade diretriz                                    | km/h           | 40           |
| Distância mínima de visibilidade de parada             |                |              |
| - Desejável                                            | m              | 45           |
| - Absoluta                                             |                | 45           |
| Raio mínimo de curva horizontal com transição (e = 8%) | m              | 50           |
| Raio mínimo de curva horizontal sem transição (e = 8%) | m              | 300          |
| Rampa máxima                                           | %              | 8            |
| Valor mínimo de K para curvas verticais convexas:      |                |              |
| - Desejável                                            |                | 5            |
| - Absoluto                                             |                | 5            |
| Valor mínimo de K para curvas verticais côncavas:      |                |              |
| - Desejável                                            |                |              |
| - Absoluto                                             |                | 7            |
| Largura da faixa de rolamento                          | m              | 3,30         |
| Largura do acostamento externo                         | m              | 1,50         |
| Faixa de Domínio                                       | m              | 50           |

Quadro 1 - Parâmetros de projeto.

Fonte: Manual de projeto geométrico de rodovias rurais (Departamento de Estradas e Rodagem, 1999).

Foram projetadas curvas de transição e clotóides para a rodovia visando torná-la mais fluente e segura para os motoristas. Além disso, a escolha dos raios das curvas teve por objetivo deixá-los dentro de um intervalo seguro, para não causar grandes variações na velocidade operacional. Como pode ser observado na Tabela 12, as sucessões de curvas estão na Zona I (desejável) e Zona II (boa).
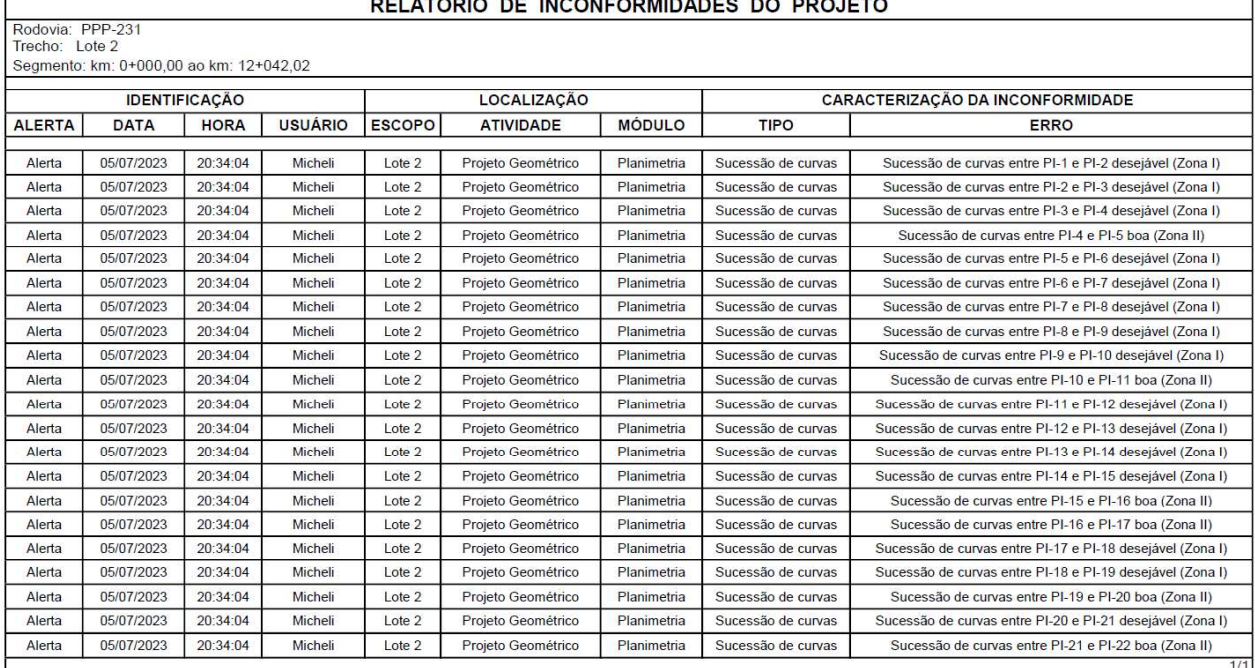

### Tabela 12 - Relatório de Inconformidades do Projeto.

PELATÓRIO PE INCONFORMIDADES DO PRO

### 5.2 Planimetria

### 5.2.1 Planilha da Diretriz de Traçado (RDT)

O traçado do Lote 2 da rodovia em questão foi projetado pela MOV Engenharia, com início no município de Coronel Pilar e possui 22 pontos de inflexão, como pode ser observado na Tabela 13. Além disso, vale ressaltar que o PF deste lote deverá concordar em coordenadas geográficas e azimute com o PF do lote 1, projetado pela equipe SulVias.

|                |                                         |                   |        |            |                    |                 | PLANILHA DA DIRETRIZ |             |                  |             |          |            |                    |
|----------------|-----------------------------------------|-------------------|--------|------------|--------------------|-----------------|----------------------|-------------|------------------|-------------|----------|------------|--------------------|
|                | Rodovia: PPP-231<br>Trecho: Lote 2      |                   |        |            |                    |                 |                      |             |                  |             |          |            |                    |
|                | Segmento: km: 0+000.00 ao km: 12+042.02 |                   |        |            |                    |                 |                      |             |                  |             |          |            |                    |
|                |                                         | PONTO DE INFLEXÃO |        |            | <b>ALINHAMENTO</b> |                 |                      |             | <b>PROJECÕES</b> |             |          |            | <b>COORDENADAS</b> |
| N°             | Est. ou km                              | Deflexão          | Lado   | Azimute    | Rumo               | $\circ$         | Comprimento          | Leste $(+)$ | $Oeste(-)$       | Norte $(+)$ | $Sul(-)$ | X          | Y                  |
| PP             | $0+000.000$                             |                   |        | 319°14'37" | 40°45'22"          | <b>NO</b>       | 956.418              |             | 624.388          | 724,482     |          | 432887.066 | 6761325.201        |
| $\overline{1}$ | 0+956.418                               | 94°01'57"         | Ε      | 225°12'40" | 45°12'40"          | SO.             | 470.890              |             | 334,196          |             | 331,739  | 432262,678 | 6762049,683        |
| $\overline{2}$ | 1+427.308                               | 106°09'53"        | D      | 331°22'34" | 28°37'25"          | NO <sub>1</sub> | 356.634              |             | 170.848          | 313.047     |          | 431928.482 | 6761717.944        |
| 3              | 1+783.942                               | 62°00'31"         | Ε      | 269°22'02" | 89°22'02"          | <b>SO</b>       | 259.378              |             | 259,363          |             | 2.864    | 431757.634 | 6762030.991        |
| $\overline{4}$ | 2+043.320                               | 68°09'05"         | E      | 201°12'56" | 21°12'56"          | SO.             | 260,368              |             | 94.222           |             | 242.722  | 431498.271 | 6762028.127        |
| 5              | 2+303.689                               | 47°46'00"         | Ε      | 153°26'55" | 26°33'04"          | <b>SE</b>       | 702,577              | 314.049     |                  |             | 628.481  | 431404.049 | 6761785.405        |
| 6              | 3+006.266                               | 91°50'13"         | Ð      | 245°17'09" | 65°17'09"          | SO.             | 361,629              |             | 328.505          |             | 151,193  | 431718,098 | 6761156,924        |
| $\overline{7}$ | 3+367.895                               | 75°53'57"         | $\Box$ | 321°11'06" | 38°48'53"          | NO.             | 593.866              |             | 372.239          | 462,725     |          | 431389.593 | 6761005,731        |
| 8              | $3 + 961,761$                           | 126°39'51"        | Ε      | 194°31'14" | 14"31"14"          | SO              | 906,824              |             | 227,369          |             | 877,857  | 431017,354 | 6761468,456        |
| 9              | 4+868.584                               | 66°41'59"         | $\Box$ | 261°13'14" | 81°13'14"          | SO.             | 342 366              |             | 338,355          |             | 52.255   | 430789.984 | 6760590.600        |
| 10             | 5+210.950                               | 76°15'24"         | Ε      | 184°57'50" | 4°57'50"           | SO              | 522.288              |             | 45.194           |             | 520,329  | 430451,630 | 6760538,345        |
| 11             | 5+733.238                               | 35°40'18"         | D      | 220°38'08" | 40°38'08"          | SO.             | 1093.028             |             | 711,832          |             | 829.461  | 430406.436 | 6760018.016        |
| 12             | 6+826,266                               | 65°05'51"         | D      | 285°44'00" | 74°15'59"          | NO.             | 316.556              |             | 304,696          | 85,838      |          | 429694.604 | 6759188,555        |
| 13             | 7+142.823                               | 86°24'12"         | E      | 199°19'47" | 19°19'47"          | SO.             | 496.820              |             | 164,450          |             | 468.814  | 429389.908 | 6759274.393        |
| 14             | 7+639 643                               | 107°13'39"        | D      | 306°33'26" | 53°26'33"          | NO <sub>1</sub> | 595.649              |             | 478,462          | 354.785     |          | 429225.458 | 6758805.579        |
| 15             | $0+235.292$                             | 40°12'09"         | c      | 250°21'17" | 70°21'17"          | SO              | 671,243              |             | 657,426          |             | 135,491  | 420746.996 | 6759160,363        |
| 16             | 8+906.535                               | 102°17'35"        | Ε      | 156°03'41" | 23°56'18"          | <b>SE</b>       | 380.534              | 154,404     |                  |             | 347,801  | 428089.570 | 6759024,872        |
| 17             | 9+287.069                               | 87°45'51"         | D      | 243°49'33" | 63°49'33"          | SO.             | 719,537              |             | 645.754          |             | 317,388  | 428243,974 | 6758677,071        |
| 18             | 10+006.606                              | 48°23'46"         | D      | 292°13'20" | 67°46'39"          | N <sub>O</sub>  | 451,135              |             | 417.626          | 170.619     |          | 427598.220 | 6758359.683        |
| 19             | 10+457.741                              | 73°35'01"         | E      | 218°38'18" | 38°38'18"          | SO.             | 620,416              |             | 387,390          |             | 484,608  | 427180,594 | 6758530,302        |
| 20             | 11+078.157                              | 98°45'47"         | D      | 317°24'05" | 42°35'54"          | NO <sub>1</sub> | 646.326              |             | 437,469          | 475.771     |          | 426793.204 | 6758045.694        |
| 21             | $11+724.484$                            | 78°29'59"         | Ε      | 238°54'06" | 58°54'06"          | SO.             | 1093.351             |             | 936,218          |             | 564.723  | 426355.735 | 6758521.465        |
| 22             | 12:817.835                              | 31°58'05"         | Ð      | 270°52'11" | 89°07'48"          | <b>NO</b>       | 48,730               |             | 48.724           | 0.740       |          | 425419.517 | 6757956.741        |
| PF             | 12+866.564                              | 11°12'07"         | D      |            |                    |                 |                      |             |                  |             |          | 425370.792 | 6757957.481        |

Tabela 13 - Coordenadas, projeções e alinhamentos dos pontos de inflexão.

### 5.2.2 Projeto e cálculo das curvas de concordância horizontal

Visando proporcionar maior segurança e fluidez aos condutores da rodovia, a mesma foi projetada somente com curvas horizontais de transição, visto que elas melhor se adaptam ao movimento feito pelo veículo. Apesar de ser uma região montanhosa e bastante delicada, 71,43% das curvas possuem sucessão desejável (Zona I) e apenas 28,57% possuem sucessão boa (Zona II). Além disso, foram utilizados raios entre entre 60 e 120 m, valores superiores ao mínimo, mostrando o cuidado com a diminuição da sinuosidade da rodovia.

Destaca-se que o menor raio adotado nas curvas do projeto, que foi de 60 m, está localizado na última curva de transição entre PI 22 e PF. Esta curva possui um raio menor devido a proximidade com o ponto de saída do túnel que possui 260 metros e com o PF da rodovia. Por se tratar de um trecho em curva nas imediações da saída do túnel, sugere-se a sinalização reforçada neste ponto, com placa indicando a velocidade máxima permitida de 40 Km/h. Além disso, como na entrada e na saída do mesmo ocorre a transição de luminosidade em curto espaço de tempo, a sinalização é importante, visando intensificar a comunicação ao motorista, prevenir acidentes e preservar vidas no trânsito.

Além disso, houve a cautela de não permitir a existência de erros (como intertangentes ou desenvolvimento circular negativos).

### 5.2.3 Verificação das intertangentes

Para que a superelevação seja corretamente distribuída, a Norma DNER (1999) prevê a necessidade de trechos lineares antes e depois de uma curva. Sendo que esta distância mínima se denomina de intertangente, podendo ser calculada através da superelevação e do seu comprimento para distribuição desta (transição), levando-se em conta que a intertangente é a soma dos comprimentos de transição de duas curvas consecutivas. As fórmulas para cálculo dessa intertangente são fornecidas pela norma citada e estão apresentadas nas equações 1 e 2:

$$
e = e_{max} \times \left(2 \times \frac{R_{min}}{R} - \frac{R^2_{min}}{R^2}\right)
$$
 (1)

$$
L_T = \frac{lc \times i}{e} \tag{2}
$$

Onde:

emax = superelevação máxima de projeto (%)

Rmin = raio mínimo de projeto

R = raio de curvatura

e = superelevação máxima da curva (%)

 $i =$  declividade transversal em tangente  $-$  abaulamento (%)  $-$  geralmente 2%

lc = de = comprimento da espiral da curva de transição (m)

 $L_T$  = comprimento para distribuição da SE fora da curva para curvas com transição (m)

Para os cálculos considerou-se superelevação máxima de 8% e raio mínimo de 50 m. Na Tabela 14 constam os parâmetros de curva e planilha de coordenadas do trajeto, bem como os resultados dos cálculos citados acima (superelevação e intertangente).

|                |                                    |           |                                         |          |         |                 |            |                 |            | PLANILHA DE COORDENADAS |         |            |                   |          |                |           |                |                   |             |
|----------------|------------------------------------|-----------|-----------------------------------------|----------|---------|-----------------|------------|-----------------|------------|-------------------------|---------|------------|-------------------|----------|----------------|-----------|----------------|-------------------|-------------|
|                | Rodovia: PPP-231<br>Trecho: Lote 2 |           | Segmento: km: 0+000.00 ao km: 12+042.02 |          |         |                 |            |                 |            |                         |         |            | Vd<br>c<br>e max  | 1.14     | 40 km/h<br>8 % | R min     | 2.00 %<br>50 m |                   |             |
|                |                                    |           | PARAMETROS DA CURVA                     |          |         |                 |            |                 |            | COORDENADAS             |         |            |                   |          | CÁLCULOS       |           |                |                   |             |
| PI             | R(m)                               | $Lc1$ (m) | $Lc2$ (m)                               | $Dc$ (m) | T1(m)   | T2(m)           | IntTan (m) | $\Delta$ PI (m) | $X$ (m)    | Y(m)                    | e(%)    | Lc min (m) | Lc min<br>Tab (m) | $Lc$ (m) | $Lt$ (m)       | $L60$ (m) | L(m)           | IntTag Min<br>(m) | Verificação |
| PP             |                                    |           |                                         |          |         |                 | 838.718    | 956.418         | 432887.066 | 6761325.201             |         |            |                   |          |                |           |                |                   |             |
|                | 80,000                             | 60,000    | 60,000                                  | 71,294   | 117,700 | 117,700         | 214.365    | 470.89          | 432262.678 | 6762049.683             | 6.875   | 15.041     | 30,000            | 60.000   | 17.455         | 0.000     | 17,455         | 17.455            | OK          |
| $\overline{2}$ | 80,000                             | 60,000    | 60.000                                  | 88.234   | 138.825 | 138.825         | 144.645    | 356.634         | 431928.482 | 6761717.944             | 6875    | 15.041     | 30,000            | 60.000   | 17,455         | 0.000     | 17,455         | 34.909            | OK          |
| 3              | 70.000                             | 60.000    | 60,000                                  | 15.758   | 73.164  | 73.164          | 95.607     | 259.378         | 431757.634 | 6762030.99              | 7 3 4 7 | 17,190     | 30,000            | 60.000   | 16.333         | 0.000     | 16.333         | 33,788            | OK          |
| $\frac{1}{4}$  | 80,000                             | 70,000    | 70,000                                  | 25,158   | 90,607  | 90.607          | 89.724     | 260.368         | 431498.271 | 6762028.127             | 6.875   | 15,041     | 30,000            | 70,000   | 20.364         | 0.000     | 20.364         | 36.697            | OK          |
| 5              | 100,000                            | 70,000    | 70.000                                  | 13.369   | 80.037  | 80.037          | 482.325    | 702.577         | 431404,049 | 6761785.405             | 6,000   | 12,033     | 30,000            | 70,000   | 23.333         | 0.000     | 23.333         | 43.697            | OK          |
| 6              | 100.000                            | 70.000    | 70.000                                  | 90.286   | 140:215 | 140.215         | 106.984    | 361.629         | 431718.098 | 6761156.924             | 6.000   | 12.033     | 30.000            | 70.000   | 23.333         | 0.000     | 23.333         | 46.667            | OK          |
|                | 100.000                            | 70,000    | 70,000                                  | 62 469   |         | 114,430 114,430 | 241.425    | 593.866         | 431389.593 | 6761005.731             | 6.000   | 12,033     | 30.000            | 70,000   | 23.333         | 0.000     | 23.333         | 46.667            | OK          |
| 8              | 100,000                            | 70,000    | 70,000                                  | 151.07   | 238,011 | 238.011         | 566.805    | 906.824         | 431017.354 | 6761468.456             | 6.000   | 12.033     | 30,000            | 70,000   | 23.333         | 0.000     | 23.333         | 46.667            | OK          |
| 9              | 100,000                            | 70,000    | 70,000                                  | 46.413   | 102,008 | 102.008         | 125.415    | 342.366         | 430789.984 | 6760590.6               | 6.000   | 12.033     | 30,000            | 70.000   | 23.333         | 0.000     | 23.333         | 46.667            | OK          |
| 10             | 100.000                            | 70.000    | 70.000                                  | 63.093   |         | 114.943 114.943 | 333.288    | 522.288         | 430451.630 | 6760538.345             | 6.000   | 12.033     | 30,000            | 70,000   | 23.333         | 0.000     | 23.333         | 46.667            | OK          |
| 11             | 120,000                            | 70,000    | 70,000                                  | 4,711    | 74.057  | 74,057          | 912.698    | 1093.028        | 430406.436 | 6760018.016             | 5.278   | 10.027     | 30.000            | 70.000   | 26.526         | 0.000     | 26.526         | 49.860            | OK          |
| $12^{12}$      | 110,000                            | 70,000    | 70,000                                  | 54,979   | 106.272 | 106.272         | 79.605     | 316,556         | 429694,604 | 6759188.555             | 5.620   | 10.939     | 30,000            | 70.000   | 24.912         | 0.000     | 24.912         | 51.438            | OK          |
| 13             | 100,000                            | 70,000    | 70,000                                  | 80.803   |         | 130.679 130.679 | 192.821    | 496.82          | 429389.908 | 6759274.393             | 6,000   | 12.033     | 30,000            | 70,000   | 23.333         | 0.000     | 23.333         | 48.245            | OK          |
| 14             | 100,000                            | 70,000    | 70,000                                  | 117.147  | 173,321 | 173.321         | 341.826    | 595.649         | 429225,458 | 6758805.579             | 6,000   | 12.033     | 30,000            | 70,000   | 23.333         | 0.000     | 23.333         | 46.667            | OK          |
| 15             | 100.000                            | 70,000    | 70,000                                  | 14,129   | 80.502  | 80.502          | 459.255    | 671.243         | 428746.996 | 6759160.363             | 6.000   | 12:033     | 30,000            | 70.000   | 23.333         | 0.000     | 23.333         | 46.667            | OK          |
| 16             | 80.000                             | 60.000    | 60.000                                  | 82.828   | 131.486 | 131.486         | 116,063    | 380.534         | 428089.570 | 6759024.872             | 6.875   | 15.041     | 30,000            | 60.000   | 17.455         | 0.000     | 17,455         | 40.788            | OK          |
| 17             | 100,000                            | 70,000    | 70,000                                  | 83.178   | 132.985 | 132,985         | 505.043    | 719.537         | 428243.974 | 6758677.071             | 6,000   | 12,033     | 30,000            | 70,000   | 23.333         | 0.000     | 23.333         | 40,788            | OK          |
| 18             | 100.000                            | 70,000    | 70,000                                  | 14.468   | 80.709  | 80.709          | 259.26     | 451.135         | 427598.220 | 6758359.683             | 6.000   | 12.033     | 30.000            | 70,000   | 23.333         | 0.000     | 23.333         | 46.667            | OK          |
| 19             | 100,000                            | 70,000    | 70.000                                  | 58.428   | 111.165 | 111.165         | 378.241    | 620.416         | 427180.594 | 6758530.302             | 6.000   | 12.033     | 30,000            | 70.000   | 23.333         | 0.000     | 23.333         | 46.667            | OK          |
| 20             | 80.000                             | 70.000    | 70.000                                  | 67,899   |         | 131.010 131.010 | 413.104    | 646.326         | 426793.204 | 6758045.694             | 6.875   | 15.041     | 30,000            | 70.000   | 20.364         | 0.000     | 20.364         | 43.697            | OK          |
| 21             | 80,000                             | 70,000    | 70,000                                  | 39,606   | 102.211 | 102.211         | 958.805    | 1093.351        | 426355.735 | 6758521,465             | 6.875   | 15.041     | 30,000            | 70.000   | 20.364         | 0.000     | 20.364         | 40.727            | OK          |
| 22             | 60.000                             | 30,000    | 30.000                                  | 3.477    | 32.334  | 32.334          | 16.396     | 48.73           | 425419.517 | 6757956.741             | 7.778   | 20.055     | 30.000            | 30,000   | 7.714          | 0.000     | 7.714          | 28.078            | OK          |
| PF             |                                    |           |                                         |          |         |                 |            |                 | 425370.792 | 6757957.481             |         |            |                   |          |                |           |                |                   |             |

Tabela 14 - Planilha de verificação de intertangentes.

Observa-se que a maior intertangente se dá entre o PI-22 e PI-23 e possui 958,805 m. Destaca-se que a rodovia foi projetada com intertangentes menores que 1 km, para evitar que os motoristas fiquem com sono ou até mesmo desenvolvam velocidades muito elevadas nestes trechos.

### 5.2.4 Planilha Final de Coordenadas (RPL)

Na Tabela 15 constam as coordenadas de todos os PI do projeto, bem como os alinhamentos entre eles, os parâmetros adotados para suas curvas e o estaqueamento dos seus pontos característicos.

### Tabela 15 - Coordenadas, alinhamentos, parâmetros de curvas e estaqueamento do projeto geométrico.

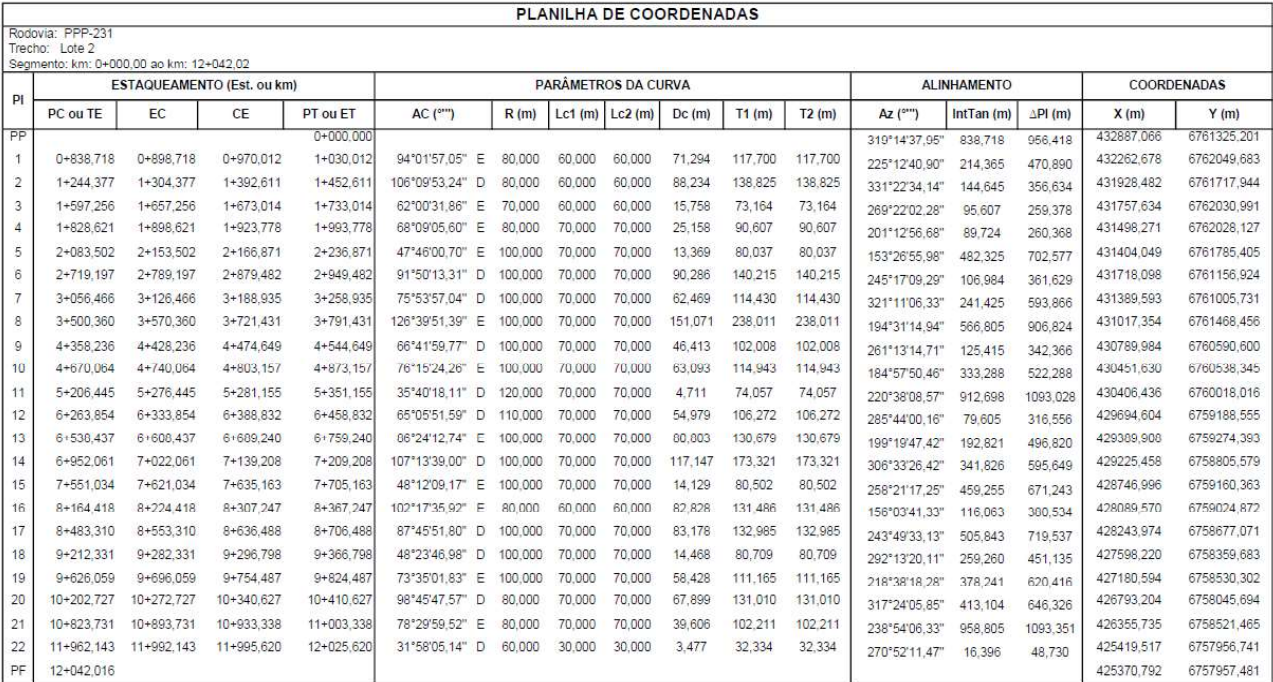

### 5.3 Altimetria

### 5.3.1 Memória descritiva e justificativa do projeto altimétrico (greide)

O projeto altimétrico foi elaborado segundo os parâmetros de rampas e curvaturas máximas e mínimas propostas pelo DNER/1999. As interceptações com córregos e corpos d'água também demonstraram um grande desafio na elaboração do projeto altimétrico, pois a necessidade de passar a rodovia sempre acima de tais interferências, em pelo menos 1,20 m, se fez determinante na escolha do melhor percurso.

Outra questão decisiva para a elaboração do projeto altimétrico é em relação às interferências de vias existentes, sendo necessário passar 1 m acima ou abaixo das mesmas. Além disso, buscou-se adequar o projeto de greide ao relevo do terreno, para diminuir e equilibrar ao máximo os volumes de corte e aterro.

Além disso, o projeto foi desenvolvido apenas com inclinações dentro das previstas em norma (máximo de 8 % em cortes e aterros e máximo de 5 % na obra de arte especial que será necessária entre as estacas 11+660,000 e 11+920,000). Isso apenas foi obtido após inúmeras modificações na planimetria, que inclusive fizeram com que fosse necessário um novo voo que cobrisse as áreas necessárias para construção da rodovia com características altimétricas dentro da norma.

Na Quadro 2 constam os PIV's com a variação de inclinação.

| <b>PIV</b>              | Δi (%)   |
|-------------------------|----------|
| PP                      | 0        |
| $\mathbf 1$             | $-7,23$  |
| $\overline{\mathbf{c}}$ | 4,45     |
| 3                       | $-7,88$  |
| 4                       | 10,51    |
| 5                       | $-8,82$  |
| 6                       | 11,41    |
| 7                       | $-12,41$ |
| 8                       | 1,40     |
| 9                       | 9,83     |
| 10                      | $-13,46$ |
| 11                      | 11,92    |
| 12                      | $-8,52$  |
| 13                      | 10,17    |
| 14                      | $-1,55$  |
| 15                      | $-6,51$  |
| 16                      | 7,52     |
| 17                      | $-11,09$ |
| 18                      | 13,68    |
| 19                      | $-15,91$ |
| 20                      | 6,35     |
| 21                      | $-1,03$  |
| 22                      | 10,46    |
| 23                      | $-15,59$ |
| 24                      | 13,83    |
| 25                      | $-5,71$  |
| 26                      | $-8,40$  |
| PF                      | 0,00     |

Quadro 2 - Variação de inclinação nos PIV's.

### 5.3.2 Memória de cálculo e projeto das curvas verticais e cálculo do greide

A norma técnica define para rodovias de Classe III em região Montanhosa uma rampa máxima de ± 8%. Define, ainda, rampa mínima desejável de ± 1,00% e admissível de ± 0,30% em estacas com seções em corte ou mistas.

O projeto apresenta 10 pontos de cota máxima e 10 pontos de cota mínima, que podem ser observados na Tabela 16. A cota máxima global é de 549,684 m e a cota mínima global é de 467,320 m.

| Estaca (km) | Cota mínima (m) | Cota máxima (m) | <b>Nível</b> |
|-------------|-----------------|-----------------|--------------|
| $0+720,413$ |                 | 517,052         | Local        |
| 1+345,115   | 501,190         |                 | Local        |
| 2+505,286   |                 | 521,45          | Local        |
| 2+891,685   | 501,828         |                 | Local        |
| 3+337,833   |                 | 519,353         | Local        |
| 3+898,611   | 496,807         |                 | Local        |
| 4+417,510   |                 | 528,594         | Local        |
| 4+921,873   | 507,534         |                 | Local        |
| 5+059,089   |                 | 512,496         | Local        |
| 5+634,452   | 473,222         |                 | Local        |
| 5+731,774   |                 | 475,934         | Local        |
| 5+972,008   | 467,320         |                 | Global       |
| 7+013,457   |                 | 517,283         | Local        |
| 7+895,535   | 499,154         |                 | Local        |
| 8+243,082   |                 | 514,644         | Local        |
| 8+637,837   | 494,775         |                 | Local        |
| $9+236,357$ |                 | 538,169         | Local        |
| 10+453,196  | 503,391         |                 | Local        |
| 11+105,396  |                 | 549,684         | Global       |
| 11+424,472  | 529,027         |                 | Local        |

Tabela 16 - Pontos de cota mínima e máxima do projeto.

O projeto cruza com 16 estradas existentes na região, sendo necessário, segundo o termo de referência do Projeto Ponto de Partida 2023/1, passar com a rodovia nesses pontos mantendo a distância de 1 metro entre as cotas do projeto e do terreno. A Tabela 17 apresenta os pontos de interferências estradais com suas respectivas cotas e estacas.

| Estaca (km) | Cota terreno (m) | Cota projeto (m) |
|-------------|------------------|------------------|
| 0+502,467   | 507,342          | 507,966          |
| 0+701,020   | 517,196          | 516,827          |
| 1+487,238   | 503,618          | 503,789          |
| 2+522,877   | 520,093          | 521,302          |
| 2+799,562   | 505,775          | 505,506          |
| 3+172,591   | 513,228          | 513,22           |
| 4+597,595   | 519,959          | 520,035          |
| 4+969,295   | 508,796          | 509,016          |
| 5+646,331   | 471,593          | 473,078          |
| 6+468,701   | 494,02           | 494,865          |

Tabela 17 - Pontos de passagem obrigatória devido a interferências estradais.

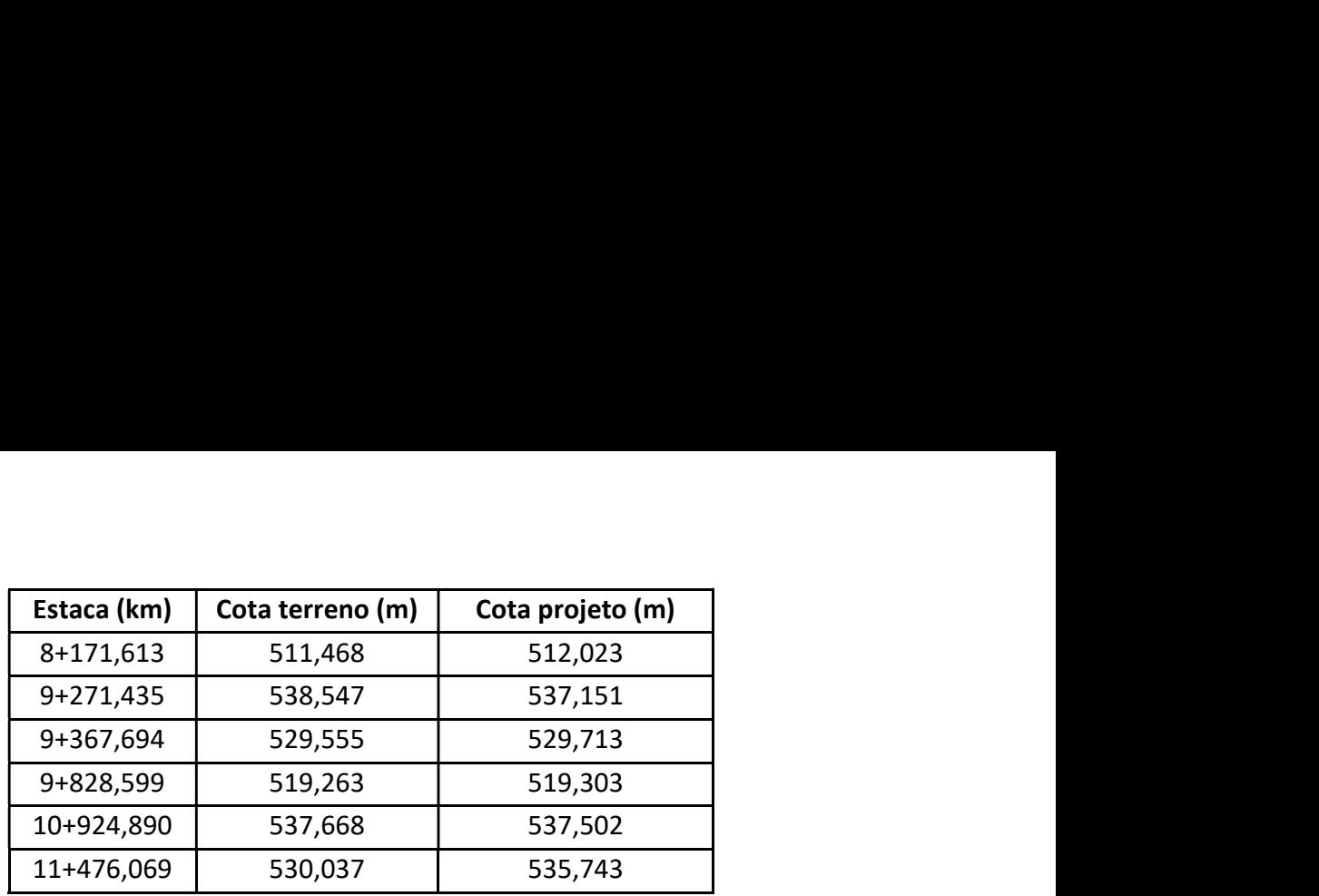

Em relação aos outros tipos de interferência, a rodovia cruza 5 corpos d'água, sendo necessário o dimensionamento de bueiros tanto nesses pontos quanto nos pontos de cota mínima, para evitar problemas de drenagem. Além disso, também foram previstos bueiros em 2 pontos específicos, devido a proximidade com açudes existentes. O diâmetro dos bueiros é determinado de acordo com termo de referência e o recobrimento de terra é de, no mínimo, 60 cm. A Tabela 18 apresenta a localização dos bueiros projetados para a rodovia.

| <b>Bueiro</b> | Diâmetro (m) | Estaca (km) | Interferência                        |
|---------------|--------------|-------------|--------------------------------------|
| <b>B01</b>    | 0,60         | 1+339,593   | Córrego e ponto de cota mínima local |
|               |              |             | (próximos a menos de 20 m)           |
| <b>B02</b>    | 0,60         | 2+891,685   | Ponto de cota mínima local           |
| <b>B03</b>    | 0,60         | 3+898,611   | Ponto de cota mínima local           |
| <b>B04</b>    | 0,60         | 4+921,873   | Ponto de cota mínima local           |
| <b>B05</b>    | 0,60         | 5+634,452   | Ponto de cota mínima local           |
| <b>B06</b>    | 0,60         | 5+701,115   | Córrego existente                    |
| B07           | 0,60         | 5+972,008   | Ponto de cota mínima                 |
| <b>B08</b>    | 0,60         | 6+482,014   | Açude existente nas proximidades     |
| <b>B09</b>    | 0,60         | 7+555,913   | Córrego existente                    |
| <b>B10</b>    | 0,60         | 7+895,535   | Ponto de cota mínima                 |
| <b>B11</b>    | 0,60         | 8+637,837   | Ponto de cota mínima                 |
| <b>B12</b>    | 0,60         | 8+687,468   | Córrego existente                    |
| <b>B13</b>    | 0,60         | 10+453,196  | Ponto de cota mínima                 |
| <b>B14</b>    | 0,60         | 10+480,844  | Córrego existente                    |
| <b>B15</b>    | 0,60         | 11+402,938  | Açude existente nas proximidades     |
| <b>B16</b>    | 0,60         | 11+424,472  | Ponto de cota mínima                 |

Tabela 18 - Localização dos bueiros.

É possível observar que todos os bueiros projetados devido a interferência com corpos d'água possuem diâmetro mínimo de 60 cm, isso porque, os córregos atingidos encontram-se muito próximos às suas nascentes, implicando na necessidade de bueiros com menores diâmetros, já que a vazão da entrada de água será menor.

Verificou-se que após a geração das seções, o projeto apresentou proximidade com nascentes e estradas existentes. Entretanto, como essa falha técnica ocorreu às vésperas da data da entrega do projeto, a MOV Engenharia optou por não modificar a planimetria e consequentemente, altimetria pela limitação de tempo.

### 5.3.3 Relatório de Altimetria (RAT)

O projeto conta com 26 pontos de inflexão verticais. A sua distribuição ao longo da rodovia foi feita de maneira que nenhuma rampa ficasse com inclinação fora da norma. O sucesso do projeto nesse aspecto garante que o parâmetro ET2 seja reduzido a zero. As inclinações das rampas, bem como os valores de K e outras características altimétricas do projeto podem ser observadas na Tabela 19.

|                |                                    |          |                                         |          |                |          |          | <b>RELATÓRIO DE ALTIMETRIA</b> |                 |                |          |                               |                             |                 |          |
|----------------|------------------------------------|----------|-----------------------------------------|----------|----------------|----------|----------|--------------------------------|-----------------|----------------|----------|-------------------------------|-----------------------------|-----------------|----------|
|                | Rodovia: PPP-231<br>Trecho: Lote 2 |          | Segmento: km: 0+000,00 ao km: 12+042,02 |          |                |          |          |                                |                 |                |          |                               |                             |                 |          |
|                |                                    |          | PONTOS CARACTERISTICOS                  |          |                |          |          |                                |                 |                |          | <b>ELEMENTOS ALTIMÉTRICOS</b> |                             |                 |          |
| PIV            | PCV                                |          | PIV                                     |          | PTV            |          |          |                                | <b>EM CURVA</b> |                |          |                               |                             | <b>EM RAMPA</b> |          |
|                | Est. ou km                         | Cota (m) | Est. ou km                              | Cota (m) | Est. ou km     | Cota (m) | e(m)     | X1(m)                          | X2(m)           | $\Delta i$ (%) | k(m)     | $\triangle PIV$ (m)           | $\triangle \text{Cota (m)}$ | Comp. (m)       | i(%)     |
| PP             |                                    |          | $0+000.000$                             | 485.026  |                |          |          |                                |                 |                |          | 712.515                       | 32.530                      | 682,515         | 4,566    |
| 1              | 0+682,515                          | 516,186  | $0+712,515$                             | 517,556  | $0+742,515$    | 516,757  | $-0.542$ | 30                             | 30              | $-7,228$       | $-8.30$  | 626,690                       | $-16,686$                   | 566,690         | $-2,663$ |
| $\overline{2}$ | 1+309.205                          | 501.669  | 1+339.205                               | 500.87   | 1+369.205      | 501.407  | 0.334    | 30                             | 30              | 4.453          | 13.48    | 1187,914                      | 21,262                      | 1117,914        | 1,790    |
| 3              | 2+487.119                          | 521,416  | 2+527,119                               | 522,132  | 2+567,119      | 519.696  | $-0,788$ | 40                             | 40              | $-7.881$       | $-10.15$ | 356.903                       | $-21,740$                   | 266,903         | $-6,091$ |
| $\overline{4}$ | 2+834,022                          | 503,438  | 2+884.022                               | 500,392  | 2+934,022      | 502,604  | 1,314    | 50                             | 50              | 10.514         | 9,51     | 453,644                       | 20.063                      | 353,644         | 4,423    |
| 5              | 3+287,666                          | 518.244  | 3+337.666                               | 520,455  | 3+387.666      | 518.259  | $-1,102$ | 50                             | 50              | $-8.816$       | $-11.34$ | 575.175                       | $-25.269$                   | 465.175         | $-4,393$ |
| 6              | 3+852.841                          | 497,823  | 3+912.841                               | 495.187  | 3+972.841      | 499.394  | 1.711    | 60                             | 60              | 11,406         | 10.52    | 498.148                       | 34.931                      | 388.148         | 7,012    |
| 7              | 4+360.989                          | 526.612  | 4+410.989                               | 530.118  | 4+460.989      | 527.421  | $-1.551$ | 50                             | 50              | $-12.407$      | $-8.06$  | 211,814                       | $-11,426$                   | 151,814         | $-5,394$ |
| 8              | 4+612.803                          | 519.232  | 4+622.803                               | 518.692  | $4 + 632.803$  | 518.293  | 0.035    | 10                             | 10              | 1.396          | 14,32    | 309.070                       | $-12.356$                   | 249,070         | $-3.998$ |
| 9              | 4+881,873                          | 508.335  | 4+931,873                               | 506.336  | 4+981,873      | 509.255  | 1,229    | 50                             | 50              | 9.834          | 10,17    | 133,855                       | 7.813                       | 33.855          | 5.837    |
| 10             | 5+015,728                          | 511,231  | 5+065,728                               | 514,149  | $5 + 115,728$  | 510,337  | $-1.683$ | 50                             | 50              | $-13.460$      | $-7,43$  | 555,216                       | $-42.328$                   | 455.216         | $-7,624$ |
| 11             | 5+570.944                          | 475,633  | 5+620,944                               | 471,821  | $5 + 670,944$  | 473,97   | 1.49     | 50                             | 50              | 11.922         | 8,39     | 110,575                       | 4,753                       | 30,575          | 4.299    |
| 12             | $5+701.519$                        | 475,284  | $5 + 731.519$                           | 476.574  | $5 + 761, 519$ | 475,306  | $-0.639$ | 30                             | 30              | $-8,524$       | $-7.04$  | 248,410                       | $-10.498$                   | 168,410         | $-4,226$ |
| 13             | 5+929.929                          | 468,189  | 5+979,929                               | 466.076  | 6+029,929      | 469,046  | 1,271    | 50                             | 50              | 10.165         | 9.84     | 473,436                       | 28,119                      | 413,436         | 5.939    |
| 14             | 6+443.365                          | 493.601  | 6+453.365                               | 494,195  | $6 + 463,365$  | 494.634  | $-0.039$ | 10                             | 10              | $-1.554$       | $-12,87$ | 542.770                       | 23.805                      | 482,770         | 4,386    |
| 15             | 6+946.135                          | 515,807  | 6+996.135                               | 518      | 7+046.135      | 516.936  | $-0.814$ | 50                             | 50              | $-6.515$       | $-15.35$ | 920.988                       | $-19.607$                   | 820,988         | $-2,129$ |
| 16             | 7+867.123                          | 499,457  | 7+917,123                               | 498.393  | 7+967.123      | 501.087  | 0.94     | 50                             | 50              | 7.516          | 13,30    | 327.364                       | 17.636                      | 227,364         | 5,387    |
| 17             | $8 + 194.487$                      | 513,335  | $8+244.487$                             | 516,029  | $8 + 294,487$  | 513,179  | $-1.386$ | 50                             | 50              | $-11.086$      | $-9.02$  | 402.185                       | $-22.920$                   | 302.185         | $-5,699$ |
| 18             | 8+596.672                          | 495.959  | 8+646.672                               | 493.109  | 8+696.672      | 497.099  | 1.71     | 50                             | 50              | 13.679         | 7,31     | 589.539                       | 47.049                      | 489.539         | 7,981    |
| 19             | $9 + 186.211$                      | 536,168  | $9 + 236.211$                           | 540.158  | $9 + 286.211$  | 536.191  | $-1.989$ | 50                             | 50              | $-15.915$      | $-6.28$  | 180,077                       | $-14,288$                   | 100,077         | $-7,934$ |
| 20             | 9+386.288                          | 528.251  | 9+416,288                               | 525,87   | $9 + 446, 288$ | 525,396  | 0.477    | 30                             | 30              | 6.354          | 9.44     | 412,069                       | $-6.511$                    | 372.069         | $-1,580$ |
| 21             | $9 + 818.357$                      | 519,517  | 9+828,357                               | 519,359  | $9 + 838, 357$ | 519.098  | $-0.026$ | 10                             | 10              | $-1.027$       | $-19.48$ | 650.101                       | $-16.948$                   | 590.101         | $-2.607$ |
| 22             | 10+428.458                         | 503,715  | 10+478.458                              | 502.411  | 10+528,458     | 506.339  | 1,308    | 50                             | 50              | 10.463         | 9.56     | 626.532                       | 49.221                      | 526.532         | 7,856    |
| 23             | 11+054.990                         | 547.704  | 11+104,990                              | 551,632  | $11 + 154,990$ | 547.768  | $-1,948$ | 50                             | 50              | $-15.586$      | $-6,42$  | 315,685                       | $-24,401$                   | 205,685         | $-7,730$ |
| 24             | 11+360,675                         | 531,869  | 11+420,675                              | 527,231  | 11+480,675     | 530,894  | 2.075    | 60                             | 60              | 13,835         | 8,67     | 154,715                       | 9,446                       | 54,715          | 6,105    |
| 25             | 11+535,390                         | 534,235  | 11+575,390                              | 536,677  | 11+615,390     | 536,837  | $-0.571$ | 40                             | 40              | $-5,705$       | $-14,02$ | 393,443                       | 1.574                       | 323,443         | 0,400    |
| 26             | 11+938.833                         | 538,131  | 11+968,833                              | 538,251  | 11+998,833     | 535.851  | $-0.63$  | 30                             | 30              | $-8,400$       | $-7,14$  |                               |                             |                 |          |
| PF             |                                    |          | 12+042.016                              | 532.396  |                |          |          |                                |                 |                |          | 73,183                        | $-5.855$                    | 43,183          | $-8,000$ |
|                |                                    |          |                                         |          |                |          |          |                                |                 |                |          |                               |                             |                 |          |

Tabela 19 - Elementos altimétricos e seus pontos característicos.

### 5.3.4 Análise das curvas de concordância vertical

De acordo com a norma estabelecida pelo DNER/1999, para uma rodovia de Classe III em região Montanhosa, os valores mínimos de k desejável e absoluto para curvas verticais convexas deverão ser, respectivamente, 5 e 5. Já para curvas verticais côncavas, os valores mínimos de k desejável e absoluto deverão ser, respectivamente, 7 e 7.

Como apresentado na Tabela 20, os valores adotados para L (projeção), sempre múltiplos de 20 m, foram escolhidos de maneira que os valores de K fossem maiores que 5 em curvas convexas, maiores que 7 em curvas côncavas. Também foi tomado cuidado para que os valores de K não chegassem a 43, evitando assim problemas de drenagem nos trechos com variação de curvatura muito pequena (por gerar trechos muito longos com inclinações próximas a 0 %).

|                |             |           |                          |                    | Tabela 20 - Curvas de concordância vertical. |                       |                 |                 |
|----------------|-------------|-----------|--------------------------|--------------------|----------------------------------------------|-----------------------|-----------------|-----------------|
| Curva          | <b>Tipo</b> | Δi (%)    | <i>i</i> anterior<br>(%) | i posterior<br>(%) | K mínimo<br>absoluto                         | K mínimo<br>desejável | Projeção<br>(m) | K de<br>projeto |
| $\mathbf{1}$   | convexa     | $-7,228$  | 4,57                     | $-2,61$            | 5                                            | 5                     | 60              | $-8,36$         |
| $\overline{2}$ | côncava     | 4,453     | $-2,61$                  | 1,75               | $\overline{7}$                               | $\overline{7}$        | 60              | 13,76           |
| 3              | convexa     | $-7,881$  | 1,75                     | $-6,05$            | 5                                            | 5                     | 80              | $-10,25$        |
| 4              | côncava     | 10,514    | $-6,05$                  | 4,45               | $\overline{7}$                               | $\overline{7}$        | 100             | 9,52            |
| 5              | convexa     | $-8,816$  | 4,45                     | $-4,38$            | 5                                            | 5                     | 100             | $-11,34$        |
| 6              | côncava     | 11,406    | $-4,38$                  | 7,06               | $\overline{7}$                               | $\overline{7}$        | 120             | 10,50           |
| $\overline{7}$ | convexa     | $-12,407$ | 7,06                     | $-5,31$            | 5                                            | 5                     | 100             | $-8,08$         |
| 8              | côncava     | 1,396     | $-5,31$                  | $-4,00$            | $\overline{7}$                               | $\overline{7}$        | 40              | 30,40           |
| 9              | côncava     | 9,834     | $-4,00$                  | 5,97               | $\overline{7}$                               | $\overline{7}$        | 100             | 10,03           |
| 10             | convexa     | $-13,460$ | 5,97                     | $-7,65$            | 5                                            | 5                     | 100             | $-7,34$         |
| 11             | côncava     | 11,922    | $-7,65$                  | 4,43               | $\overline{7}$                               | $\overline{7}$        | 100             | 8,28            |
| 12             | convexa     | $-8,524$  | 4,43                     | $-4,34$            | 5                                            | 5                     | 60              | $-6,85$         |
| 13             | côncava     | 10,165    | $-4,34$                  | 5,97               | $\overline{7}$                               | $\overline{7}$        | 100             | 9,71            |
| 14             | convexa     | $-1,554$  | 5,97                     | 4,40               | 5                                            | 5                     | 20              | $-12,73$        |
| 15             | convexa     | $-6,515$  | 4,40                     | $-2,13$            | 5                                            | 5                     | 100             | $-15,33$        |
| 16             | côncava     | 7,516     | $-2,13$                  | 5,36               | $\overline{7}$                               | $\overline{7}$        | 100             | 13,37           |
| 17             | convexa     | $-11,086$ | 5,36                     | $-5,74$            | 5 <sub>5</sub>                               | 5                     | 100             | $-9,02$         |
| 18             | côncava     | 13,679    | $-5,74$                  | 7,96               | $\overline{7}$                               | $\overline{7}$        | 100             | 7,30            |
| 19             | convexa     | $-15,915$ | 7,96                     | $-7,91$            | 5 <sub>5</sub>                               | 5                     | 100             | $-6,30$         |
| 20             | côncava     | 6,354     | $-7,91$                  | $-1,58$            | $\overline{7}$                               | $\overline{7}$        | 60              | 9,48            |
| 21             | convexa     | $-1,027$  | $-1,58$                  | $-2,59$            | 5                                            | 5                     | 20              | $-19,74$        |
| 22             | côncava     | 10,463    | $-2,59$                  | 7,92               | $\overline{7}$                               | $\overline{7}$        | 100             | 9,51            |
| 23             | convexa     | $-15,586$ | 7,92                     | $-7,77$            | 5                                            | 5                     | 100             | $-6,37$         |
| 24             | côncava     | 13,835    | $-7,77$                  | 6,11               | $\overline{7}$                               | $\overline{7}$        | 120             | 8,65            |
| 25             | convexa     | $-5,705$  | 6,11                     | 0,40               | 5                                            | 5                     | 100             | $-17,53$        |
| 26             | convexa     | $-8,400$  | 0,40                     | $-8,00$            | 5                                            | 5 <sub>5</sub>        | 60              | $-7,14$         |

Tabela 20 - Curvas de concordância vertical.

### 5.4 Seções Transversais

### 5.4.1 Definição do gabarito da seção transversal

Para os trechos da estrada sem túnel, as larguras de faixas de rolamento, acostamentos externos, folgas, inclinações de taludes em seções em corte e em aterro foram adotadas de acordo com a norma do DAER (1999) para rodovias de classe III em regiões montanhosas.

Já o trecho em túnel adota parâmetros de rodovias classe 0. Os parâmetros de seções transversais da rodovia podem ser vistos abaixo, na Tabela 21. Destaca-se que foi utilizado o abaulamento de -2%.

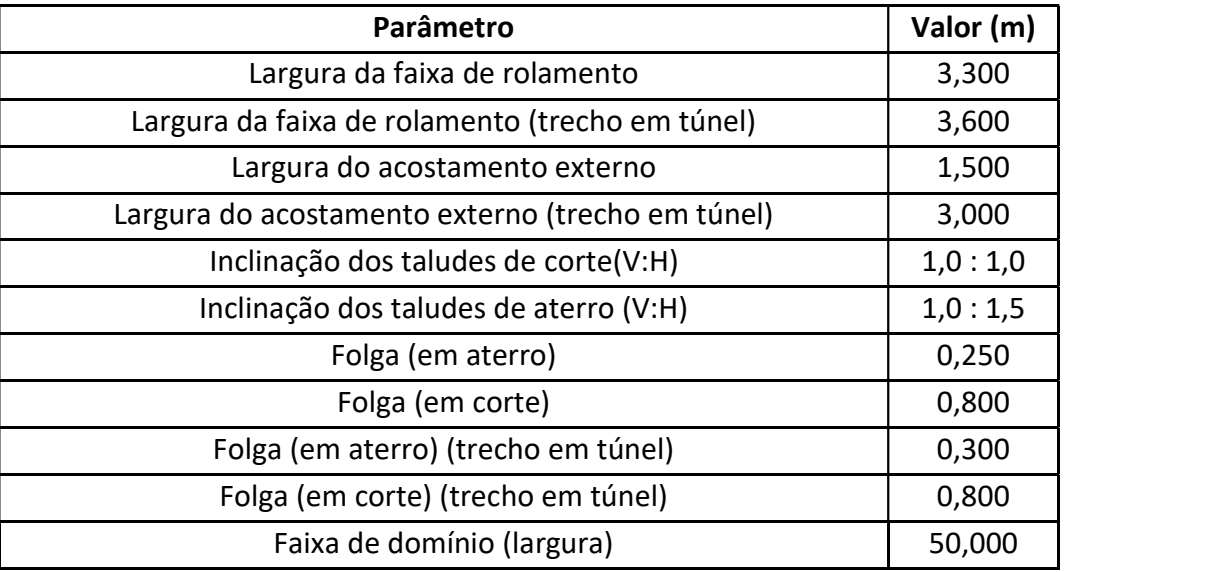

Tabela 21 - Parâmetros de seções transversais da rodovia PPP-231.

Fonte: Departamento de estradas e rodagem (1999).

As seções tipo adotadas no projeto podem ser visualizadas no Projeto Executivo, sendo elas de corte, aterro, mista, com e sem banquetas, muro, além do túnel.

### 5.4.2 Seções atípicas

No segmento entre o km 3+000 e km 5+000 foi projetada a proteção nos taludes de aterro altos. De acordo com a NBR 15486 (ABNT, 2016), a altura dos taludes e a declividade lateral são fatores básicos a serem considerados na determinação da necessidade de proteções laterais. A necessidade da contenção lateral foi verificada pela Figura 29. Observa-se que para taludes de corte com inclinação 1V:1,5H com altura superior a 1 m de aterro, se faz necessária a proteção lateral. Logo, para o trajeto considerado, resultou numa extensão total de 1960 m, considerando a proteção dos dois lados dos taludes de aterro. Na Tabela 22 podem ser observadas as estacas em que será realizada esta proteção.

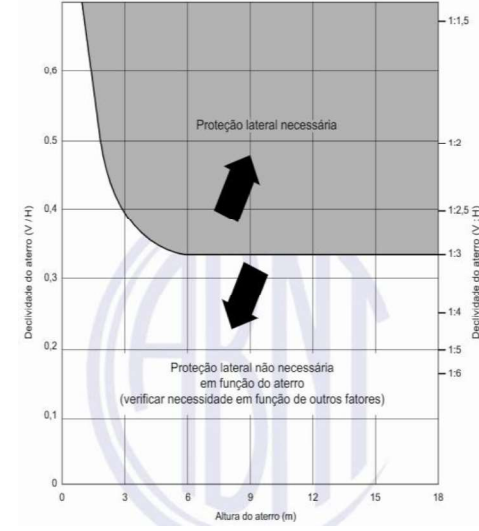

Figura 29 - Necessidade de proteção lateral em função de talude.

Fonte: ABNT (NBR 15486, 2016).

| <b>Estacas</b>  | Extensão (m) | Extensão total (m) |
|-----------------|--------------|--------------------|
| 3+000 até 3+120 | 120          | 240                |
| 3+220 até 3+400 | 180          | 360                |
| 3+880 até 4+260 | 380          | 760                |
| 4+640 até 4+940 | 300          | 600                |
|                 | Total (m)    | 1.960              |

Tabela 22 - Identificação das estacas com taludes de aterro para instalação de barreira metálica.

Destaca-se que não foi adotada a alternativa da aplicação de taludes com taxa de inclinação 1V:4H, ou inferior, pois acarretaria em áreas ainda maiores de desapropriação.

Para este projeto também foi necessária a utilização de um túnel entre as estacas 11+660 até 11+920, totalizando 260 m de extensão. Foi necessária a utilização desta OAE pois a altura ultrapassa 24 m, sendo esta o limite para uso de taludes de 6 m intercalados com até 4 banquetas. Embora tenha a interferência de uma estrada existente na estaca 11+918,137, a mesma não irá interferir no túnel (Figura 30). Teve-se o cuidado com o trecho em túnel, visto que equivale à Classe 0 e também não é possível projetar curvas de concordâncias horizontais e verticais neste trajeto. Além disso, embora tenha a identificação de uma estrada existente, a mesma não interfere na OAE deste projeto.

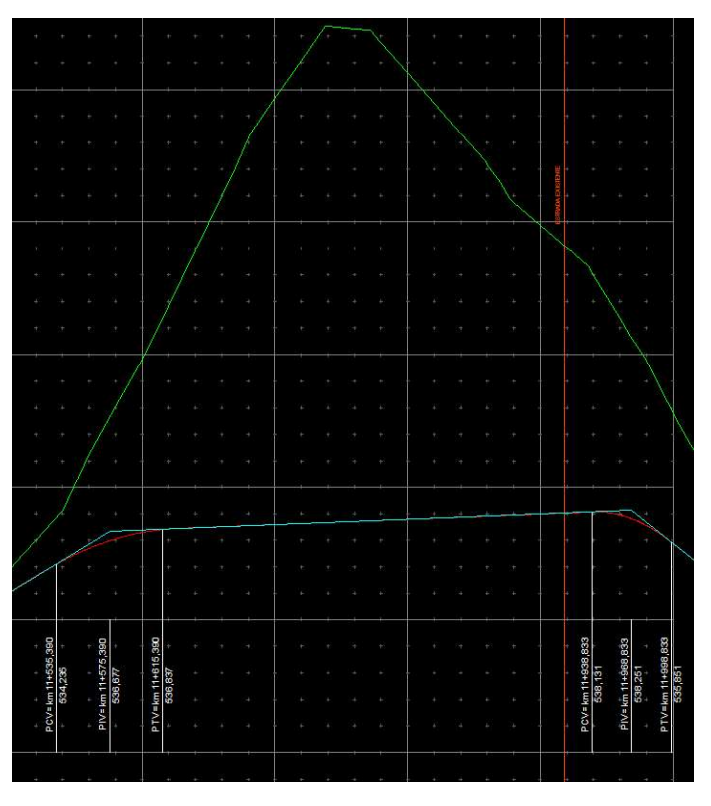

Figura 30 - Túnel projetado da estaca 11+660 até 11+920.

Outrossim, para locais de maior necessidade de corte ou aterro, foi projetado o uso de terraplenagem com banquetas para a estabilização.

### 5.4.3 Relatório de Nota de Serviço de Terraplenagem

Na Tabela 23 são apresentadas as notas de serviço de terraplenagem para o projeto da rodovia no Lote 2. Para cada estaca constam os valores do bordo da plataforma (direita e esquerda), off-sets, além de informações do eixo da rodovia.

|                                    |       |                                         |                |                      |       |                            |         |         | NOTA DE SERVIÇO DE TERRAPLANAGEM |                |            |       |                            |         |                     |         |               |        |
|------------------------------------|-------|-----------------------------------------|----------------|----------------------|-------|----------------------------|---------|---------|----------------------------------|----------------|------------|-------|----------------------------|---------|---------------------|---------|---------------|--------|
| Rodovia: PPP-231<br>Trecho: Lote 2 |       | Seamento: km: 0+000.00 ao km: 12+042.02 |                |                      |       |                            |         |         |                                  |                |            |       |                            |         |                     |         |               |        |
|                                    |       |                                         |                | <b>LADO ESQUERDO</b> |       |                            |         |         | <b>EIXO</b>                      |                |            |       |                            |         | <b>LADO DIREITO</b> |         |               |        |
| <b>ESTACA</b><br>(KM)              |       | OFF-SET                                 |                |                      |       | <b>BORDO DA PLATAFORMA</b> |         | Cota de | Cota de                          |                | Dif. de    |       | <b>BORDO DA PLATAFORMA</b> |         |                     | OFF-SET |               |        |
|                                    | Dist. | Cota                                    |                | Altura               | Dist. | Cota                       | SE (%)  | Terreno | Projeto                          |                | Cotas      | Dist. | Cota                       | SE (%)  | Dist.               | Cota    |               | Altura |
| $0 + 000$                          | 8.06  | 486.048                                 | $\mathbb{C}$   | 1.16                 | 6.9   | 484.888                    | $-2.00$ | 485.026 | 485.026                          | A              | $^{\circ}$ | 6.35  | 484.899                    | $-2.00$ | 7.64                | 484.039 | $\mathcal{A}$ | 0.86   |
| $0 + 020$                          | 6.98  | 485.877                                 | C              | 0.077                | 6.9   | 485.801                    | $-2.00$ | 485.359 | 485.939                          | A              | 0.58       | 6.35  | 485.812                    | $-2.00$ | 8.88                | 484,126 | A             | 1.686  |
| $0 + 040$                          | 7.1   | 486.224                                 | А              | 0.501                | 6.35  | 486.725                    | $-2.00$ | 485.692 | 486.852                          | А              | 1.16       | 6.35  | 486.725                    | $-2.00$ | 10.12               | 484.213 | A             | 2.512  |
| $0 + 060$                          | 7,85  | 486.634                                 | A              | 1.004                | 6.35  | 487,638                    | $-2,00$ | 486.025 | 487.765                          | A              | 1.74       | 6.35  | 487,638                    | $-2.00$ | 11.36               | 484,299 | A             | 3.339  |
| $0 + 080$                          | 8.61  | 487.045                                 | A              | 1.506                | 6.35  | 488,551                    | $-2.00$ | 486.359 | 488.678                          | A              | 2.32       | 6.35  | 488,551                    | $-2.00$ | 12.59               | 484,386 | $\mathbf{A}$  | 4.165  |
| $0 + 100$                          | 9.36  | 487.456                                 | A              | 2.008                | 6.35  | 489.464                    | $-2.00$ | 486.692 | 489.591                          | A              | 2.9        | 6.35  | 489,464                    | $-2.00$ | 13.83               | 484.473 | A             | 4.992  |
| $0 + 120$                          | 9.99  | 487,952                                 | А              | 2.426                | 6,35  | 490,377                    | $-2.00$ | 487.071 | 490.504                          | А              | 3.433      | 6,35  | 490,377                    | $-2.00$ | 13.26               | 485,766 | $\mathbf{A}$  | 4.611  |
| $0 + 140$                          | 10.26 | 488.681                                 | A              | 2.61                 | 6.35  | 491.291                    | $-2.00$ | 487.86  | 491.418                          | $\overline{A}$ | 3.558      | 6,35  | 491.291                    | $-2.00$ | 14.19               | 486,061 | $\mathcal{A}$ | 5.23   |
| $0 + 160$                          | 10.4  | 489.503                                 | A              | 2.701                | 6.35  | 492,204                    | $-2.00$ | 488.649 | 492,331                          | A              | 3.682      | 6.35  | 492,204                    | $-2.00$ | 14.42               | 486,824 | $\mathsf{A}$  | 5.379  |
| $0 + 180$                          | 10.53 | 490.326                                 | A              | 2.791                | 6.35  | 493.117                    | $-2.00$ | 489.438 | 493.244                          | A              | 3.806      | 6.35  | 493.117                    | $-2.00$ | 14.64               | 487,588 | $\mathsf{A}$  | 5.529  |
| $0 + 200$                          | 10.67 | 491.148                                 | A              | 2.882                | 6.35  | 494.03                     | $-2.00$ | 490.226 | 494.157                          | A              | 3.931      | 6.35  | 494,03                     | $-2.00$ | 14.86               | 488.351 | А             | 5.678  |
| $0 + 220$                          | 10.81 | 491.97                                  | A              | 2.973                | 6,35  | 494,943                    | $-2.00$ | 491.015 | 495.07                           | A              | 4.055      | 6.35  | 494.943                    | $-2.00$ | 15.09               | 489.115 | $\mathbf{A}$  | 5.828  |
| $0 + 240$                          | 10.94 | 492.793                                 | A              | 3.063                | 6.35  | 495.856                    | $-2.00$ | 491.772 | 495.983                          | A              | 4.211      | 6.35  | 495,856                    | $-2.00$ | 15.99               | 489,429 | А             | 6,427  |
| $0 + 260$                          | 10,39 | 494,077                                 | A              | 2.692                | 6.35  | 496,769                    | $-2.00$ | 492,273 | 496,896                          | A              | 4.624      | 6.35  | 496,769                    | $-2.00$ | 17.15               | 489,565 | A             | 7,204  |
| $0 + 280$                          | 9.93  | 495.296                                 | A              | 2.386                | 6.35  | 497.682                    | $-2.00$ | 493.581 | 497,809                          | A              | 4.229      | 6.35  | 497,682                    | $-2.00$ | 18.01               | 489.905 | A             | 7,778  |
| $0 + 300$                          | 9.47  | 496.516                                 | A              | 2.08                 | 6.35  | 498.595                    | $-2.00$ | 494.889 | 498.722                          | A              | 3.834      | 6.35  | 498.595                    | $-2.00$ | 17.18               | 491.373 | A             | 7.222  |
| $0 + 320$                          | 9.01  | 491.735                                 | $\overline{A}$ | 1.113                | 6,35  | 499,509                    | $-2.00$ | 496.196 | 499.636                          | A              | 3.439      | 6,35  | 499,509                    | $-2.00$ | 16.34               | 492,842 | $\mathcal{A}$ | 6.66/  |
| $0 + 340$                          | 8.55  | 498.954                                 | A              | 1.467                | 6.35  | 500.422                    | $-2.00$ | 497.504 | 500.549                          | А              | 3.044      | 6.35  | 500,422                    | $-2.00$ | 15.51               | 494,311 | A             | 6.111  |
| $0 + 360$                          | 8.09  | 500.174                                 | А              | 1.161                | 6.35  | 501.335                    | $-2.00$ | 498.823 | 501.462                          | A              | 2.639      | 6.35  | 501,335                    | $-2.00$ | 14.02               | 496.216 | A             | 5.119  |
| $0 + 380$                          | 7.41  | 501.541                                 | $\mathcal{A}$  | 0.707                | 6,35  | 502,248                    | $-2.00$ | 500.489 | 502.375                          | $\overline{A}$ | 1.886      | 6.35  | 502,248                    | $-2.00$ | 12.44               | 498,186 | $\mathcal{A}$ | 4,062  |
| $0 + 400$                          | 7.17  | 503.424                                 | C              | 0.274                | 6.9   | 503.15                     | $-2.00$ | 501.989 | 503.288                          | A              | 1.299      | 6.35  | 503.161                    | $-2.00$ | 11.9                | 499.461 | $\mathbf{A}$  | 3,7    |
| $0 + 420$                          | 8.84  | 506.002                                 | C              | 1.939                | 6.9   | 504,063                    | $-2.00$ | 504.187 | 504.201                          | A              | 0.014      | 6.35  | 504,074                    | $-2.00$ | 9.84                | 501.743 | А             | 2.331  |
| $0 + 440$                          | 10.36 | 508,435                                 | C              | 3.459                | 6.9   | 504.976                    | $-2.00$ | 506.381 | 505.114                          | C              | 1.266      | 6.35  | 504.987                    | $-2.00$ | 6.92                | 504.61  | $\mathbf{A}$  | 0.377  |
| $0 + 460$                          | 8.83  | 507.816                                 | $\mathbf{C}$   | 1.927                | 6.9   | 505.889                    | $-2.00$ | 506.095 | 506.027                          | C              | 0.068      | 6.35  | 505.9                      | $-2.00$ | 9.44                | 503.841 | A             | 2.06   |
| $0 + 480$                          | 7.29  | 507.197                                 | C              | 0.395                | 6.9   | 506.802                    | $-2.00$ | 505.809 | 506.94                           | Α              | 1.131      | 6.35  | 506.813                    | $-2.00$ | 10.38               | 504.123 | A             | 2.691  |
| $0 + 500$                          | 7.3   | 508.12                                  | C              | 0.405                | 6.9   | 507,716                    | $-2.00$ | 507.303 | 507.854                          | A              | 0.55       | 6.35  | 507.727                    | $-2.00$ | 9.21                | 505.821 | А             | 1.905  |
| $0 + 520$                          | 7.13  | 508,118                                 | A              | 0.522                | 6,35  | 508.64                     | $-2.00$ | 507,38  | 508,767                          | Α              | 1.387      | 6,35  | 508.64                     | $-2.00$ | 10.64               | 505,782 | A             | 2.858  |

Tabela 23 - Relatórios de Nota de Serviço de Terraplenagem.

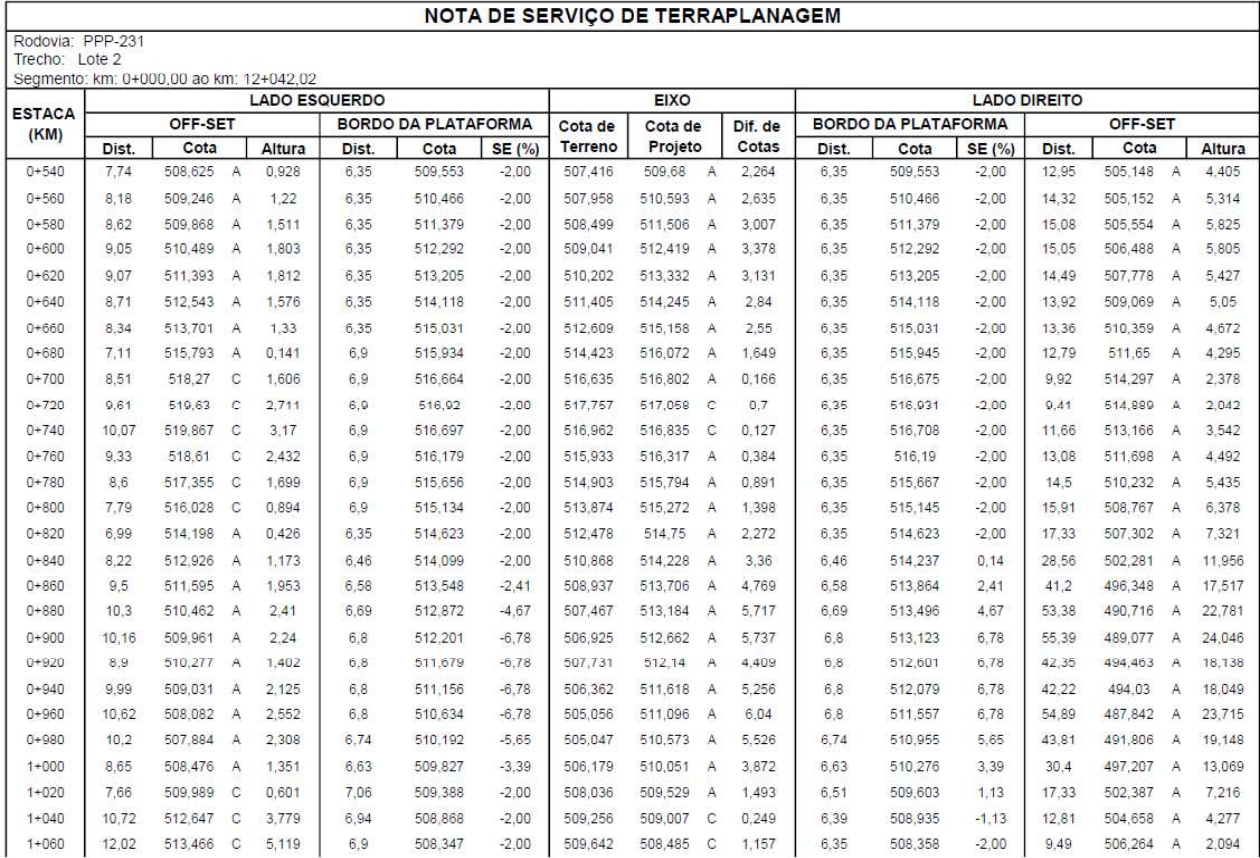

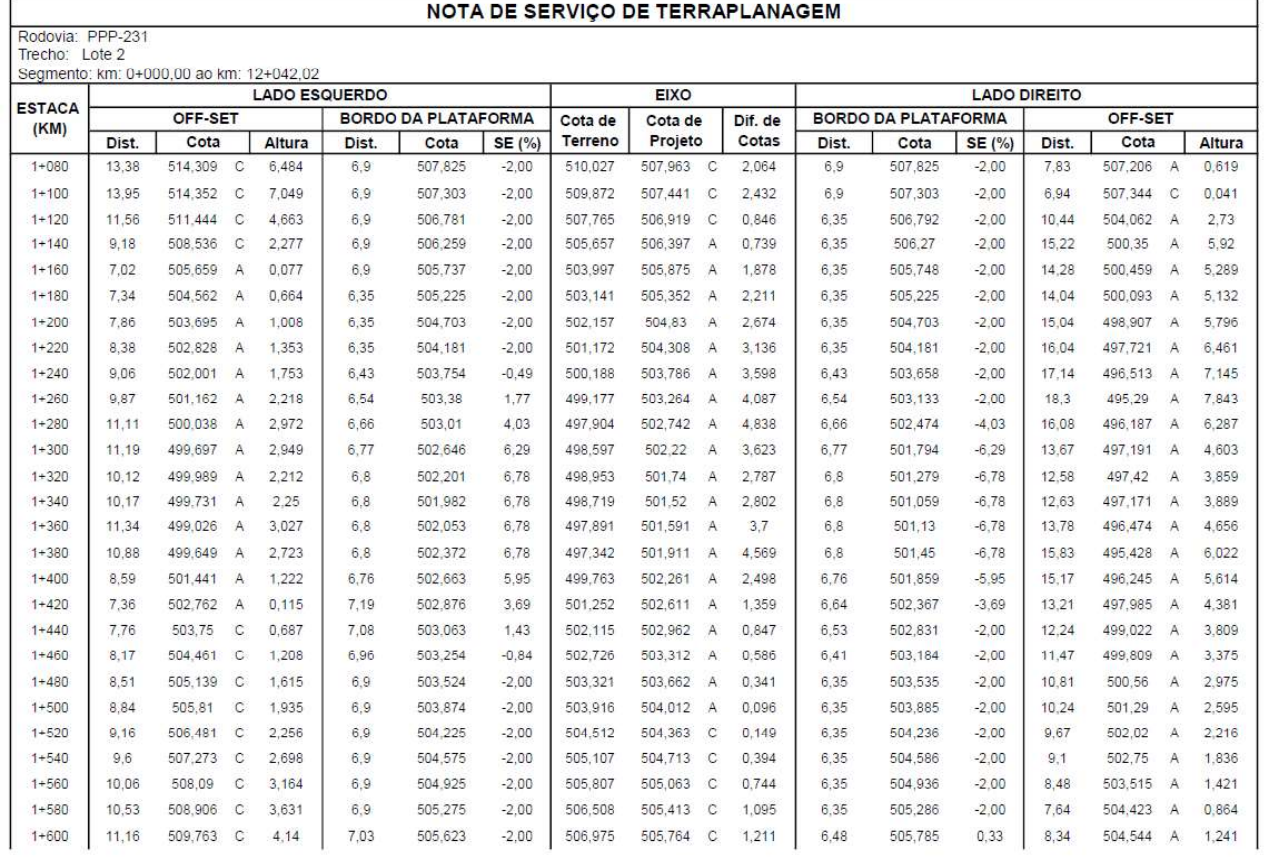

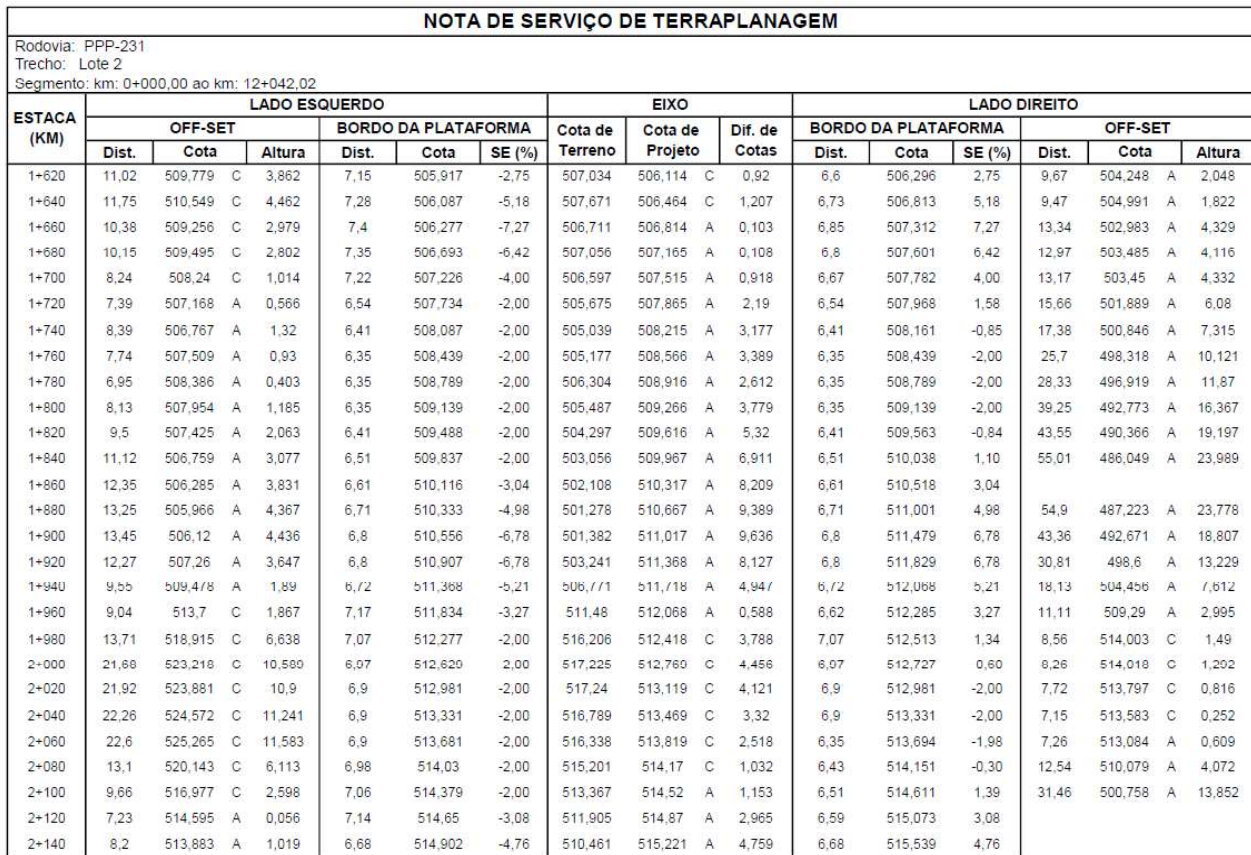

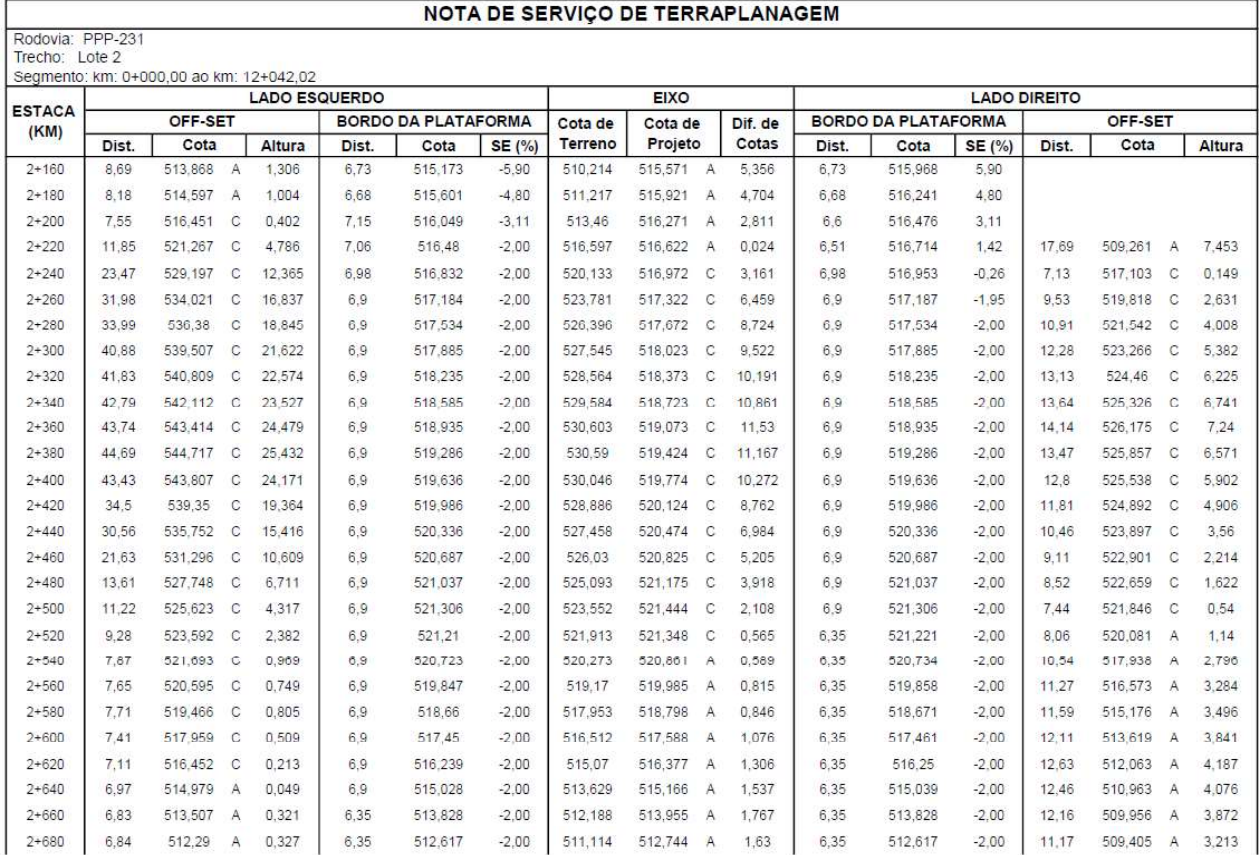

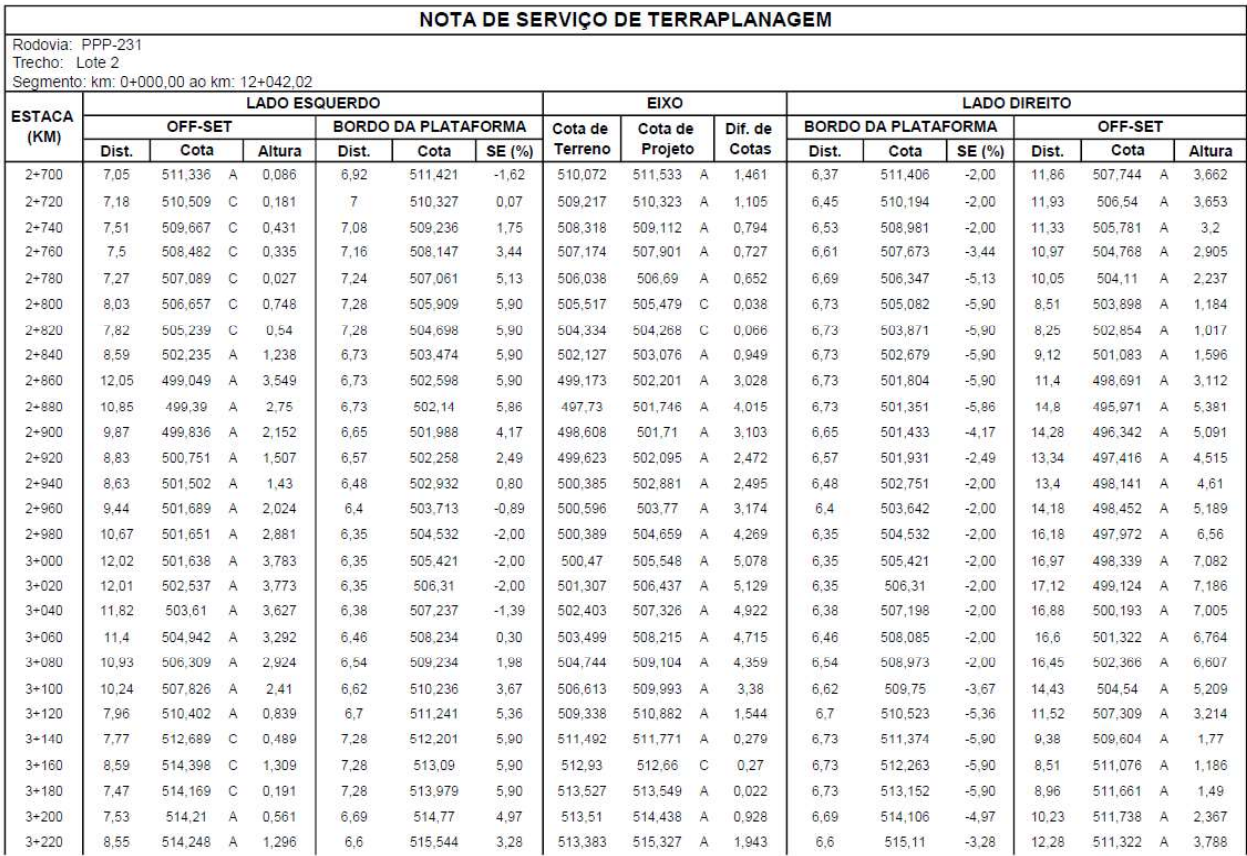

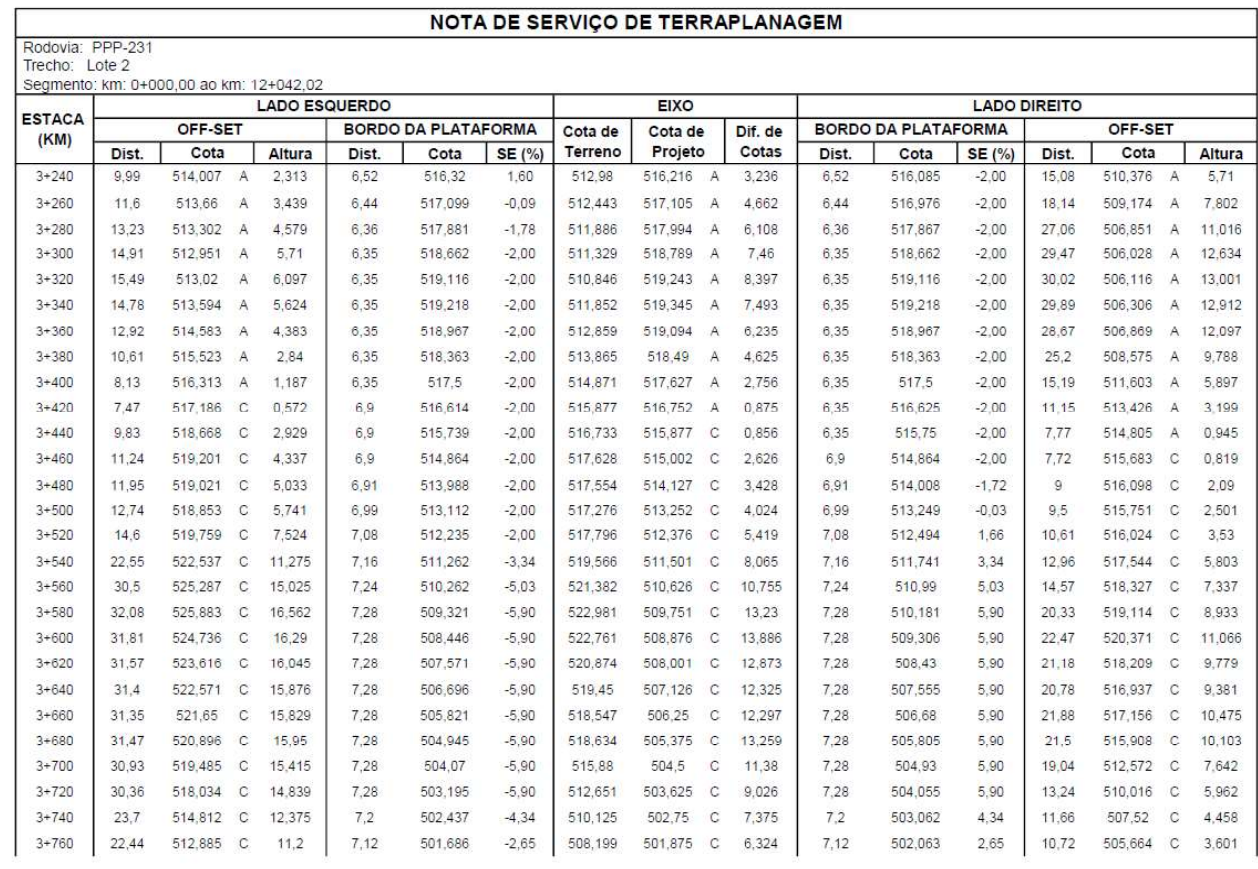

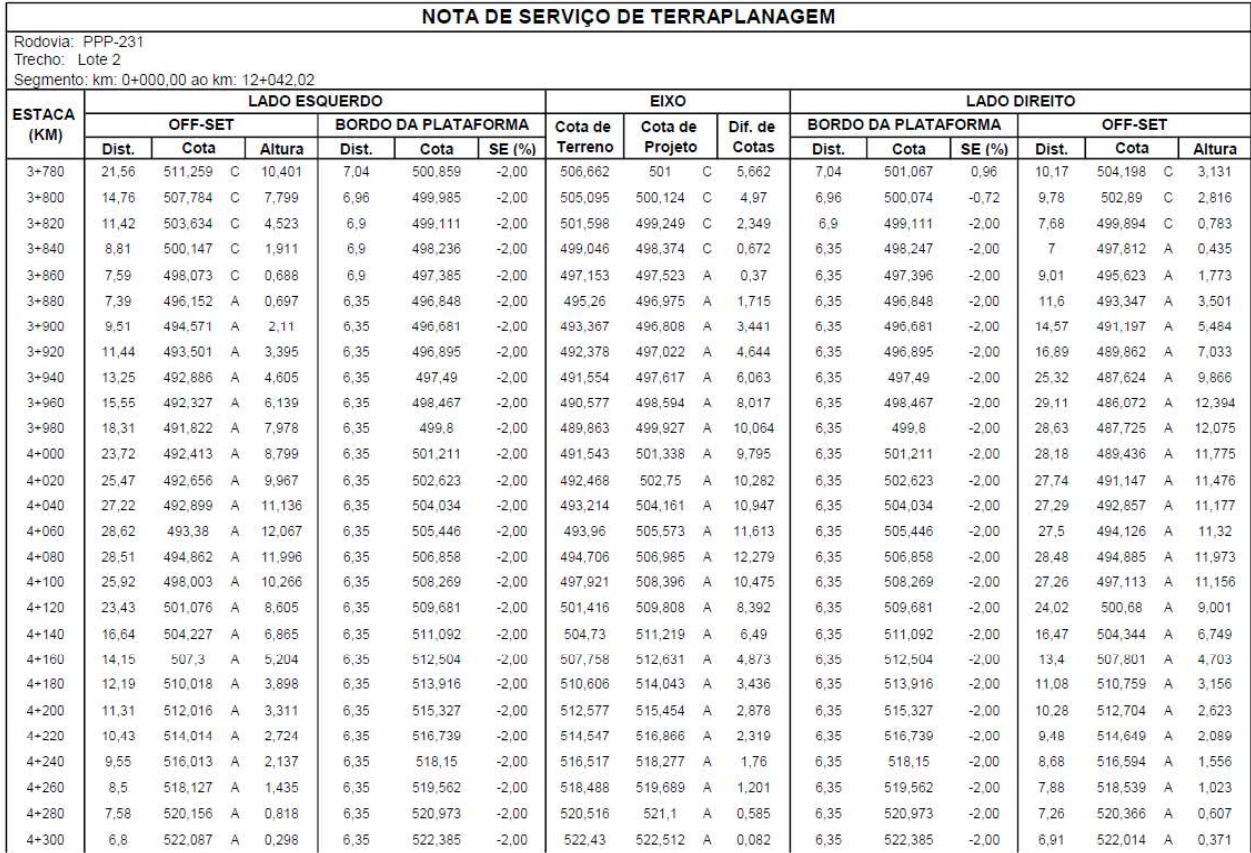

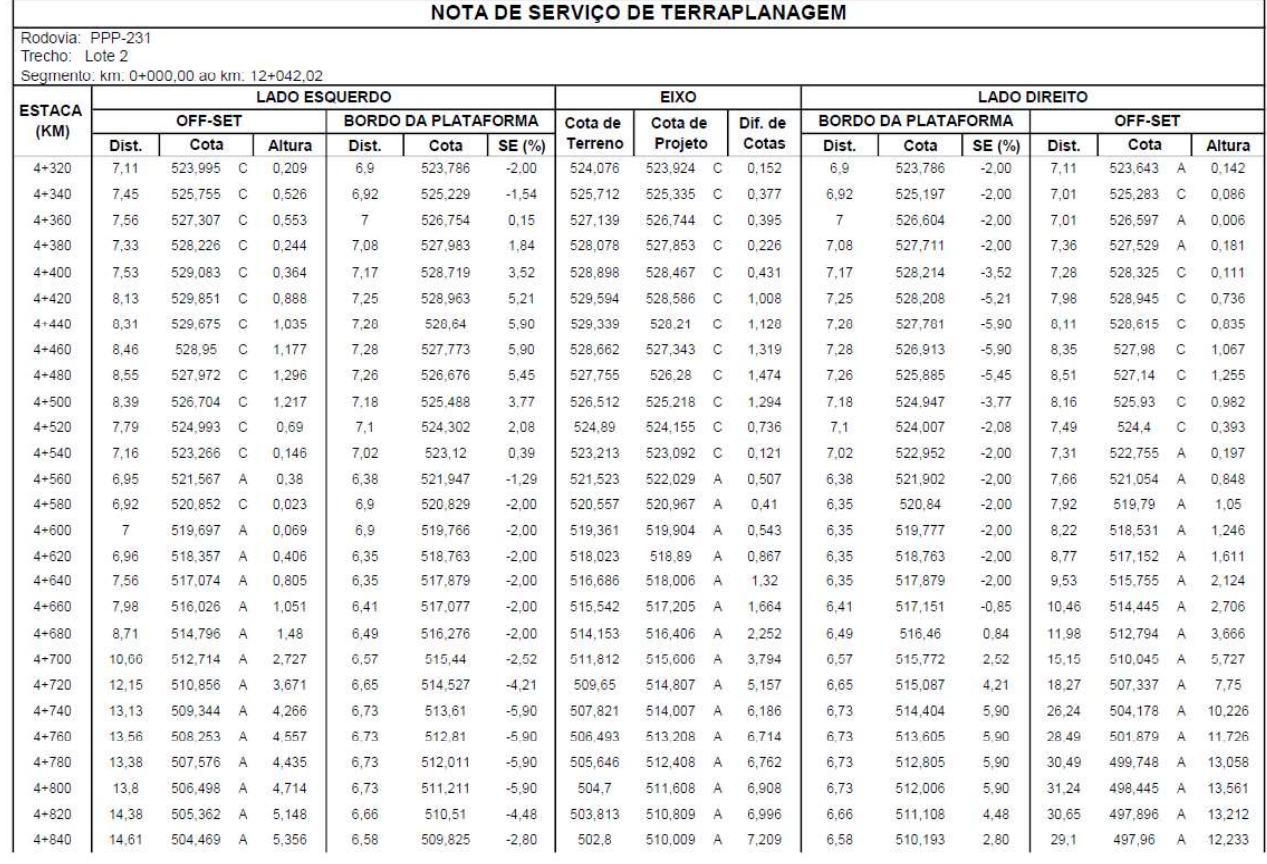

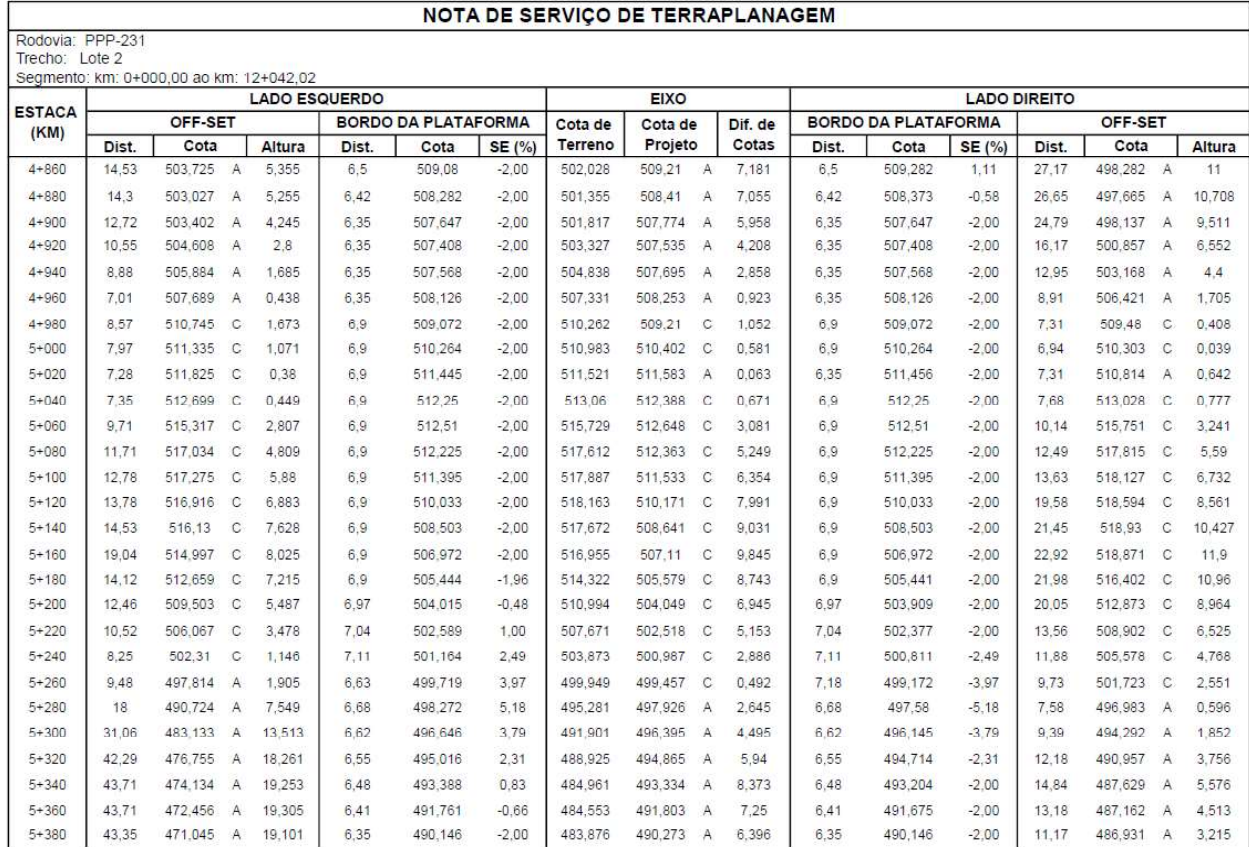

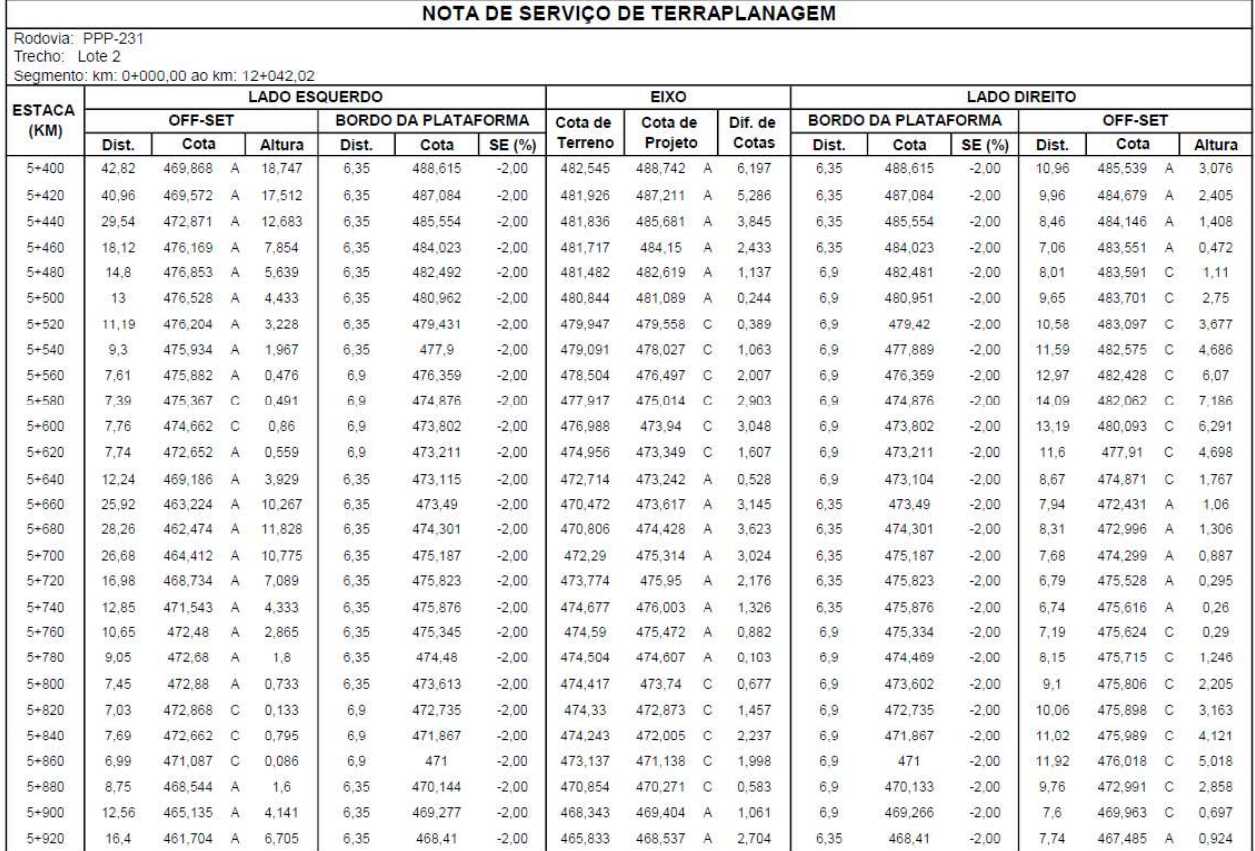

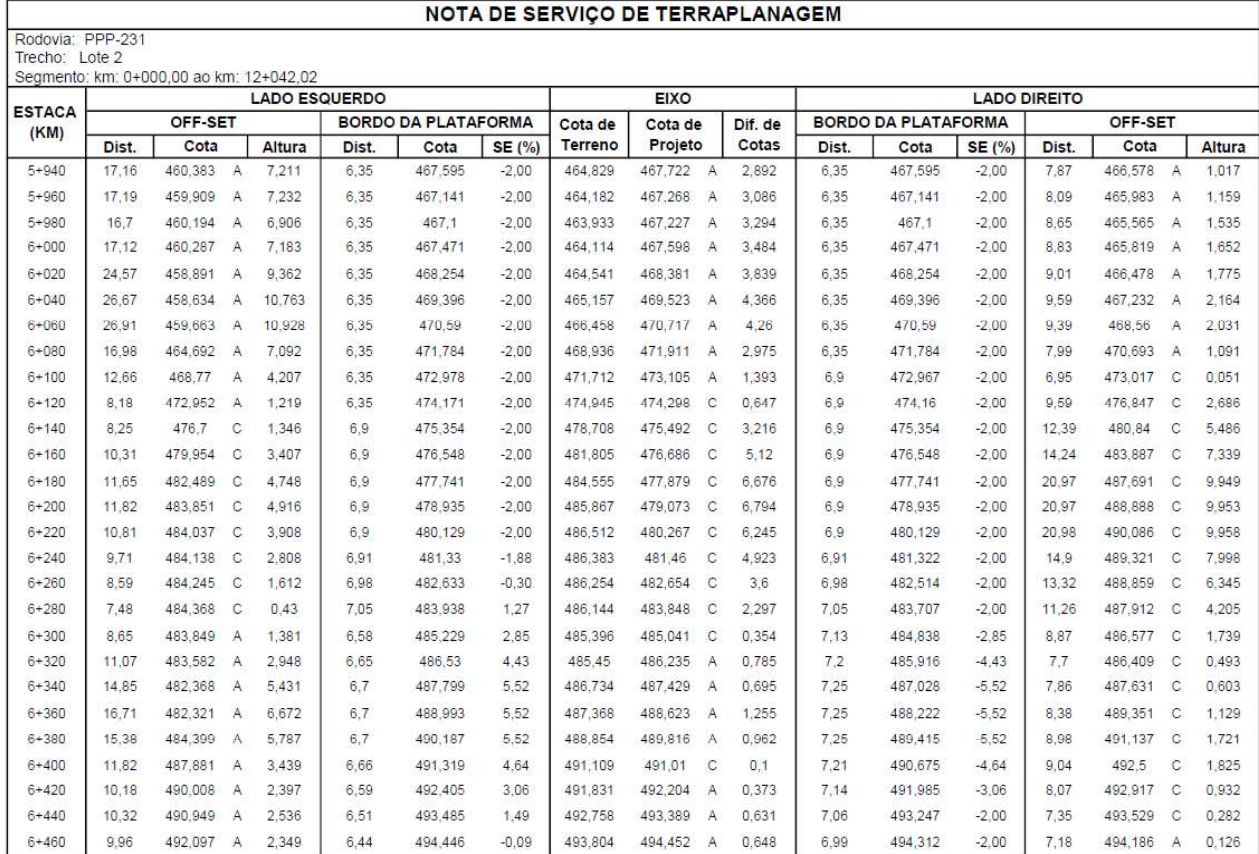

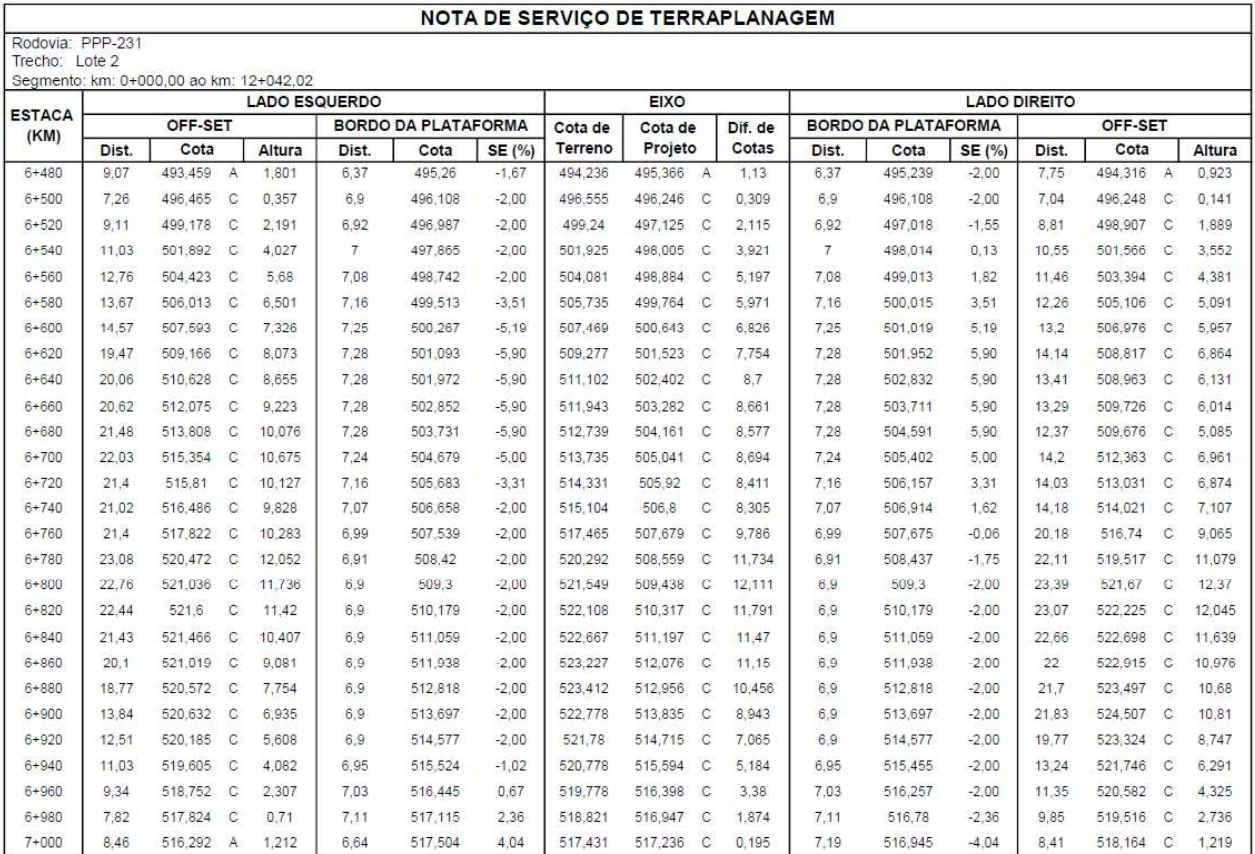

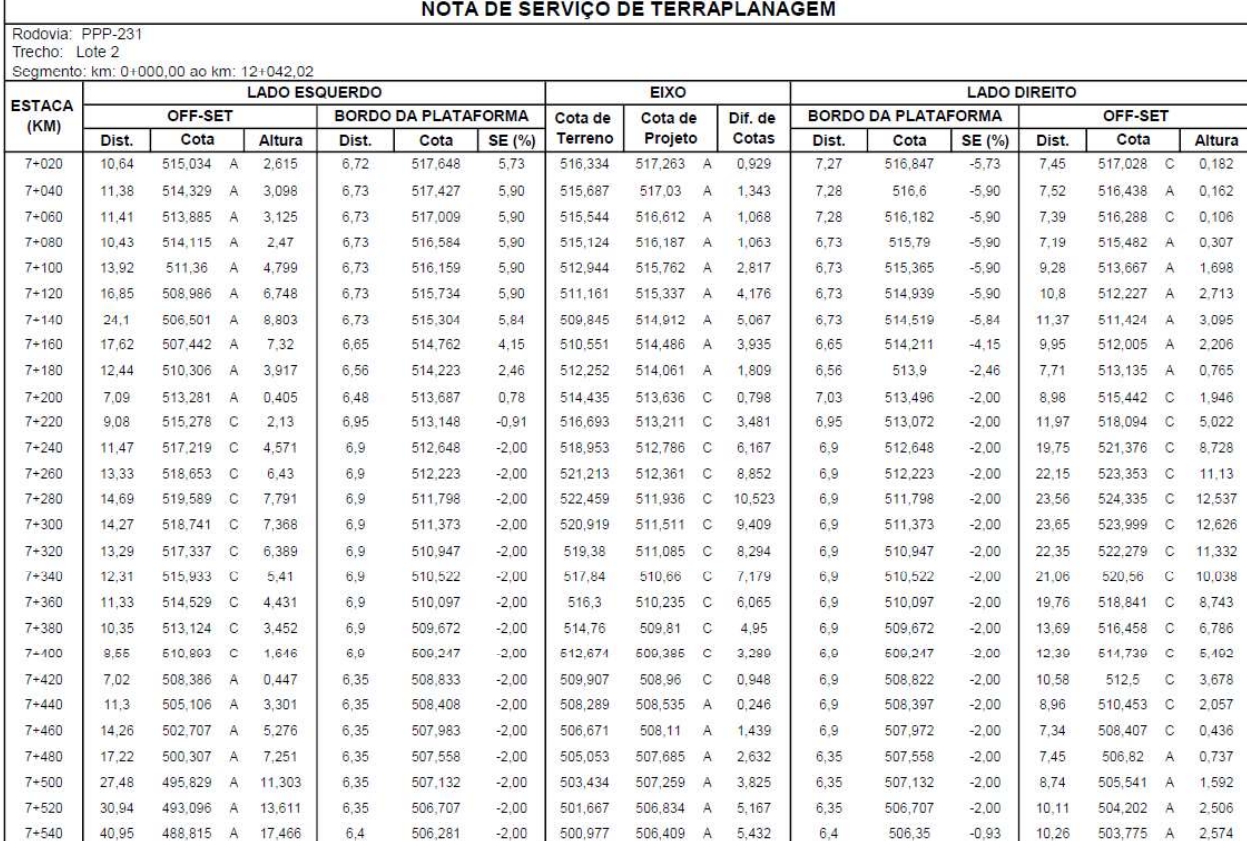

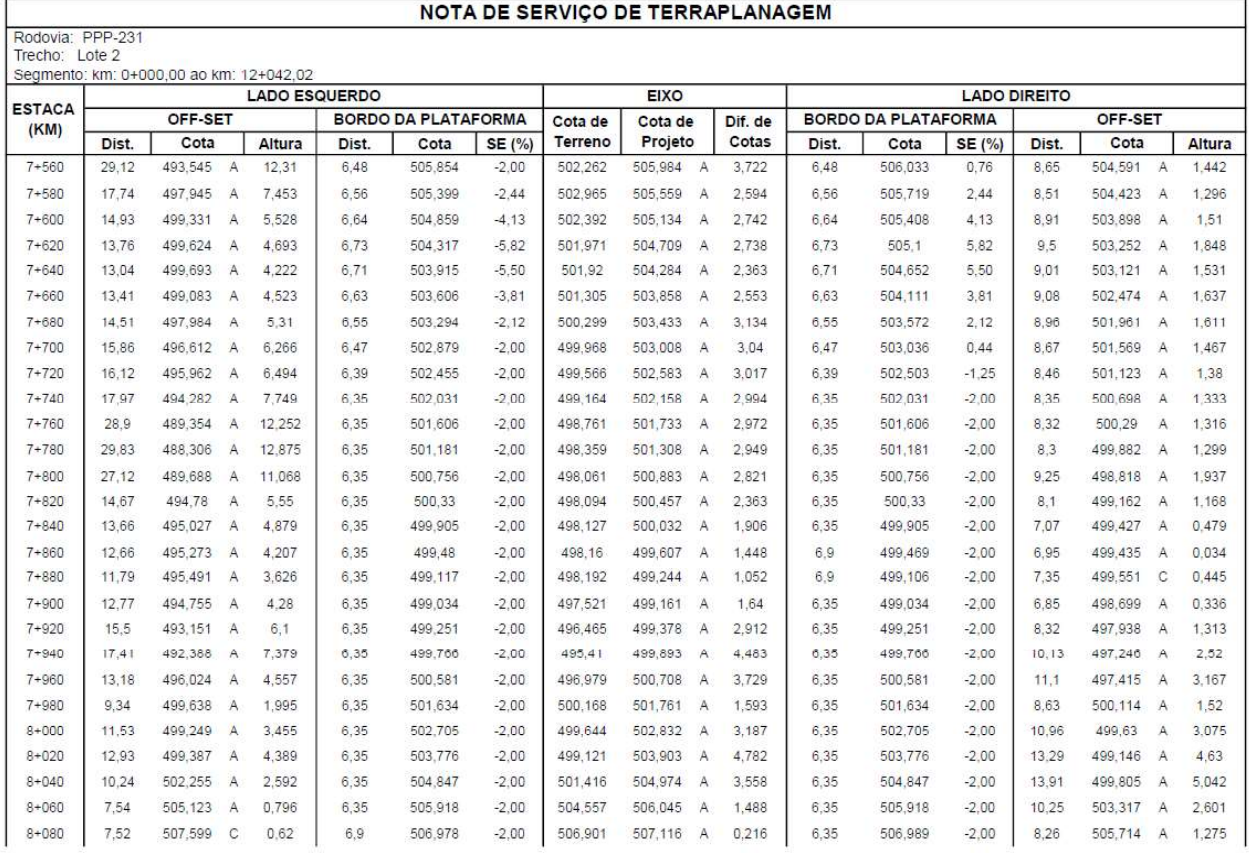

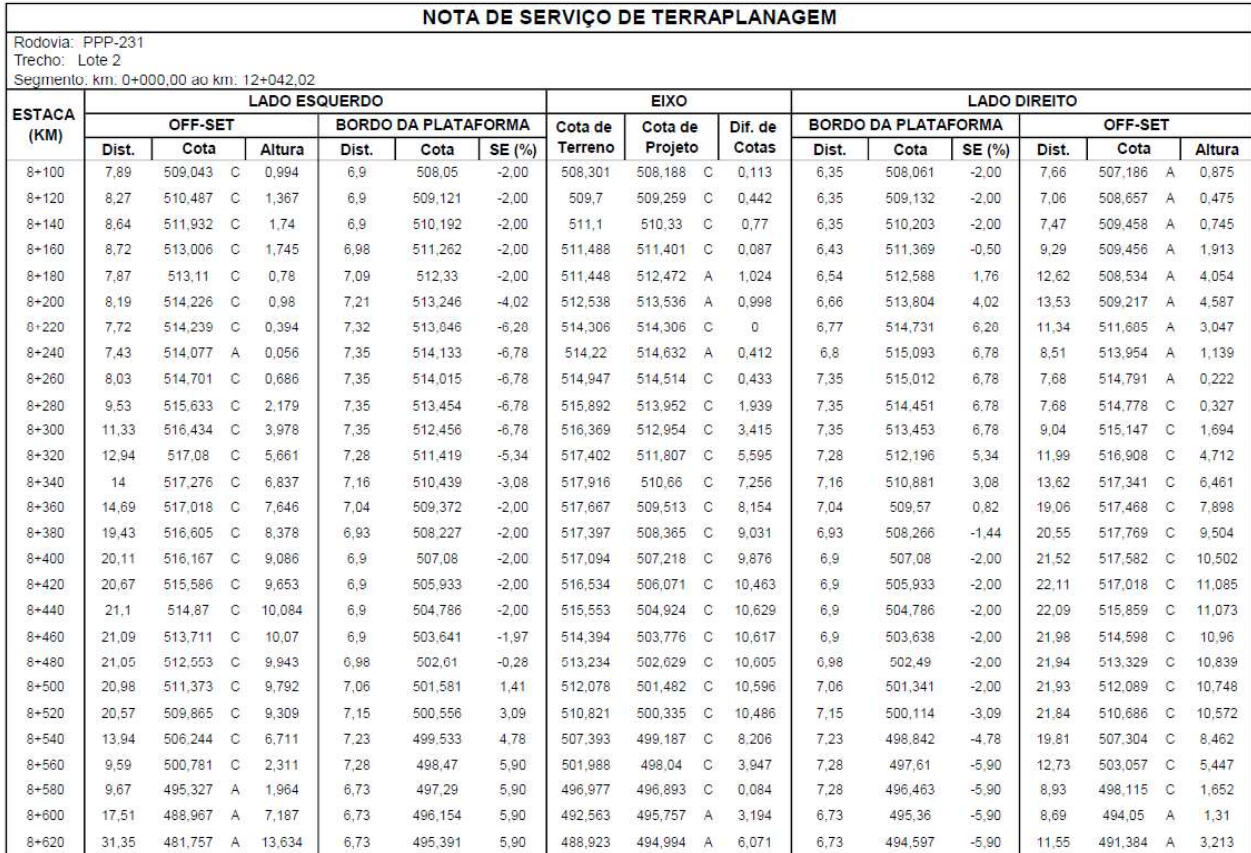

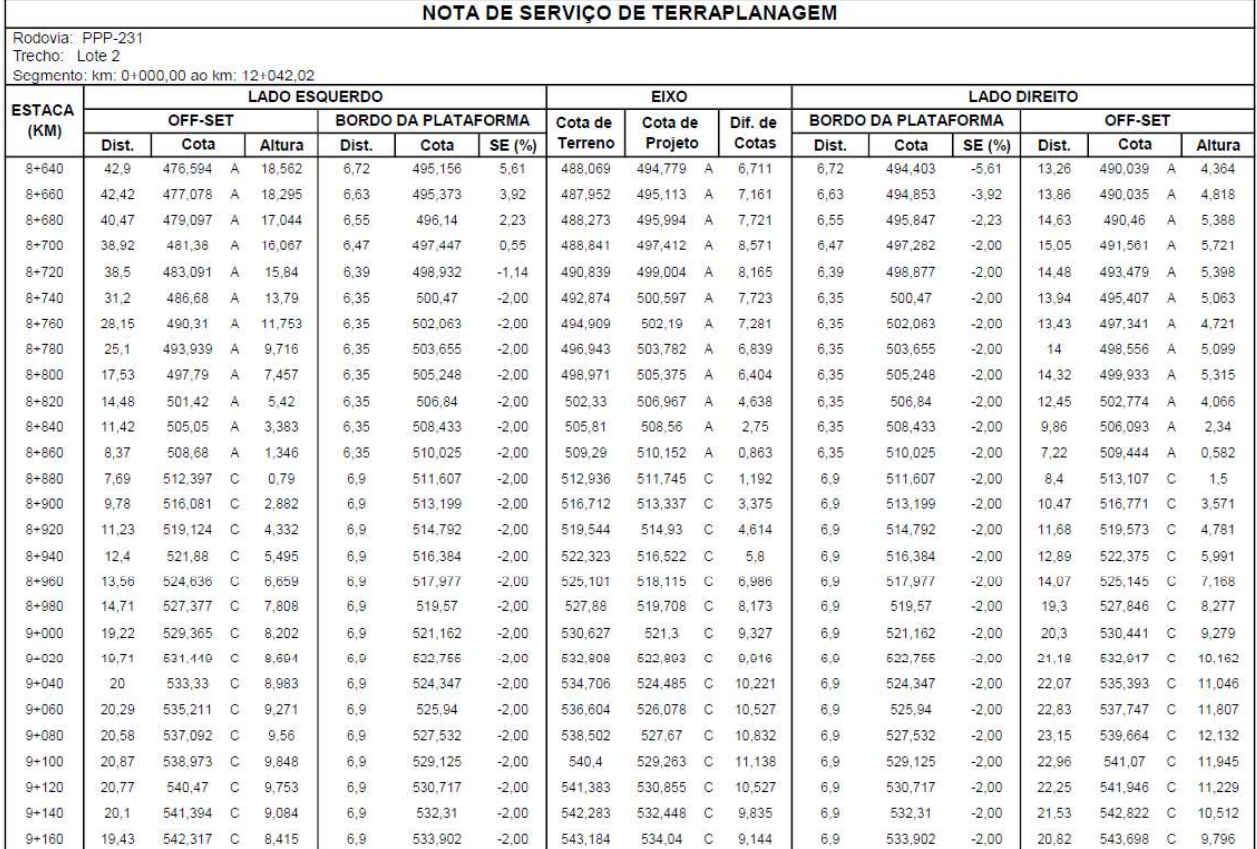

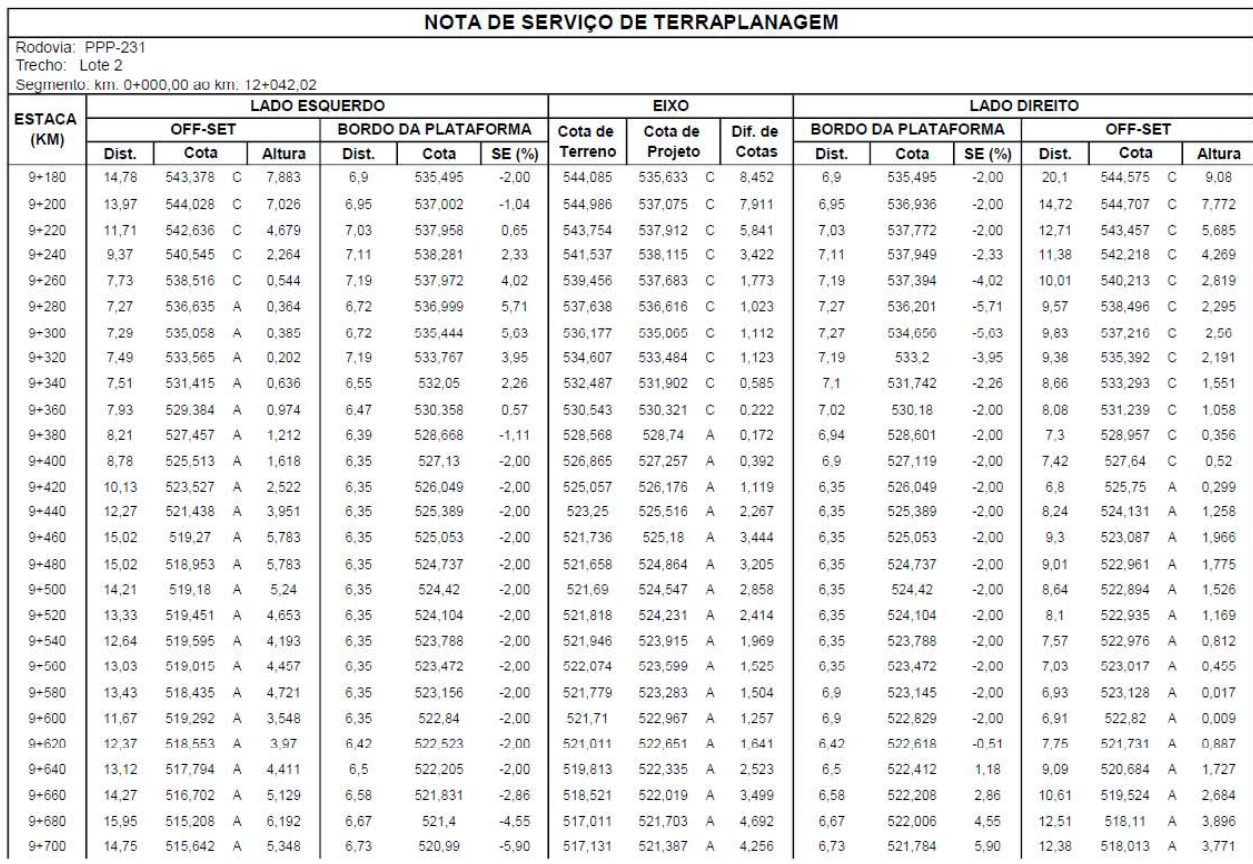

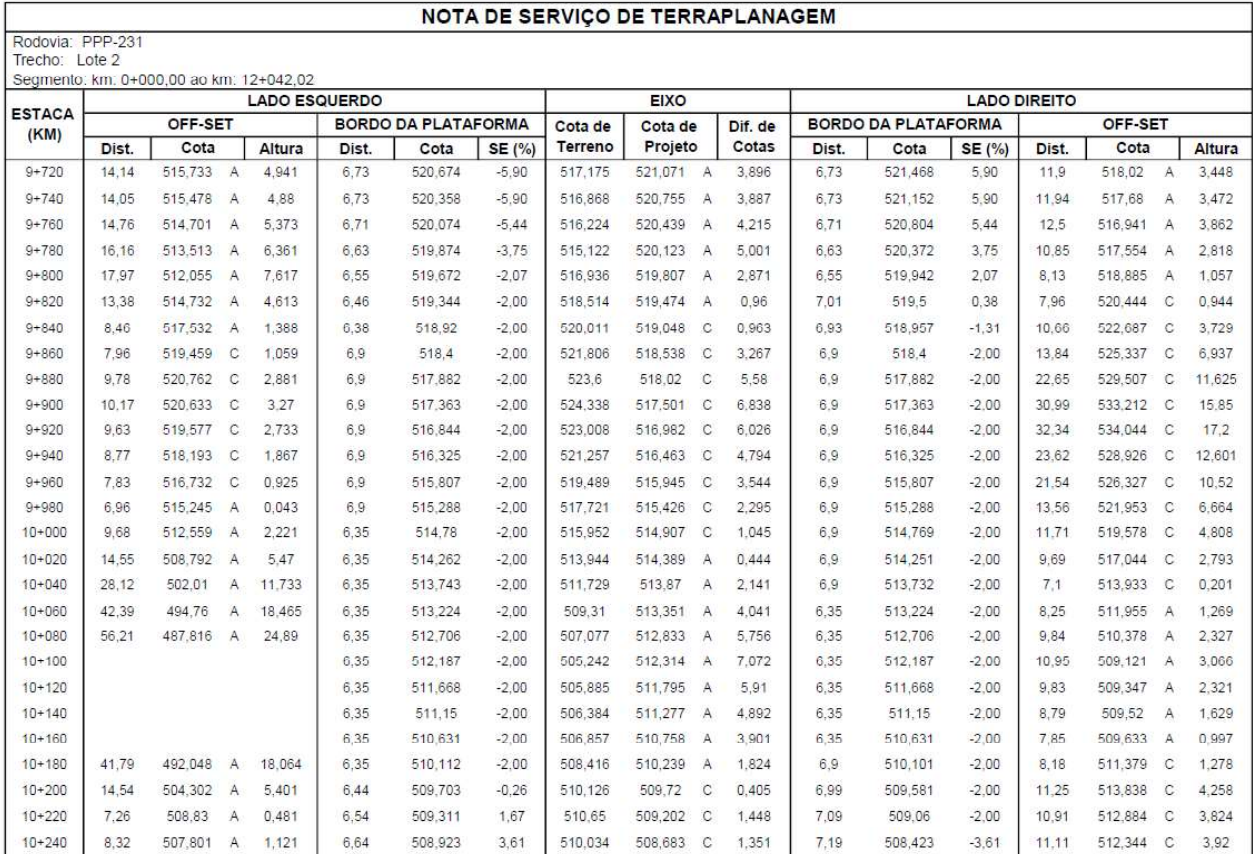

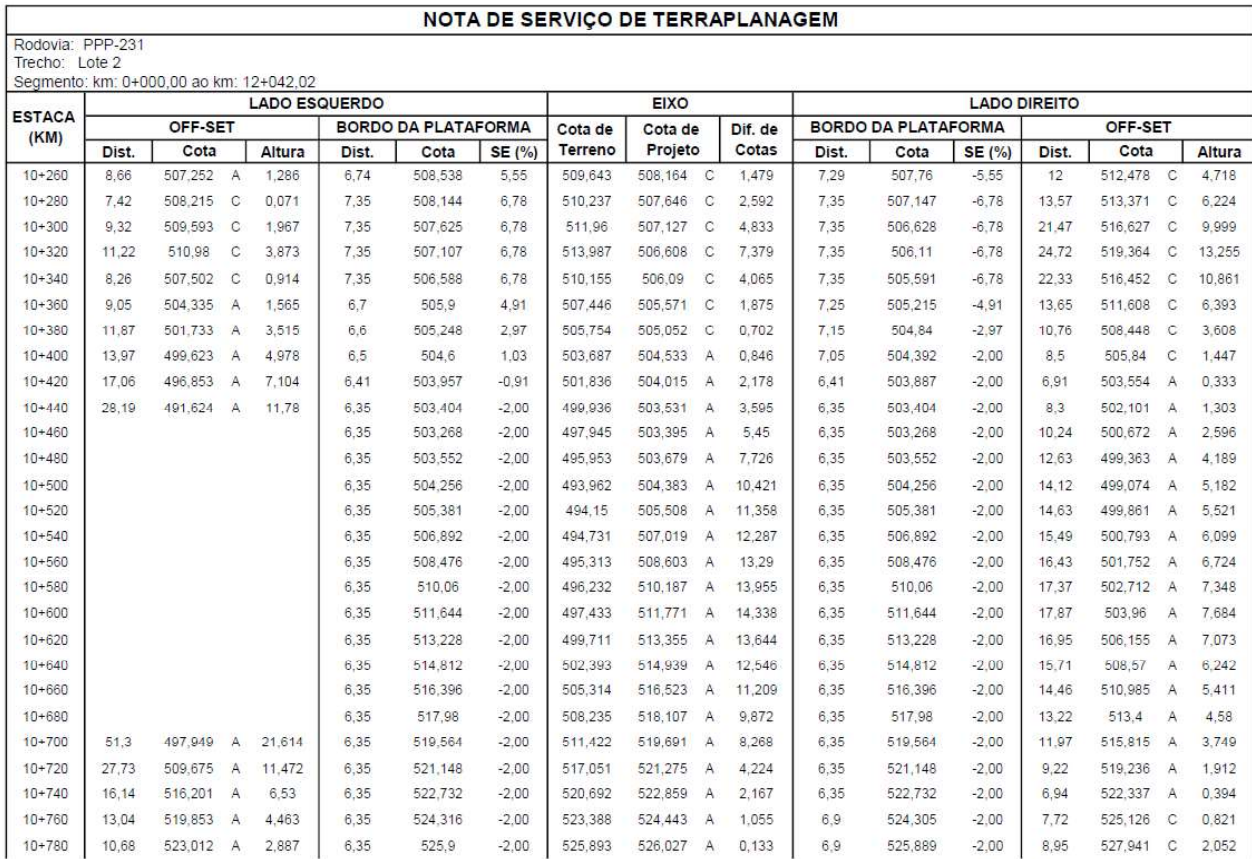

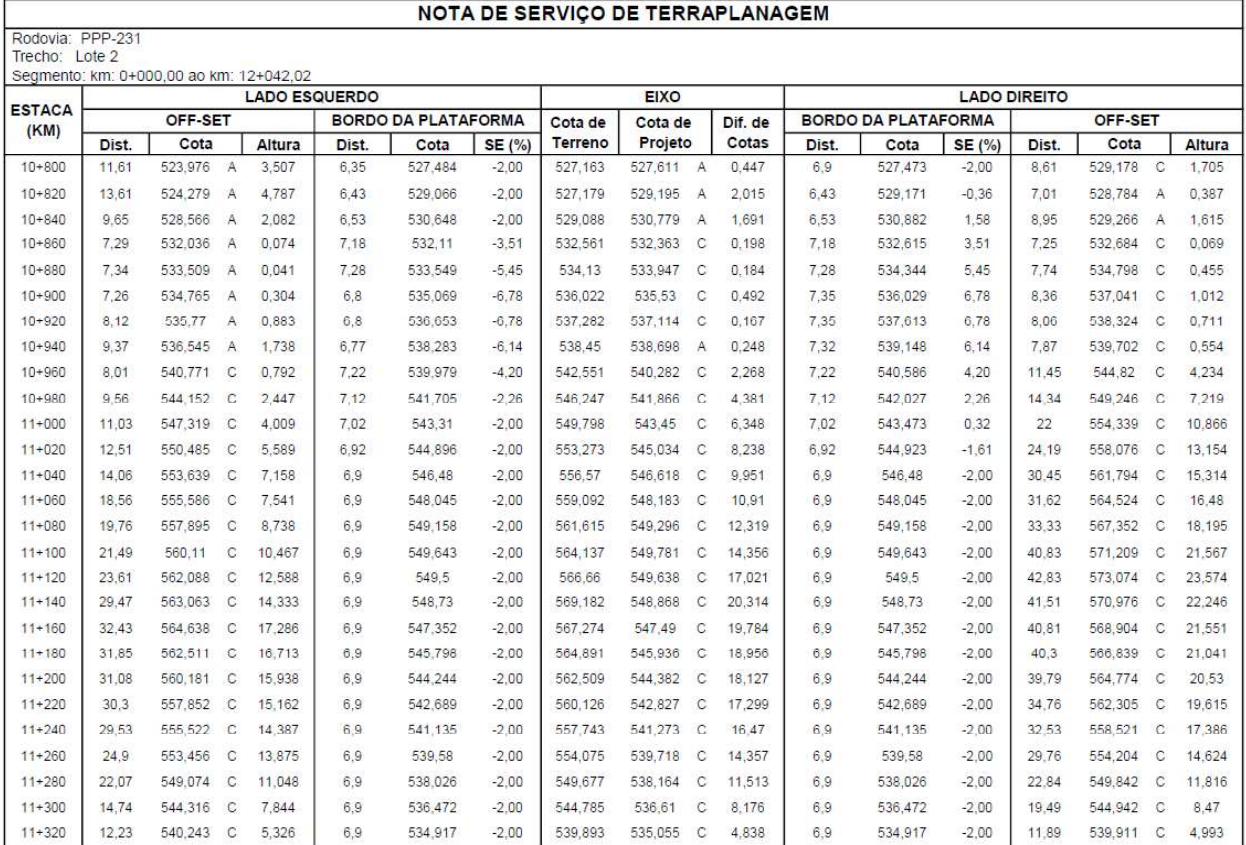

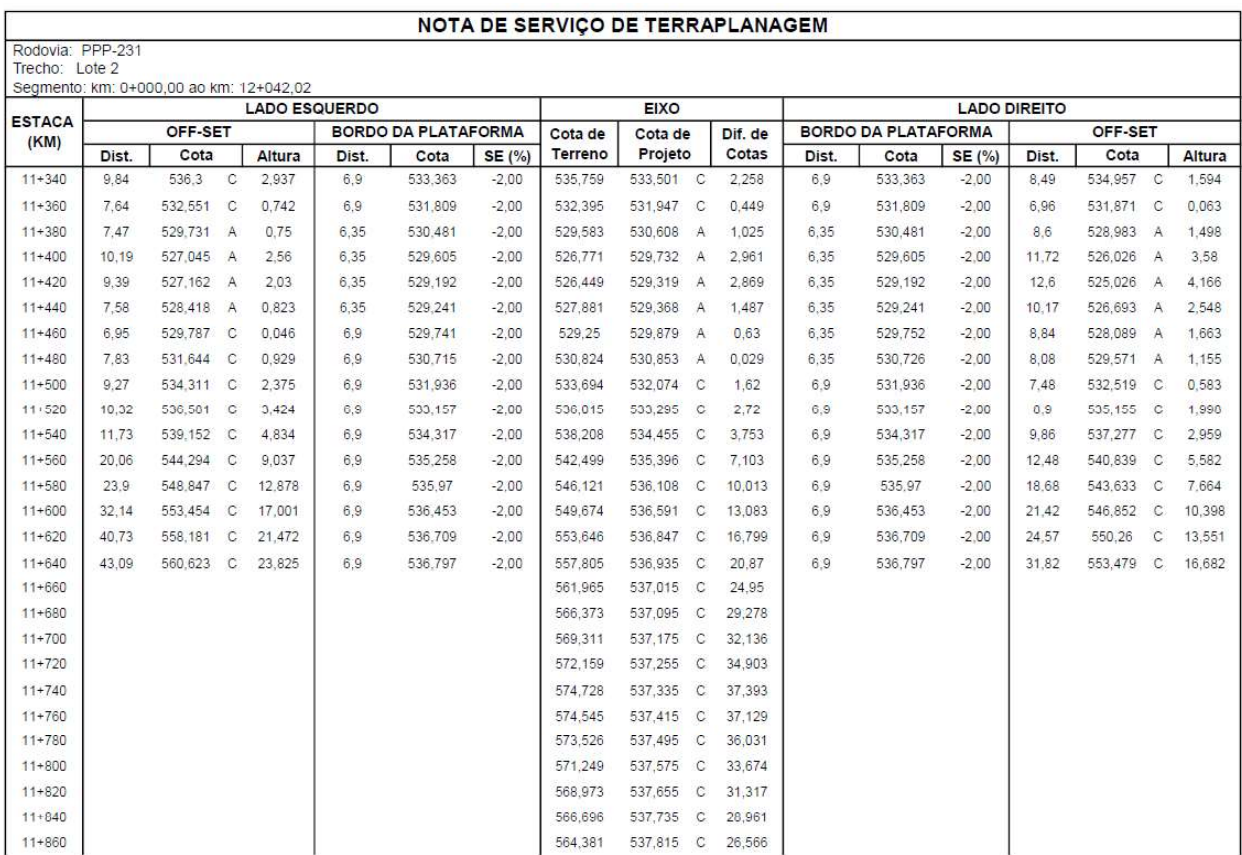

|                                                                |                   |         |              |                      |       |                            |         | NOTA DE SERVICO DE TERRAPLANAGEM |             |   |         |       |                            |               |                     |         |         |        |
|----------------------------------------------------------------|-------------------|---------|--------------|----------------------|-------|----------------------------|---------|----------------------------------|-------------|---|---------|-------|----------------------------|---------------|---------------------|---------|---------|--------|
| Rodovia:<br>Trecho:<br>Segmento: km: 0+000,00 ao km: 12+042,02 | PPP-231<br>Lote 2 |         |              |                      |       |                            |         |                                  |             |   |         |       |                            |               |                     |         |         |        |
|                                                                |                   |         |              | <b>LADO ESQUERDO</b> |       |                            |         |                                  | <b>EIXO</b> |   |         |       |                            |               | <b>LADO DIREITO</b> |         |         |        |
| <b>ESTACA</b><br>(KM)                                          |                   | OFF-SET |              |                      |       | <b>BORDO DA PLATAFORMA</b> |         | Cota de                          | Cota de     |   | Dif. de |       | <b>BORDO DA PLATAFORMA</b> |               |                     | OFF-SET |         |        |
|                                                                | Dist.             | Cota    |              | Altura               | Dist. | Cota                       | SE (%)  | Terreno                          | Projeto     |   | Cotas   | Dist. | Cota                       | <b>SE (%)</b> | Dist.               | Cota    |         | Altura |
| $11 + 880$                                                     |                   |         |              |                      |       |                            |         | 561.477                          | 537,895     | С | 23,582  |       |                            |               |                     |         |         |        |
| 11+900                                                         |                   |         |              |                      |       |                            |         | 559.743                          | 537,975     | С | 21,768  |       |                            |               |                     |         |         |        |
| $11 + 920$                                                     |                   |         |              |                      |       |                            |         | 558.008                          | 538.055     | С | 19,953  |       |                            |               |                     |         |         |        |
| $11 + 940$                                                     | 29.43             | 552.282 | C            | 14.286               | 6.9   | 537,996                    | $-2.00$ | 555.979                          | 538.134     | С | 17.844  | 6.9   | 537,996                    | $-2,00$       | 41.52               | 560.257 | C       | 22,261 |
| $11 + 960$                                                     | 23.03             | 549,792 | C            | 11.929               | 6,98  | 537,863                    | $-0,55$ | 552.729                          | 537.902     | C | 14.827  | 6.98  | 537,762                    | $-2.00$       | 34.03               | 556,573 | $\circ$ | 18,811 |
| $11 + 980$                                                     | 20.57             | 546.613 | C            | 9.169                | 7.28  | 537,444                    | 4.60    | 549.543                          | 537,109     | С | 12.434  | 7.28  | 536,774                    | $-4.60$       | 31.3                | 552,559 | С       | 15.784 |
| $12+000$                                                       | 14.27             | 543.121 | $\mathbb C$  | 0.876                | 7.39  | 536.245                    | 0,59    | 545.564                          | 535.757     |   | 9,807   | 7.39  | 535,27                     | $-6.59$       | 30.53               | 550.164 |         | 14,894 |
| $12 + 020$                                                     | 12.53             | 539.694 | $\mathbb{C}$ | 5.434                | 7.1   | 534,26                     | 1.45    | 542.234                          | 534.157     | С | 8.076   | 7.1   | 534,015                    | $-2.00$       | 23.65               | 546.449 | C       | 12,434 |
| $12 + 040$                                                     | 11,33             | 536,846 | C            | 4.427                | 6.9   | 532.419                    | $-2.00$ | 539,176                          | 532,557     | С | 6,619   | 6.9   | 532,419                    | $-2,00$       | 23                  | 544.403 | C       | 11.984 |

Fonte: Elaborado pelos autores, com base no software SAEPRO, 2023.

# 6 REFERÊNCIAS

ASSOCIAÇÃO BRASILEIRA DE NORMAS TÉCNICAS. ABNT NBR 15486: 2016. Segurança no tráfego - Dispositivos de contenção viária - Diretrizes de projeto e ensaios de impacto. Rio de Janeiro, 2016.

Instituto Brasileiro de Geografia e Estatística IBGE. Roca Sales. 2022. Disponível em: https://www.ibge.gov.br/cidades-e-estados/rs/roca-sales.html> Acesso em 15/04/2023.

Instituto Brasileiro de Geografia e Estatística IBGE. Coronel Pilar. 2022. Disponível em: <https://www.ibge.gov.br/cidades-e-estados/rs/coronel-pilar.html> Acesso em 15/04/2023.

# REPÚBLICA FEDERATIVA DO BRASIL UNIVERSIDADE FEDERAL DE SANTA MARIA - UESM **CENTRO DE TECNOLOGIA - CT**

**CURSO DE ENGENHARIA CIVIL** 

LABORATÓRIO DE MOBILIDADE E LOGÍSTICA - PROJECT-BASED LEARNING - PROJETO PONTO DE PARTIDA

### PROJETO BÁSICO PARA IMPLANTAÇÃO DE TRECHO RODOVIÁRIO **ENTRE ROCA SALES E CORONEL PILAR**

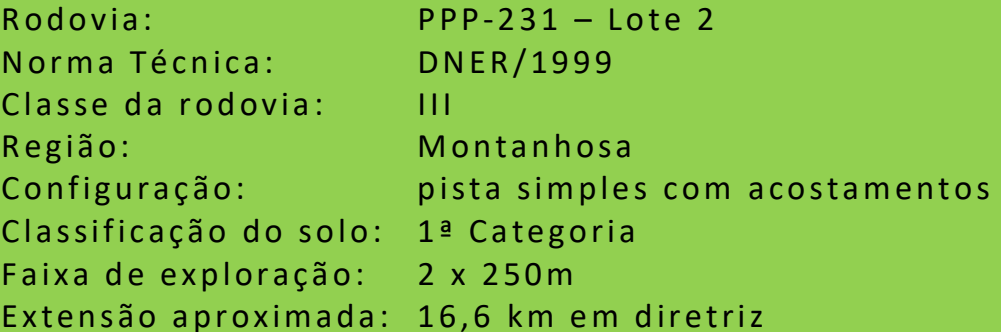

VOLUME 3 - DOCUMENTOS DE HABILITAÇÃO, ORCAMENTO DAS OBRAS. **APROPRIAÇÃO DE CUSTOS E** PROPOSTA TÉCNICA E DE PRECOS

### GRUPO 23113 - MOV Engenharia AGOSTO/2023

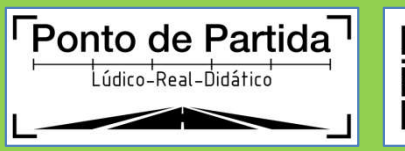

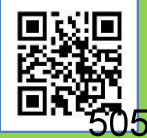

# DADOS DE IDENTIFICAÇÃO

Instituição: Universidade Federal de Santa Maria - UFSM

Unidade: Centro de Tecnologia - CT

Curso: Engenharia Civil - EC

Laboratório: Laboratório de Mobilidade e Logística - LAMOT

Projeto: Aplicação de metodologias ativas e experiências inovadoras de ensino-aprendizagem tecnológico (Projeto Ponto de Partida)

Edição: 2023/1

Ano: 2023

Semestre: 1

Disciplina: Rodovias I

Turma: 11

Número da Equipe: 23113

Nome: MOV Engenharia

Integrantes do grupo:

Michéli Beatriz Dem

Verenice de Oliveira Abbadie

Verenice de Oliveira Abbadie

# **SUMÁRIO**

# **SUMÁRIO**

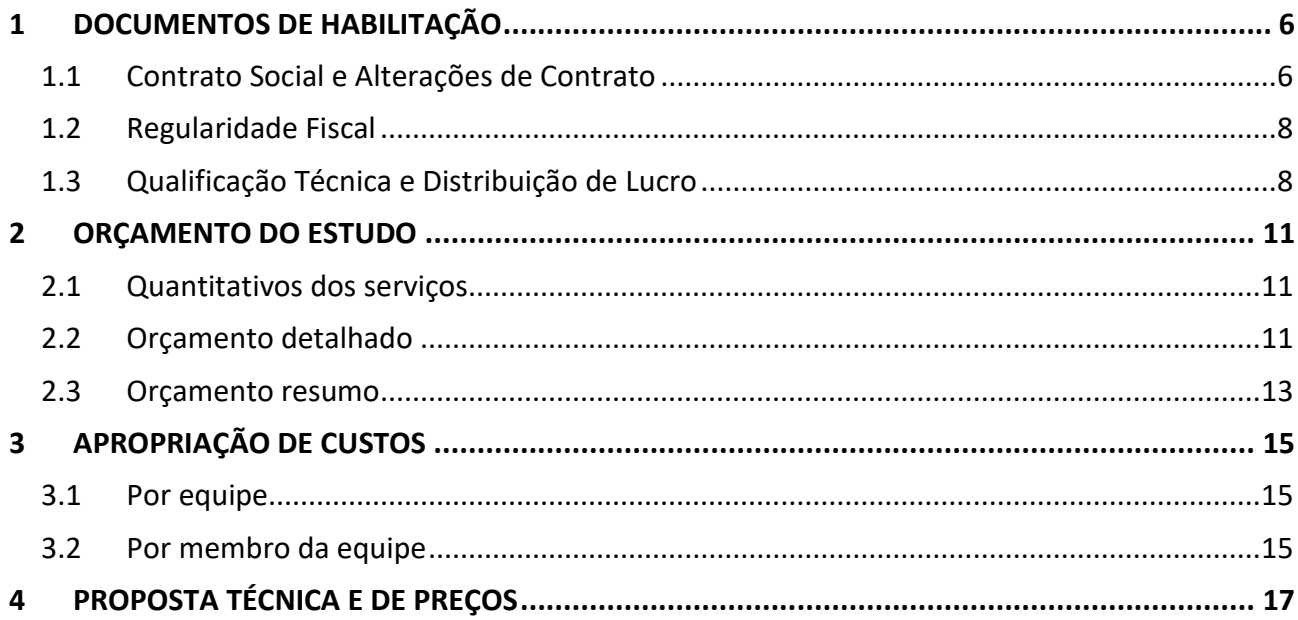

# 1 DOCUMENTOS DE HABILITAÇÃO

### 1.1 Contrato Social e Alterações de Contrato

# **CONTRATO DE CONSTITUIÇÃO DE EQUIPE**

### **IDENTIFICAÇÃO**

Sócio A1: Michéli Beatriz Lenz, Brasileira, Vale do Sol - RS, Solteira, 16/05/1990, Engenharia Civil, 2020/2, 202020811, Universidade Federal de Santa Maria.

Sócio A2; Otávio Henrique Pavão Garcia, Brasileiro, Santa Maria - RS, Solteiro, 22/07/1993, Engenharia Civil, 2017 ano da Matrícula (ingresso em 2020), 201713188, Universidade Federal de Santa Maria.

Sócio A3: Verenice de Oliveira Abbadie, Brasileira, Mata - RS, Solteira, 01/05/1998, Engenharia Civil, 2021/01, 202112917, Universidade Federal de Santa Maria.

1ª - A sociedade girará sob o nome da Equipe MOV Engenharia, código [23113], vinculada à prática exercida ao longo da Disciplina TRP1005 Rodovias I, da Instituição Universidade Federal de Santa Maria durante o período letivo 2023/01.

### **OBJETO**

2ª - O objeto deste Contrato será a realização do Trabalho Final da Disciplina, cumprindo as normativas do Projeto Ponto de Partida, Edicão PPP-UFSM-2023/01, conforme decisão do Professor.

### **CLÁUSULAS OBRIGATÓRIAS**

3ª - A administração da Equipe caberá aos seus membros, quanto a poderes e atribuições, sendo vetadas atividades estranhas ao interesse social sem a autorização dos demais sócios.

4ª - Caberá ao representante legal Verenice de Oliveira Abbadie a prestação, apresentação e/ou entrega das atividades previstas dentro do prazo estipulado, cabendo aos sócios o controle do compromisso, sendo as possíveis penalidades ou ônus previstos impostos a todos os associados.

5ª - Ao Professor cabe poder de arbitragem quanto a divergências dentro da Equipe. Todas as controvérsias originadas ou em conexão com o presente contrato, sua execução ou liquidação serão resolvidas por Conciliação, Mediação e/ou Arbitragem, de forma definitiva e irrevogável.

6ª - A dissociação da Equipe poderá ocorrer até a data limite da primeira atividade de avaliação do trabalho, denominada no cronograma como AT01. A dissociação deve ser de comum acordo de todos os associados. Caso algum dos membros deseje sair da Equipe, deverá igualmente obter a aprovação de todos os associados.

Parágrafo Único: Uma vez dissolvida a Equipe, seus membros poderão associar-se em nova configuração ou ingressar em outra Equipe já existente - respeitando o limite de 4 membros, impreterivelmente.

7ª - A Equipe indica a instituição Centro de Apoio à Criança com Câncer (CACC), CNPJ 01286099/0001-00, localizada na rua Erly de Almeida Lima, nº 365, bairro Camobi, Santa Maria, como uma entidade beneficente e sem fins lucrativos, representada neste ato por Marli Machado Tarragó, CPF nº 007418920-49, Telefone 55 3226.4949 e E-mail cacc.rs.sm@hotmail.com para concorrer a premiação de Entidade Apadrinhada pelo Projeto Ponto de Partida.

### **CLÁUSULAS ADICIONAIS**

Na ausência do representante legal, o suplente será Michéli Beatriz Lenz.

### **REGISTRO**

E por estarem assim justos e contratados, assinam o presente instrumento.

Santa Maria - RS, 05 de abril de 2023.

Assinaturas:

cMic Bestria Æ.

 $A1$ Nome: Michéli Beatriz Lenz Número: 202020811

,Ha  $\overline{\phi}$ 

Nome: Otávio Henrique Pavão Garcia Número: 201713188

cremico de  $3 - 44A$ 

 $A3$ 

 $A2$ 

Registro:

Nome: Verenice de Oliveira Abbadie Número: 202112917

### 1.2 Regularidade Fiscal

Todos os integrantes da MOV Engenharia são participantes do Projeto Plano de Partida através da disciplina de Rodovias I, ministrada pelo professor Alejandro Ruiz Padillo. Para tanto, estão matriculados na Universidade Federal de Santa Maria sob os números de matrícula que podem ser vistos na Tabela 1.

| <b>Nome</b>                  | Matrícula |
|------------------------------|-----------|
| Michéli Beatriz Lenz         | 202020811 |
| Verenice de Oliveira Abbadie | 202112917 |

Tabela 1 - Números de matrícula dos integrantes da MOV Engenharia.

### 1.3 Qualificação Técnica

Ao longo da execução do projeto, a MOV Engenharia foi submetida a cinco avaliações práticas desenvolvidas em sala, denominadas de Anotações de Responsabilidades Técnicas (ART). Tais atividades visavam avaliar o conhecimento da equipe sobre os temas da disciplina, bem como comprovar que a empresa possui capacidade técnica para formular um bom projeto.

A primeira ART cobrou conhecimentos sobre planimetria, planilha de poligonal aberta, coordenadas, rumos, azimutes, deflexões, sucessões de curvas, tangentes. Nessa ART, a MOV Engenharia obteve 50 pontos.

Já na segunda ART foram cobrados assuntos de altimetria como determinação de curvas verticais côncavas e convexas, cálculo de projeções e parâmetros de curvatura, inclinações e determinação de pontos mínimos e máximos. Nesta ART, a equipe contabilizou 700 pontos.

A terceira ART tratou sobre superelevação e superlargura. A partir de uma planilha de poligonal aberta e de informações acerca do trecho de rodovia e sua respectiva região, tipo de revestimento do pavimento, largura da faixa e veículo de projeto, foi necessário calcular os valores de superelevação e superlargura, as suas taxas de distribuição e as principais estacas dessa distribuição. A equipe obteve 200 pontos nesta ART.

As seções transversais da rodovia foram tratadas na quarta ART. Esta atividade exigiu o cálculo da largura e cotas de bordo de plataformas de terraplanagem, determinação de distâncias entre eixos até offsets, sendo que a equipe obteve 175 pontos.

E por fim, a última ART cobrou conhecimentos sobre as características técnicas planialtimétricas. A partir de dados planimétricos e altimétricos de uma rodovia foi necessário determinar acréscimo sobre a diretriz, tortuosidades (de curvas e médias da rodovia), o percentual de declividades anômalas do trecho, comprimentos virtuais e esforço altimétrico adicional para o projeto. Nesta ART a equipe obteve 100 pontos.

Portanto, a MOV Engenharia obteve um total de 1.225 pontos, tendo comprovado sua capacidade técnica para planejamento e execução do projeto, visto que apresentou uma pontuação total em ARTs superior ao valor mínimo de 900 pontos, conforme indicado no Termo de Referência. A Tabela 2 resume as pontuações da empresa para cada ART.

| ART <sub>1</sub> | ART <sub>2</sub> | ART <sub>3</sub> | ART <sub>4</sub> | ART <sub>5</sub> | <b>TOTAL</b> |
|------------------|------------------|------------------|------------------|------------------|--------------|
| 50 pontos        | 700 pontos       | 200 pontos       | 175 pontos       | 100 pontos       | 1.225 pontos |

Tabela 2 - Pontuação da MOV Engenharia por ART.

### 1.4 Distribuição de lucro

A pontuação de cada membro da MOV Engenharia, bem como o lucro individual e para a equipe consta na Tabela 3.

| Integrante                   | Pontuação ART | Lucro individual | Lucro por equipe |
|------------------------------|---------------|------------------|------------------|
| Michéli Beatriz Lenz         | 675           | 1,00             | 0,54             |
| Verenice de Oliveira Abbadie | 300           | 0,44             | 0,54             |

Tabela 3 - Distribuição de lucros.

**2 ORÇAMENTO DO ESTUDO**<br>Os cálculos de orçamento para a rodovia PPP-231 levam em consideração os dados quencontram no Termo de Referência. Segundo ele, o custo do levantamento aerofotogramé<br>com drone envolve R\$ 20.000,00 p Os cálculos de orçamento para a rodovia PPP-231 levam em consideração os dados que se encontram no Termo de Referência. Segundo ele, o custo do levantamento aerofotogramétrico com drone envolve R\$ 20.000,00 para mobilização da equipe, R\$ 4.000,00 por quilômetro percorrido e R\$ 1.000,00 por cada deflexão necessária em voo.

Para efeitos de desapropriação, o Termo informa os seguintes valores de desapropriação:

- $\bullet$  Terreno baldio: R\$ 2,00/m<sup>2</sup>;
- $\bullet$  Mata nativa: R\$ 2,50/m<sup>2</sup>;
- $\bullet$  Terreno preparado para lavoura: R\$ 3,50/m<sup>2</sup>;
- $\bullet$  Terreno em produção de fruticultura ou viticultura: R\$ 5,00/m<sup>2</sup>;
- Edificação: R\$ 375,00/m<sup>2</sup> de área construída, sendo consideradas todas aquelas atingidas (total ou parcialmente) pela faixa de domínio;
- Açude: R\$ 70,00/m² de área de lâmina de água.

Foi verificado que a mata nativa estava mais fechada do que os estudos iniciais, sendo consideradas as regiões de mata nativa com uma árvore a cada 10 m². Destas, 20% apresentam diâmetro superior a 0,30 m e os 80% restantes, entre 0,15 e 0,30 m.

Para fins de limpeza e desmatamento utilizar a área ocupada pelo corpo estradal (limite dos offsets) adicionada a este 2,00 m para cada lado.

Para preservação da mata nativa, nos casos em que ela seja afetada no projeto, será obrigatório desapropriar uma área adicional igual à da extensão desmatada, em terreno baldio próximo ao eixo projetado, na qual será realizado um plantio de igual número de espécies arbóreas às afetadas. Nesse caso, deverá se utilizar o preço unitário total de "Obtenção e replantio de árvore nativa" de R\$ 31,68/und. a efeitos de orçamento.

### 2.1 Quantitativos dos serviços

O projeto da MOV Engenharia para a rodovia PPP-231 requer, para sua execução, os materiais e serviços e serviços que serão detalhados no item a seguir.

Além disso, a MOV Engenharia realizou dois voos para projetar a rodovia. O primeiro voo teve custos associados a 01 decolagem, 11 deflexões e 21,49 quilômetros percorridos. Como esse voo foi realizado durante o consórcio com a Sul Vias, seus custos são divididos igualmente entre as duas empresas, conforme consta no Relatório de Estudo de Viabilidade Técnica, Econômica e Ambiental (EVTEA). Já o segundo voo teve custos associados a 01 decolagem, 05 deflexões e 9,38 quilômetros percorridos e seu custo será integralmente coberto pela MOV Engenharia.

### 2.2 Orçamento detalhado

Na Tabela 4, observamos os materiais e serviços citados na seção anterior, por onde podemos visualizar detalhes de unidade, custo unitário, quantidade e custo total.

| <b>Empresa</b>        | MOV Engenharia                 |                      |                   |  |  |  |
|-----------------------|--------------------------------|----------------------|-------------------|--|--|--|
| <b>Trecho</b>         | PPP-2023/1(LOTE 2)             |                      |                   |  |  |  |
| Extensão (m)          | 12.042,016                     |                      |                   |  |  |  |
|                       | <b>CUSTO DE DESAPROPRIAÇÃO</b> |                      |                   |  |  |  |
| Tipo de terreno       | Área Total $(m2)$              | Custo Unitário (R\$) | Custo total (R\$) |  |  |  |
| Mata nativa           | 337.640,00                     | 2,50                 | R\$ 844.100,00    |  |  |  |
| Corpo d'água          | 3.465,93                       | 70,00                | R\$ 242.615,10    |  |  |  |
| Edificação            | 3.284,00                       | 375,00               | R\$ 1.231.500,00  |  |  |  |
| <b>Terreno baldio</b> | 4.695,73                       | 2,00                 | R\$ 9.391,46      |  |  |  |
| Reflorestamento       | 337.640,00                     | 2,00                 | R\$ 675.280,00    |  |  |  |
| Terreno agrícola      | 262.112,20                     | 3,50                 | R\$ 917.392,70    |  |  |  |
| <b>CUSTO TOTAL</b>    | R\$ 4.152.261,26               |                      |                   |  |  |  |

Tabela 4 - Planilha orçamentária detalhada.

Tabela 5 - Planilha orçamentária de mata nativa.

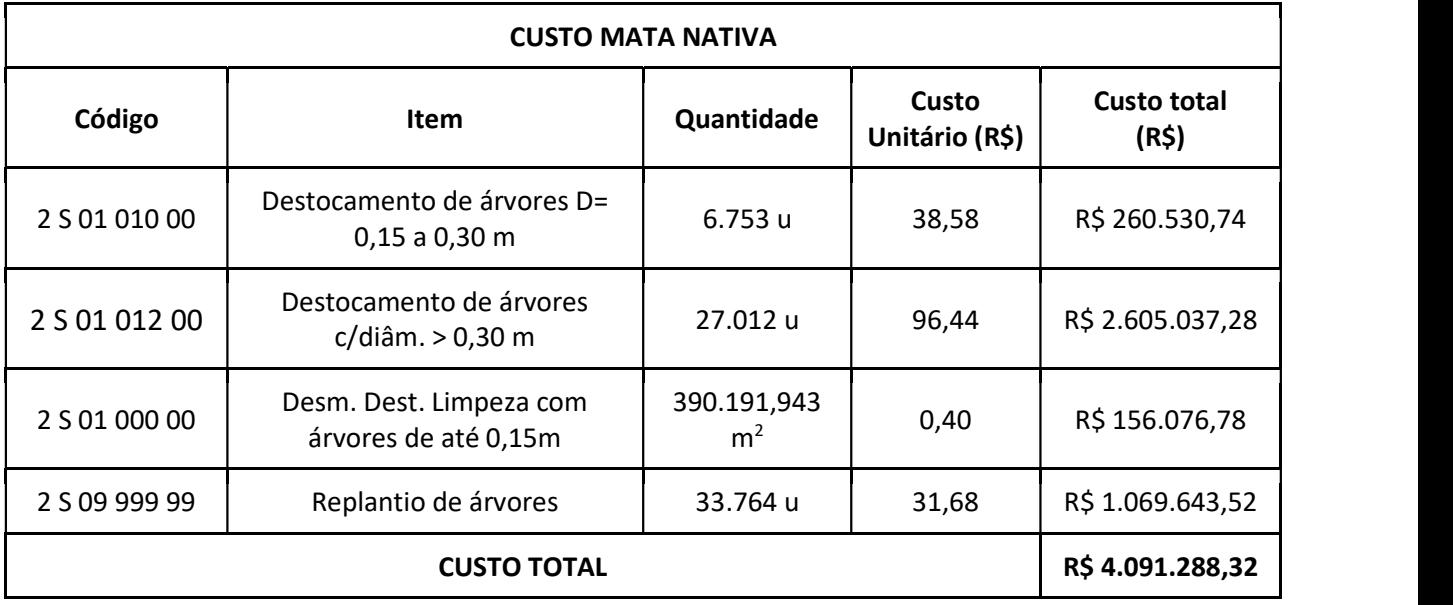

### Tabela 6 - Planilha orçamentária dos voos.

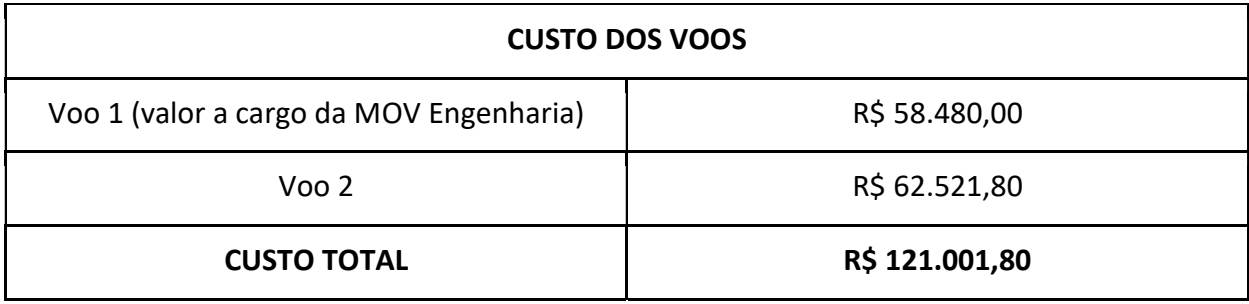

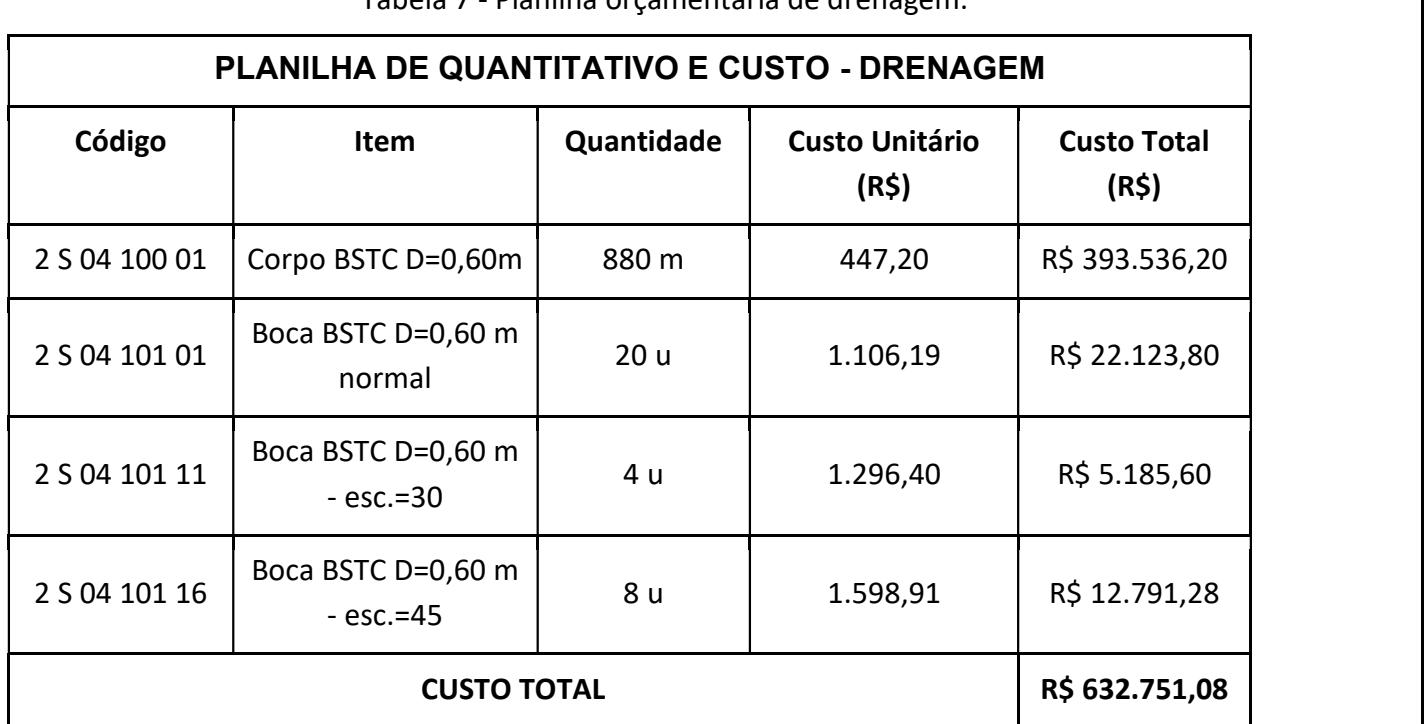

### Tabela 7 - Planilha orçamentária de drenagem.

## 2.3 Orçamento resumo

Tabela 8 - Planilha orçamentária por grandes áreas.

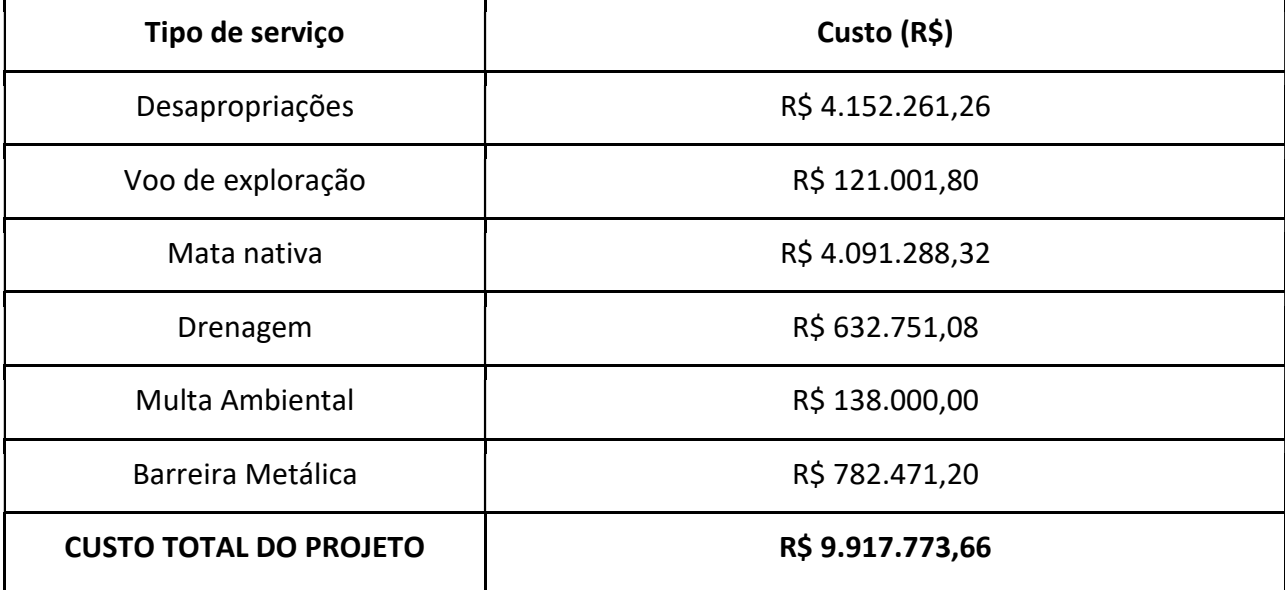
# 3 APROPRIAÇÃO DE CUSTOS

Essa seção fala sobre a apropriação de custos temporais empregados pelos alunos na realização do projeto.

## 3.1 Por equipe

A disciplina de Rodovias 1, nos trouxe muito provento para os membros da empresa MOV Engenharia, o que nos levou a adquirir aperfeiçoamento nos desenvolvimentos de vias. Sem embargo, nos trouxe muito trabalho, principalmente repetitivo levando em consideração a planimetria e altimetria que tiveram que ser alterada muitas vezes por várias complicações, o que gerou horas em frente ao projeto.

Nesse período de projeto aconteceram vários encontros, por WhatsApp, e-mail, google Drive, o que nos ajudou muito a realizar as tarefas em grupo. Os aplicativos de SAEPRO E QGIS foram de grande importância para que desenvolvimento do projeto fosse realizado.

A MOV Engenharia, levando em consideração os problemas ocorridos durante o decorrer do semestre, além da entrega cinco que não foi entregue por obstáculos em nossa parte do lote 2, no qual nesse período pudéssemos efetuar o nosso novo traçado. Diante disso, nossa equipe realizou todas as entregas no período indicado, sendo possível pela dedicação do grupo.

Além disso, considerando a desistência do colega Otávio, a sobrecarga deste trabalho para ser realizado em dupla foi muito grande.

## 3.2 Por membro da equipe

O tempo dedicado por cada membro da MOV Engenharia à realização desse trabalho foi estimado no PPP 15 e pode ser visto na Tabela 9. Evidenciamos que em nossa parte no lote 2 do terreno não nos favoreceu, sendo muito mais montanhoso que o lote 1. O que nos trouxe vários problemas em nossa planimetria e altimetria. Com isso, tivemos que refazer um novo traçado para contornarmos estes obstáculos, este novo traçado nos levou muitas horas de estudo para refazer todo o novo projeto novamente a tempo de realizar a entrega.

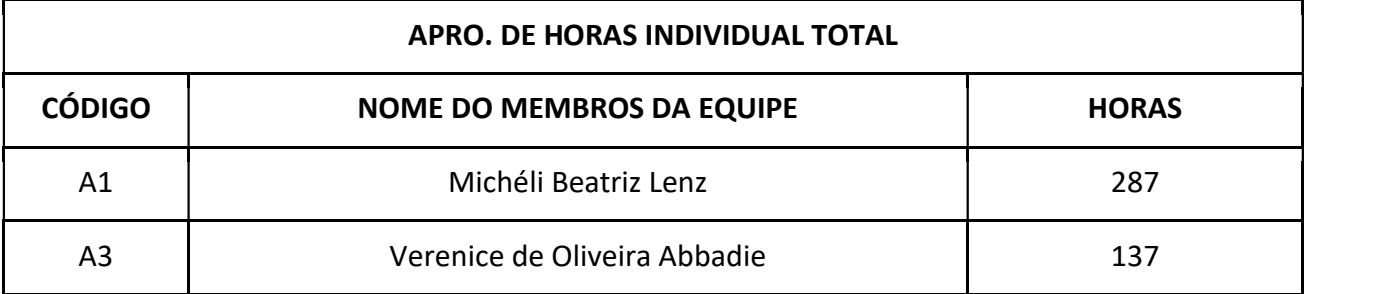

Tabela 9 - Tempo empregado à realização deste trabalho por membro ao longo do semestre.

# 4 PROPOSTA TÉCNICA E DE PREÇOS<br>CARTA DE ENCAMINHAMENTO DOS INDICADORES DE DESE CARTA DE ENCAMINHAMENTO DOS INDICADORES DE DESEMPENHO

À Banca Examinadora do Projeto Ponto de Partida

Caros(as) Senhores(as),

A Equipe Nº 23133, MOV Engenharia, representado neste ato por Verenice de Oliveira Abbadie vem por meio desta, oficializar encaminhamento de proposta técnica e de preço para o Edital Nº PPP-UFSM-2023/1, referente aos estudos de traçado, projeto geométrico e desapropriação de obra rodoviária Classe III em Região Montanhosa.

Afirmamos que os parâmetros constantes na Tabela 11, utilizados para a avaliação do melhor projeto nesta fase, correspondem aos efetivamente obtidos no estudo/projeto desenvolvido por nossa Equipe para o trecho 2 da rodovia entre os municípios de Roca Sales e Coronel Pilar, no Estado do Rio Grande do Sul.

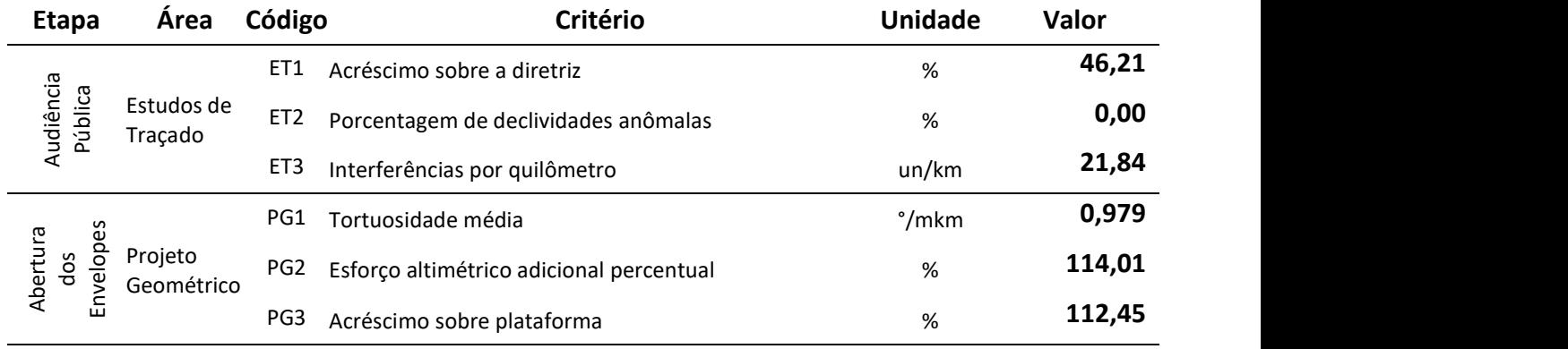

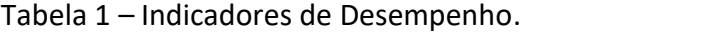

Afirmamos ainda, que a extensão total do trecho de rodovia projetado é de 12.042,016 metros, e que o Preço Final desta proposta é de R\$ 9.917.773,66 (nove milhões, novecentos e

dezessete mil, setecentos e setenta e três reais, sessenta e seis centavos).<br>Atenciosamente,  $\sqrt{\ell_{\text{A}}\ell_{\text{B}}\ell_{\text{B}}\ell_{\text{B}}\ell_{\text{C}}\ell_{\text{D}}\ell_{\text{D}}\ell_{\text{D}}\ell_{\text{D}}\ell_{\text{D}}\ell_{\text{D}}\ell_{\text{D}}\ell_{\text{D}}\ell_{\text{D}}\ell_{\text{D}}\ell_{\text$